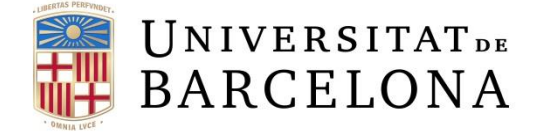

Incorporación de hidrógeno al gas natural en un sistema de cogeneración con turbina de gas diseñado para suministrar energía a comunidades conectadas mediante redes urbanas de calor

Autor: Fiorella Ivette Aguilar Mendoza Tutor: Mariana Catalina Jiménez Martínez Curs acadèmic: 2022-2023

> Màster en Energies Renovables i Sostenibilitat Energètica

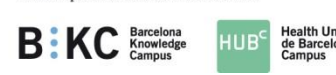

Dos Campus d'Excel·lència Internacional

#### **DEDICATORIA**

Dedico este trabajo de fin de máster:

A mis padres Yrene y Pedro, quienes, con mucho amor y esfuerzo, me formaron y me acompañaron en cada paso que he dado en mi vida. Y a pesar de los miles de kilómetros de distancia, siempre me hicieron sentir que estaban cerca de mí. Este nuevo logro es de ellos. Gracias a mi mamá por su amor, paciencia y apoyo infinitos, por sacrificar muchas cosas para sacarme adelante, es mi mejor ejemplo de perseverancia y fortaleza. Gracias a mi papá por ser mi primer maestro e inculcarme deseos de superación desde que era niña, es mi mejor ejemplo de responsabilidad y disciplina.

A mis pequeñas hermanas Verónica y Yelitza, quienes, a pesar de la diferencia de edad entre las tres, me enseñaron que es posible compartir pasatiempos y momentos divertidos. Ellas son mi principal fuente de motivación para ser siempre mejor.

A Alejandro, mi compañero de vida e infinitas aventuras, por ser mi guía y mi soporte en los días buenos y aún más en los días difíciles. Gracias a él por compartir sus conocimientos conmigo. Este trabajo lleva su huella también.

A toda mi familia, por creer en mí y alentarme a continuar.

Y a los amigos que sinceramente me brindaron su apoyo antes y durante mi permanencia en Europa.

**Fiorella Aguilar Mendoza.**

#### **RESUMEN**

El ámbito urbano es el mayor consumidor de energía en la actualidad, contribuyendo con el 70% de las emisiones totales de dióxido de carbono, mientras que el sector eléctrico conlleva grandes pérdidas energéticas y económicas. Para subsanar ambas problemáticas se cuenta con sistemas de eficiencia energética, como las redes urbanas de calor y la cogeneración, las cuales incrementan su eficiencia cuando trabajan en conjunto.

Sin embargo, el principal combustible empleado en la cogeneración es el gas natural, por lo que, alineados con los objetivos climáticos del Acuerdo de París, se debe empezar a buscar nuevas alternativas libres de emisiones. Aquí ingresa el rol del hidrógeno, un combustible limpio y con alto potencial energético. No obstante, su producción es limitada y tiene un precio poco competitivo. Por tanto, para evitar el desabastecimiento energético, un aumento de emisiones e incremento del precio de la energía en la actualidad; la mezcla de hidrógeno y gas natural parece ser la opción más conveniente.

En tal contexto, el presente documento muestra un estudio de viabilidad técnica, ambiental y económica de la incorporación de hidrógeno al gas natural en un sistema de cogeneración con turbina de gas diseñado para suministrar energía eléctrica y agua caliente sanitaria a comunidades conectadas mediante redes urbanas de calor.

Para llevar a cabo el estudio, se realiza una investigación documental con el fin de evaluar la compatibilidad de utilizar diferentes mezclas de hidrógeno y gas natural en sistemas compuestos por cogeneración con turbina de gas y redes urbanas de calor. Una configuración que involucra estos elementos se propone en una red urbana de calor teórica ubicada en Logroño (España). Posteriormente, se desarrolla un modelo matemático para simular la operación de la cogeneración en condiciones fuera de diseño, variando el porcentaje de hidrógeno de 0% a 60%, límite establecido por la turbina de gas SGT-400 de la marca Siemens empleada para el caso de estudio.

Mediante los datos obtenidos por el modelo, se efectúa el análisis para encontrar el mejor escenario usando como indicadores la eficiencia, la contribución a la demanda, las emisiones de dióxido de carbono, el valor actual neto, la tasa interna de retorno y el tiempo de recuperación de la inversión. Buscando un equilibrio entre el ámbito técnico, ambiental y económico en el 2022, el 40% de hidrógeno se posiciona como la opción más viable. En adición, se efectúa un análisis de sensibilidad económica en los años 2030 y 2050, en los cuales el 60% de hidrógeno se posiciona como la mejor alternativa.

Para concluir se comprueba que la adición de hidrógeno en la propuesta planteada permite obtener menores emisiones de dióxido de carbono, con un buen rendimiento energético y buena rentabilidad, la cual se incrementa en escenarios futuros.

#### **ABSTRACT**

The urban area is currently the main energy consumer, contributing with 70% of total carbon dioxide emissions and the electricity sector entails large energy and economic losses. To solve both problems, there are energy efficiency systems, such as district heating networks and cogeneration, which increase their efficiency when they work together.

However, the main fuel used in cogeneration is natural gas, therefore, in line with the climate objectives of the Paris Agreement, it is necessary to start looking for new emission-free alternatives. Here enters the role of hydrogen, a clean fuel with high energy potential. However, its production is limited and its price is not very competitive. Therefore, to avoid energy shortages, an increase in emissions and an increase in the price of energy today; the mixture of hydrogen and natural gas seems to be the most convenient option.

In this context, this document presents the study of technical, environmental and economic feasibility of the incorporation of hydrogen-natural gas blends in a gas turbine cogeneration system designed to supply electricity and domestic hot water to a district heating connecting urban communities.

To achieve this, different research documents were analysed in order to assess the compatibility of using different hydrogen-natural gas blends in systems composed of cogeneration with a gas turbine and district heating networks. This configuration is proposed in a theoretical district heating network located in Logroño (Spain). Subsequently, a mathematical model is developed to simulate the operation in non-design conditions of the cogeneration, modifying the percentage of hydrogen from 0% to 60%, a limit established by the gas turbine SGT-400 of brand Siemens selected in the case of study.

Through the data obtained from the model, a set of indicators - efficiency, contribution to demand, carbon dioxide emissions, net present value, internal rate of return and payback time – are calculated and analysed in order to find the best scenario. Seeking a balance between the technical, environmental and economic fields in 2022, 40% hydrogen is positioned as the most viable option. In addition, an economic sensitivity analysis is developed in the years 2030 and 2050, in which 60% hydrogen is positioned as the best alternative.

To conclude, it is verified that the addition of hydrogen in the proposal allows obtaining lower carbon dioxide emissions, with good energy performance and good profitability, which increases in future scenarios.

# Contenido

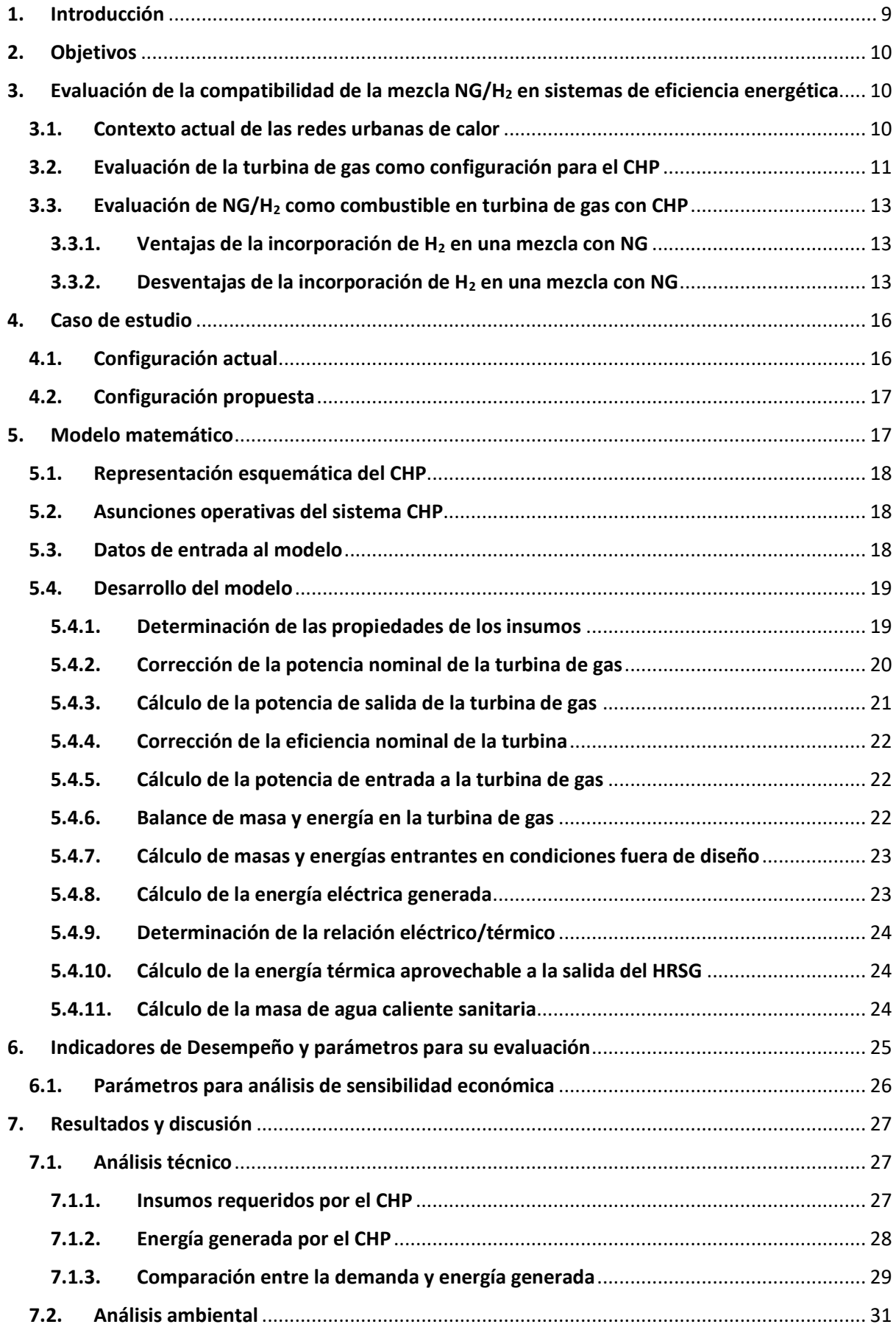

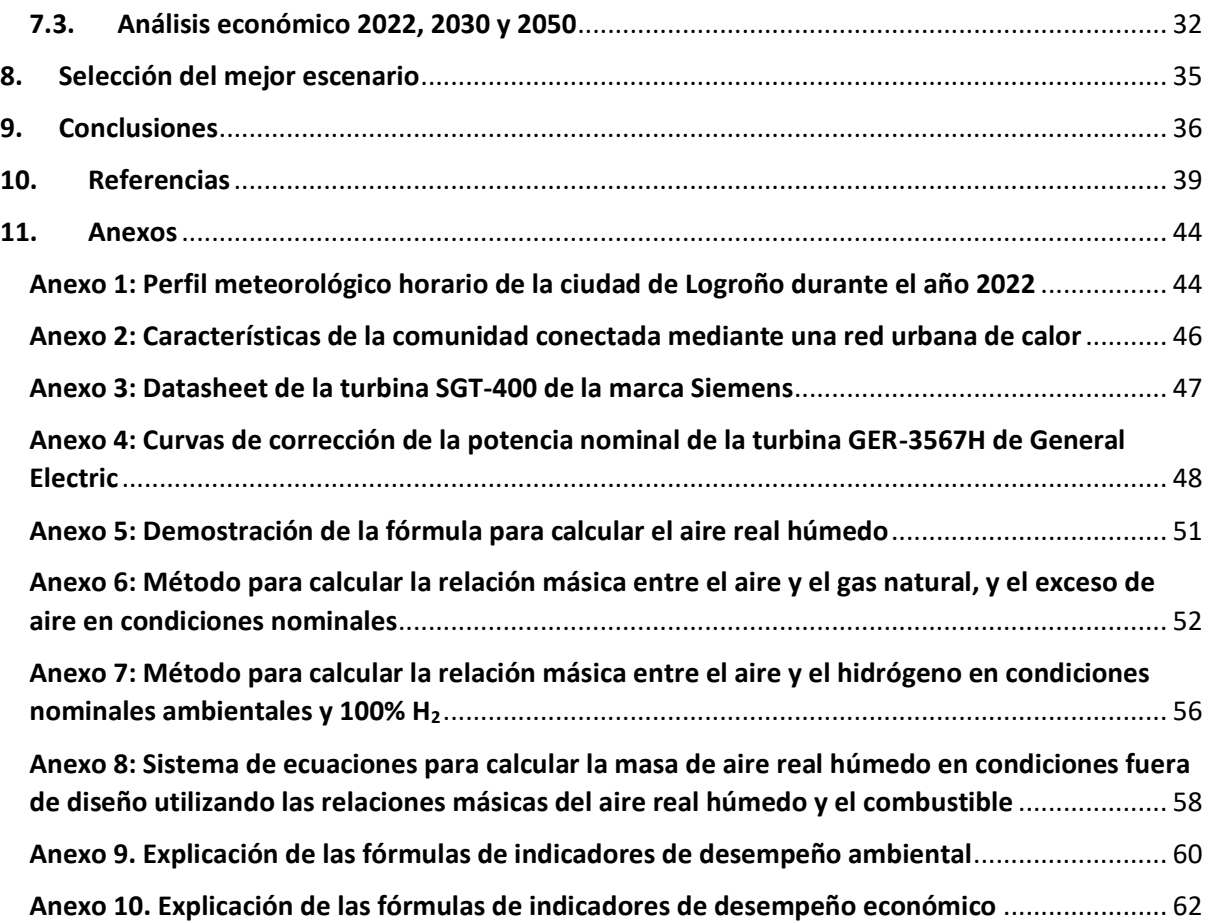

### **NOMENCLATURA**

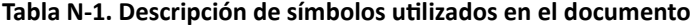

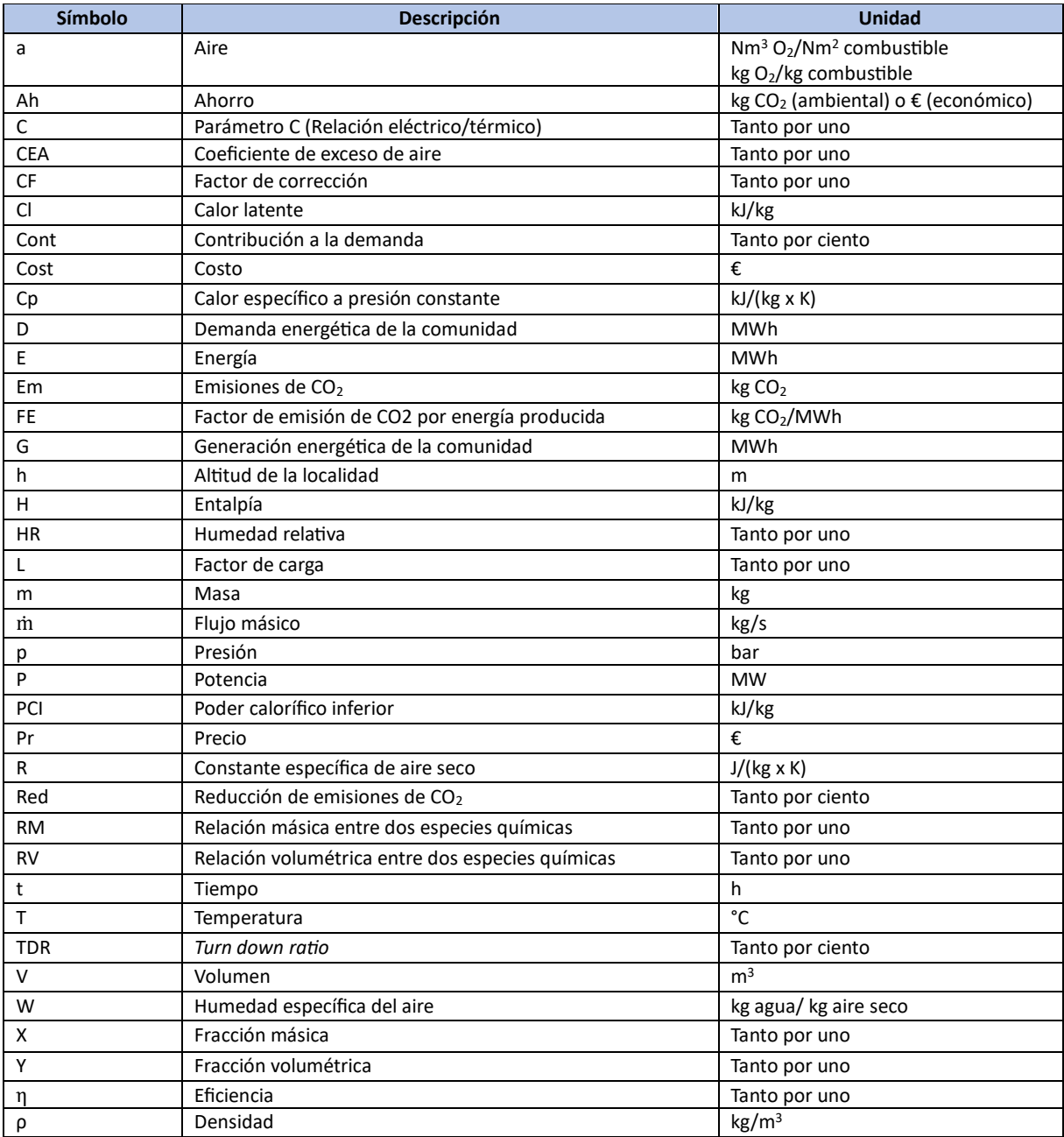

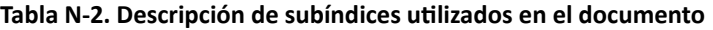

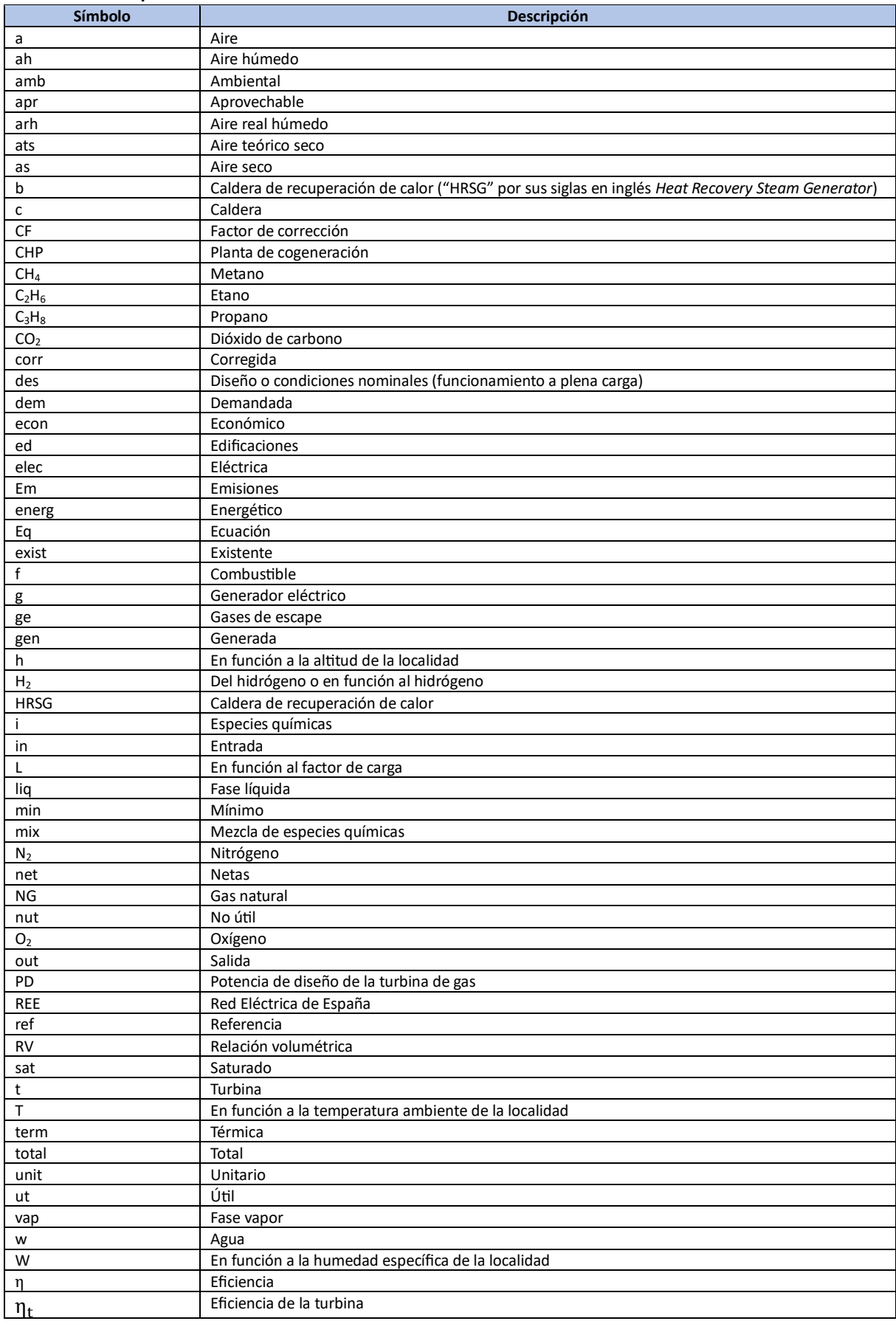

## <span id="page-8-0"></span>1. Introducción

Para cumplir los objetivos climáticos del Acuerdo de París, no basta con implementar energías renovables y medidas de eficiencia energética de forma separada, sino que es necesario realizar una integración de las mismas. Esto es especialmente importante en el sector eléctrico, dado que conlleva grandes pérdidas económicas y energéticas, y en el ámbito urbano, puesto que es el mayor consumidor de energía actualmente y se prevé que las ciudades crezcan a pasos agigantados en los próximos años.

En 2019 las centrales eléctricas de la Unión Europea desperdiciaron 215 Mtep en forma de calor liberado a la atmósfera. Además, cuando se transportó la electricidad mediante redes eléctricas hasta los usuarios finales, se reportaron pérdidas de energía adicionales con un valor de 15 Mtep. En total, la energía eléctrica desperdiciada en el sector eléctrico es equivalente al total de energía térmica que consumen las viviendas europeas **[1].**

Ante tal problemática, ingresa la figura de la cogeneración ("CHP" por sus siglas en inglés *Combined Heat and Power*) cuya función es producir electricidad y calor de forma simultánea, en zonas cercanas a las ciudades, logrando eficiencias alrededor del 80%, en comparación con el 50% de otras tecnologías. Hoy en día, la cogeneración proporciona más del 50% del calor suministrado a las redes urbanas de calor ("DH" por sus siglas en inglés *District Heating*), ubicadas en la Unión Europea, lo cual minimiza las emisiones en 250 millones de toneladas de CO<sub>2</sub> anuales [1].

Sin embargo, el CHP usa principalmente gas natural ("NG" por sus siglas en inglés *Natural Gas*) como combustible, el cual, a pesar de ser el hidrocarburo menos contaminante comparado con otros como el gasóleo, genera impactos negativos en el ambiente y más aún cuando se quema cerca de las viviendas como es el caso de una comunidad acoplada a un DH. Al respecto, cada vez más las inversiones se orientan a proyectos libres de emisiones, como es el caso del Banco Europeo de Inversiones (BEI), quien ha manifestado que no financiará nuevos proyectos con hidrocarburos desde fines de 2021, colocando como límite de emisiones 250 g CO2/kWh **[2]**. El uso de NG en CHP está ampliamente aceptado a escala global, a tal punto que los grandes fabricantes de turbinas de gas emplean el NG como combustible de referencia para establecer las condiciones nominales del equipo. Por tanto, se requiere empezar a sustituir gradualmente el NG por otras fuentes energéticas libres de emisiones, como es el caso del hidrógeno verde, un combustible con gran poder calorífico y con emisiones nulas, pero con una producción limitada y precio poco competitivo para ser implementado en su totalidad a gran escala.

Actualmente la mayoría de turbinas de gas admite un cierto porcentaje de hidrógeno ("H<sub>2</sub>"por su fórmula química) mezclado con NG. Por ejemplo, el porcentaje máximo aceptado por las turbinas de gas de la empresa Siemens va desde 2% a 65% en volumen para sistemas secos de baja emisión (DLE) y hasta 100% para sistemas húmedos de baja emisión (WLE) **[3]**. Un estudio reciente manifiesta que una turbina de gas alimentada con NG puede admitir H<sub>2</sub>, con una modificación de su software de control y no necesita modificaciones en los componentes móviles. Asimismo, no es necesario modificar el tamaño de la cámara de combustión de la turbina, puesto que la inclusión de H<sub>2</sub> en la mezcla permite la reducción de la masa total de combustible, debido a que la densidad energética del H<sup>2</sup> es más del doble que la del NG **[4]**.

En tal sentido, el presente trabajo pretende evaluar la viabilidad técnica, ambiental y económica, de incorporar H<sub>2</sub> en una mezcla con NG en un sistema CHP con turbina de gas, la cual suministra energía a una comunidad conectada mediante una red urbana de calor. Esto con el fin de optimizar al máximo los consumos energéticos, reducir las emisiones de carbono y minimizar los costes, mediante la integración de energías renovables y tecnologías de eficiencia energética.

## <span id="page-9-0"></span>2. Objetivos

El objetivo general es evaluar la viabilidad de la incorporación de hidrógeno al gas natural en un sistema de cogeneración con turbina de gas diseñado para suministrar energía eléctrica y agua caliente sanitaria a comunidades conectadas mediante redes urbanas de calor.

Para lograr el objetivo, se plantearon los siguientes pasos:

- Evaluar la compatibilidad de utilizar diferentes mezclas de NG/H<sup>2</sup> en sistemas de eficiencia energética.
- Proponer como caso de estudio, el uso de la mezcla NG/H<sup>2</sup> en un sistema CHP con turbina de gas, que suministra energía a una comunidad conectada mediante un DH teórico, ubicado en la ciudad de Logroño (España).
- Desarrollar un modelo matemático detallado a escala horaria para simular el funcionamiento del sistema CHP propuesto. El modelo incorpora distintos parámetros para simular la operación del CHP en condiciones fuera de diseño. Luego de la simulación, el modelo proporciona datos de los flujos másicos y energéticos entrantes y salientes del CHP, según la variación volumétrica del H<sub>2</sub>.
- Evaluar la viabilidad de la incorporación de H<sub>2</sub> verde en el NG de 0% a 60% en volumen en el sistema CHP, usando indicadores de desempeño técnicos, ambientales y económicos, según datos del 2022.
- Analizar la sensibilidad económica de los resultados modificando los precios de inversión, de operación y el precio de H<sup>2</sup> verde según estimaciones realizadas para 2030 y 2050.
- Seleccionar el mejor escenario de mezcla NG/H<sub>2</sub> como combustible para el caso de estudio, en los años 2022, 2030 y 2050.
- <span id="page-9-1"></span>3. Evaluación de la compatibilidad de la mezcla NG/H2 en sistemas de eficiencia energética

De acuerdo a la Agencia Internacional de la Energía, las ciudades ocupan el 3% de la superficie total del planeta, siendo responsables del 67% del consumo energético global y contribuyendo con el 70% de las emisiones totales de CO2 **[5]**. Mediante la Ley Europea del Clima y el Pacto Verde, la Unión Europea se ha fijado el objetivo de lograr emisiones nulas para el 2050, por lo que resulta relevante incorporar el uso de energías renovables en tecnologías eficientes implementadas en el sector urbano, con el fin de minimizar aún más las emisiones contaminantes en las grandes ciudades **[6]**.

### <span id="page-9-2"></span>3.1. Contexto actual de las redes urbanas de calor

De las diferentes soluciones planteadas para descarbonizar el sector urbano, el DH es una de las principales infraestructuras que permite minimizar emisiones a través del uso conjunto de fuentes renovables con tecnologías eficientes, logrando la integración del sistema energético **[6]**. Los sistemas DH han tenido gran acogida en Europa, como se observa en la FIGURA 1, pero en diferentes niveles de expansión, a tal punto que están presentes en ciudades con el 31% (152 de 497 millones) de la población total del territorio principal de la UE27 **[7].** Asimismo, entre el 12 y 13 % de la demanda de calor en Europa se suministra mediante los 6,000 DH que existen actualmente **[8]**.

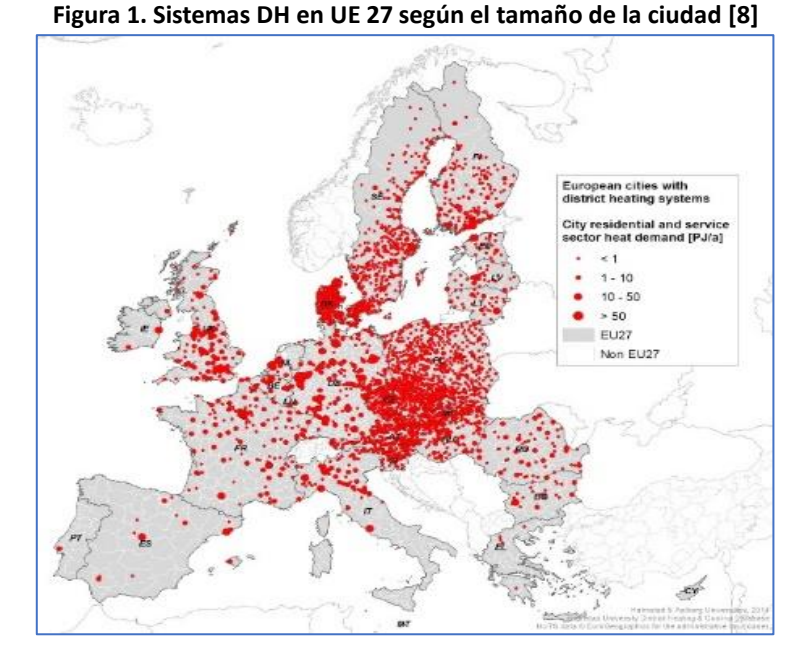

Por su parte España tiene un total de 348 sistemas DH que abastecen a 117,550 personas, usando NG y biomasa como combustibles principales, según datos del 2019 de Euroheat **[9].** Por ejemplo, en el barrio Txomin Enea, ubicado en San Sebastián, se cuenta con un edificio central con potencia instalada 7.4 MW, que abastece agua caliente sanitaria (ACS por sus siglas en español) y calefacción a 1,500 viviendas, utilizando como fuente energética principalmente biomasa, lo cual reduce las facturas de los usuarios en un 15% y las emisiones de CO<sub>2</sub> en un 80% [10].

Un estudio realizado en Reino Unido en 1979 indicó que el uso conjunto de CHP y DH es competitivo desde una perspectiva económica y ambiental, como se visualiza en la FIGURA 2 **[11].** Hoy en día la producción de DH proviene principalmente de plantas CHP (63%) y 2/3 del suministro se genera con hidrocarburos (principalmente NG) **[12].**

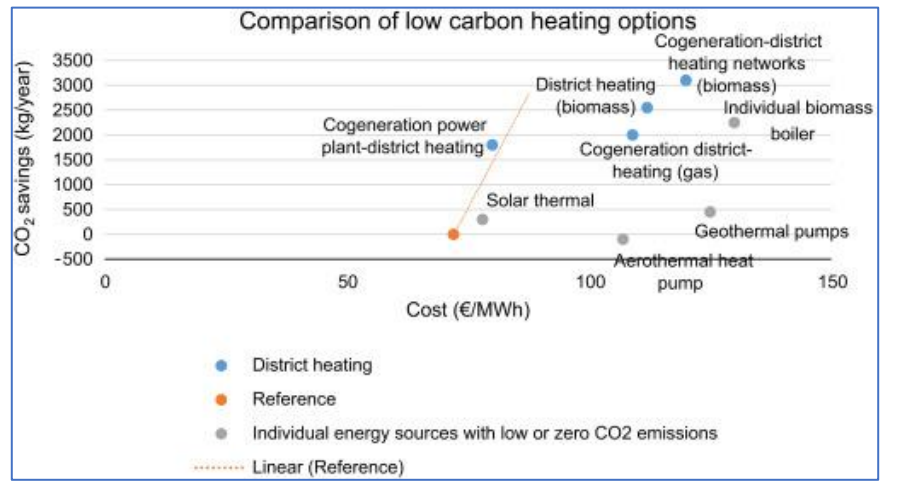

**Figura 2. Comparación de diferentes soluciones energéticas con bajas emisiones de CO<sup>2</sup> [13]**

## <span id="page-10-0"></span>3.2. Evaluación de la turbina de gas como configuración para el CHP

Existen diversas tecnologías para realizar la cogeneración que dependen de la máquina térmica usada (motor de combustión interna, motor de combustión externa, turbina de gas, turbina de vapor), de su ciclo termodinámico (Otto, Stirling, Rankine, Brayton) y de la secuencia de procesos de aprovechamiento de la energía (*topping* y *bottoming*).

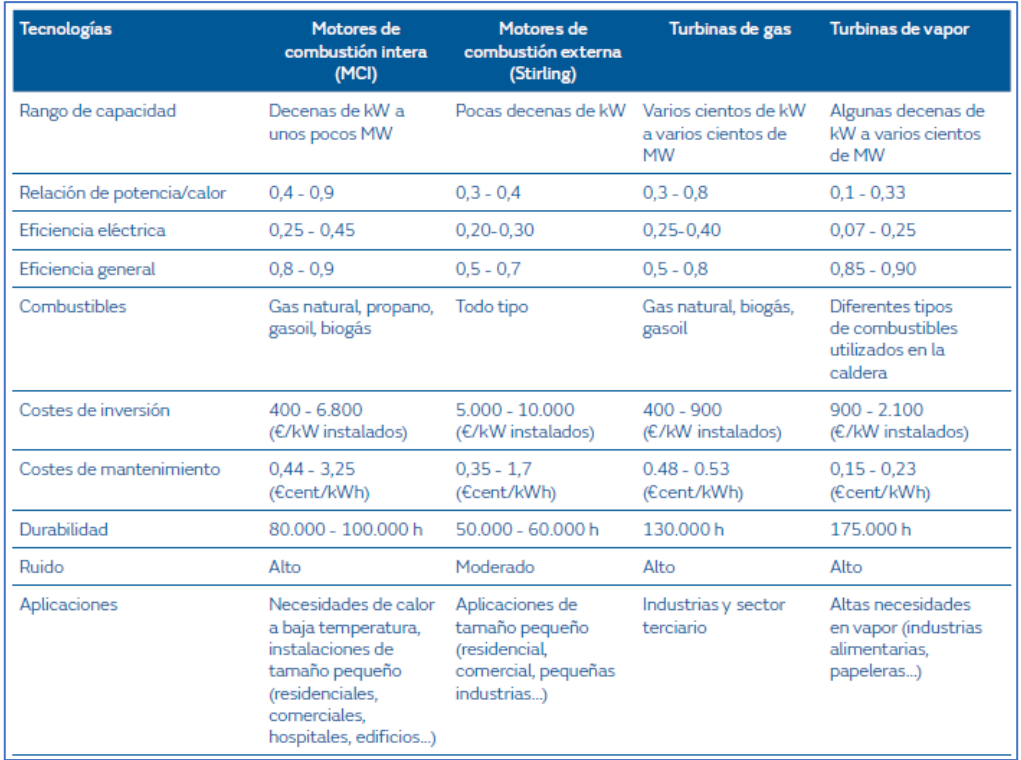

#### **Figura 3. Comparación de máquinas térmicas usadas en CHP [3]**

**Figura 4. Comparación de secuencia de procesos de aprovechamiento de energía en un CHP (Elaboración propia en base a datos de la Referencia [14])**

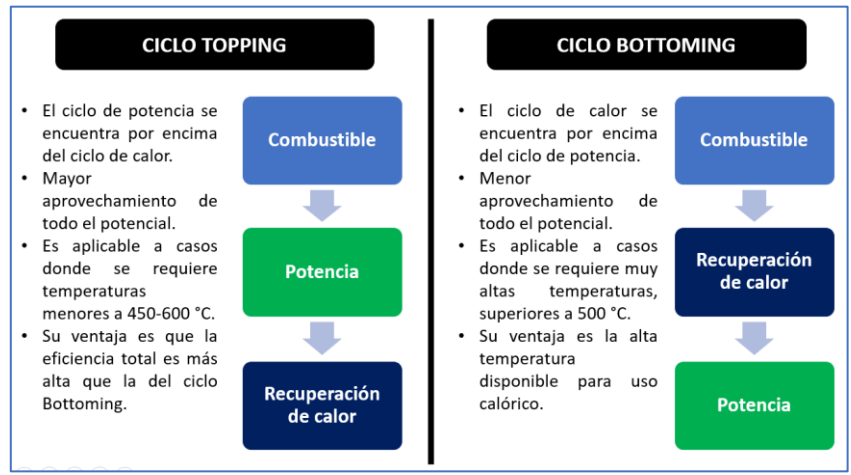

Usando la información de los cuadros comparativos de las FIGURAS 3 y 4, se examina una potencial configuración que puede adoptar un CHP para comunidades que conforman una red urbana de calor.

En primer lugar, debido a que la demanda de una comunidad generalmente se ubica en el rango de decenas a cientos de MW, se descartan los motores de combustión interna y externa. Por otra parte, dado que actualmente el precio de electricidad es más costoso que el NG y el H<sub>2</sub> el CHP debe generar energía eléctrica principalmente, pasando la energía térmica a segundo plano. En adición, la energía térmica es aprovechada para la producción de ACS, la cual requiere temperaturas bajas y no es necesaria la generación de vapor. En tal sentido, la turbina de gas ofrece mayor relación potencia/calor y mayor eficiencia eléctrica que la turbina de vapor; además, las aplicaciones de la turbina de gas están direccionadas al sector eléctrico, ámbito de acción demandado por la comunidad del DH; mientras que la turbina de vapor está destinada a producir grandes cantidades de vapor para industrias específicas, lo cual no es compatible con el DH. Por otra parte, el costo de inversión es menor en las turbinas de gas que en las turbinas de vapor. Por tanto, se selecciona la turbina de gas como un potencial equipo para suministrar energía a las comunidades del DH, realizando un aprovechamiento energético mediante un ciclo *topping*.

Otros motivos que refuerzan la selección de la turbina de gas se mencionan a continuación:

- Su fluido de trabajo es el aire, mientras que el de la turbina de vapor es el agua, siendo más barato y de menor impacto ambiental, consumir aire ambiental que agua, cuidando el entorno donde se ubica la comunidad **[15].**
- Las plantas CHP con turbina de gas son más compactas y ocupan menos espacio que las plantas CHP con turbina de vapor, por tanto, la comunidad tiene más espacio útil comercializable y mejor estética de sus instalaciones **[16]**.

### <span id="page-12-0"></span>3.3. Evaluación de NG/H2 como combustible en turbina de gas con CHP

Hoy en día el  $H_2$  se posiciona como un vector energético con el potencial de reducir emisiones en diferentes sectores, especialmente en aquellos con uso intensivo de energía, como es el caso del ámbito urbano. El H<sub>2</sub> es una fuente energética abundante, transporta energía de alta calidad, tiene el poder calorífico más alto entre todos los combustibles y su combustión no emite contaminantes, lo cual contribuye con el cuidado del ambiente y la salud pública en las ciudades.

En enero de 2019, los miembros de la asociación europea industrial EUTurbines firmaron un acuerdo para incrementar gradualmente la capacidad de  $H_2$  en las turbinas de gas, teniendo como objetivo un 20% para 2020 y un 100% para 2030, con el fin de contribuir en la transición hacia una economía con cero emisiones carbono en 2050 **[3]**. Sin embargo, hoy en día nos encontramos en etapas tempranas de la transición energética, por lo cual, no se produce suficiente H<sub>2</sub> para cubrir la demanda eléctrica y térmica de las comunidades, cuyos procesos son continuos durante todo el año. Para evitar la disrupción de estos procesos por falta de combustible y desabastecer de energía a las comunidades de un DH, una solución viable y sostenible es utilizar una mezcla de NG y H<sub>2</sub> [17].

### <span id="page-12-1"></span>3.3.1. Ventajas de la incorporación de  $H_2$  en una mezcla con NG

En una turbina de gas, el H<sub>2</sub> es inyectado en la cámara de combustión junto con NG. En el presente apartado se analiza la influencia de la adición de  $H_2$  únicamente en este equipo.

Respecto al tamaño de la cámara de combustión, no es necesaria su modificación, puesto que la adición de H<sub>2</sub> en la mezcla ocasiona una reducción de la masa total de combustible requerido, dado que el poder calorífico del H<sub>2</sub> es más del doble que el del NG. En tal sentido, una menor masa de combustible implica una reducción en el flujo másico de gases de escape y de la potencia de salida de la turbina, a pesar de que se incrementa la presencia de vapor de agua en los gases de escape (con un incremento de la capacidad calorífica específica). Este incremento facilita la generación de trabajo a una temperatura de entrada a la turbina idéntica, mientras que un aumento en el contenido de humedad genera un incremento en la potencia de salida de la turbina **[18].**

Referente al ámbito ambiental, las emisiones de  $CO<sub>2</sub>$  disminuyen, puesto que cuando el H<sub>2</sub> se quema emite únicamente vapor de agua. Concerniente a la seguridad del equipo, la mezcla NG/H<sub>2</sub> mejora la detección de la llama, dado que la mezcla elimina la invisibilidad de la llama del  $H_2$  en el espectro visible del ojo humano **[19].**

### <span id="page-12-2"></span>3.3.2. Desventajas de la incorporación de H<sub>2</sub> en una mezcla con NG

Los principales retos de la incorporación del  $H_2$  en el quemador son las diferencias de sus características con las del NG, en particular, a sus propiedades de combustión, el comportamiento de la llama y la formación de contaminantes como los óxidos de nitrógeno (NO<sub>x</sub> por su fórmula química). Estos factores deben ser examinados caso por caso para saber si es necesario hacer modificaciones en la estructura de la cámara de combustión **[17].**

La adición del H<sub>2</sub> al NG influye en las propiedades físicas y de combustión, dado que la velocidad de combustión laminar y la temperatura de la llama adiabática se incrementan. Asimismo, también influye en la estabilidad de la llama y en los límites de retroceso, incrementando el riesgo de explosión del sistema. Por otra parte, el índice de Wobbe y el requerimiento de aire se modifican con el incremento del porcentaje de  $H_2$  en la mezcla, por lo que, la relación aire/combustible y el aporte térmico también se modifican **[17].**

Para controlar estos parámetros en la cámara de combustión existe la posibilidad de añadir un sistema de control adaptativo de combustible, cuyos beneficios fueron comprobados por un experimento realizado en Países Bajos en diferentes escenarios: NG, mezcla NG/H<sub>2</sub> y H<sub>2</sub>. En la FIGURA 5 se muestra el comportamiento de la llama según la adición de H<sub>2</sub> en la mezcla, empleando un sistema de control adaptativo. Los resultados arrojan cambios poco notorios en la estructura visual de la llama en el intervalo de 0 a 40% H<sub>2</sub>, mientras que en el rango de 50-100% H<sub>2</sub> se observa el color de la llama cambiando del típico azul propio del NG a un color naranja, los cuales fueron medidos por un sistema de protección de llama basado en radiación ultravioleta. Además, no se observó incremento significativo en la temperatura de la superficie del quemador en ningún escenario **[17].**

**Figura 5. Imágenes de llama para NG, mezcla NG/H2 y H<sup>2</sup> con sistema de control adaptativo de combustible [17]**

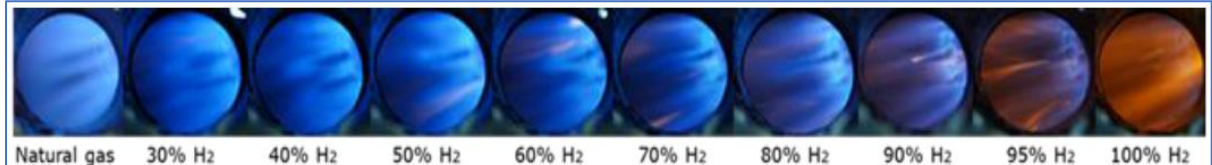

El ensayo muestra en la FIGURA 6 que conforme aumenta el porcentaje de H<sub>2</sub> hasta un 70%, aumenta el porcentaje de oxígeno en la chimenea, mientras que el aporte térmico disminuye, en el caso de no considerar el sistema de control adaptativo. Cuando se cambia al 100% H<sub>2</sub>, el porcentaje de oxígeno disminuye hasta 4% y el aporte térmico se incrementa hasta 280 kW. Estos cambios sustanciales obedecen a las modificaciones en los requisitos de aire y el índice de Wobbe al añadir H<sub>2</sub> al NG [17].

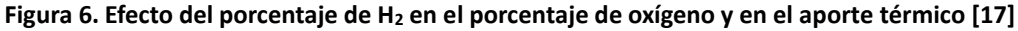

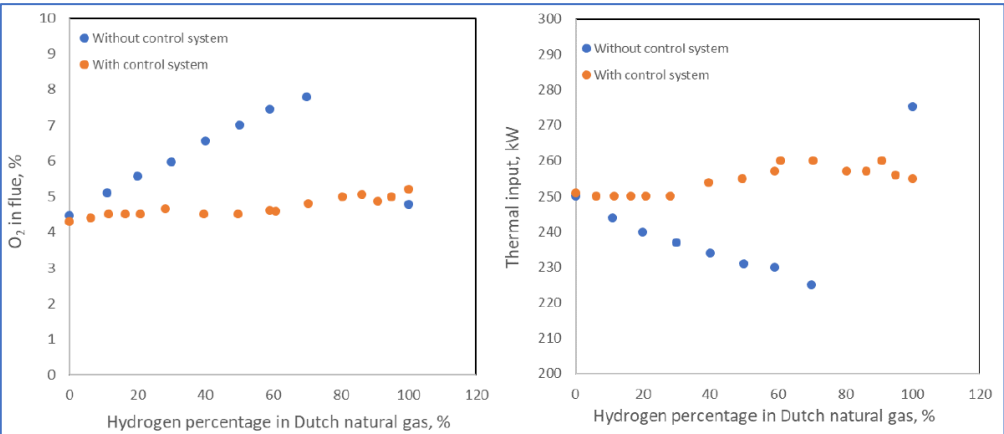

Cabe señalar que tanto la reducción como el aumento del porcentaje de oxígeno en la chimenea perjudican la eficiencia del equipo, puesto que en el primero se corre el riesgo de no contar con suficiente oxígeno para que ocurra la reacción, pudiendo llegar solamente a una combustión incompleta, mientras que en el segundo habría mucho oxígeno no reactivo, indicador de un exceso de aire mayor al apropiado, el cual puede absorber parte del calor generado en la combustión, desaprovechando la energía. Por ende, es conveniente mantener el exceso de aire constante independientemente de la adición de  $H_2$ , para lo cual se necesita un sistema de control adaptativo **[17].**

Asimismo, el experimento demostró que a mayor presencia de  $H_2$  en la mezcla, mayores son las emisiones de NO<sub>x</sub>, debido a que la mayor cantidad de H<sub>2</sub> incrementa la temperatura de la llama adiabática llegando a 2,118 °C cuando se quema 100% H<sub>2</sub> y aire, la cual favorece la formación de NO<sub>x</sub> térmico, responsables de la generación de ozono a nivel del suelo y el *smog*. Bajo el uso del sistema de control adaptativo, las emisiones de  $NO<sub>x</sub>$  disminuyen en mayor cantidad que sin el uso de dicho control, como se visualiza en la FIGURA 7 **[17] [20] [21].**

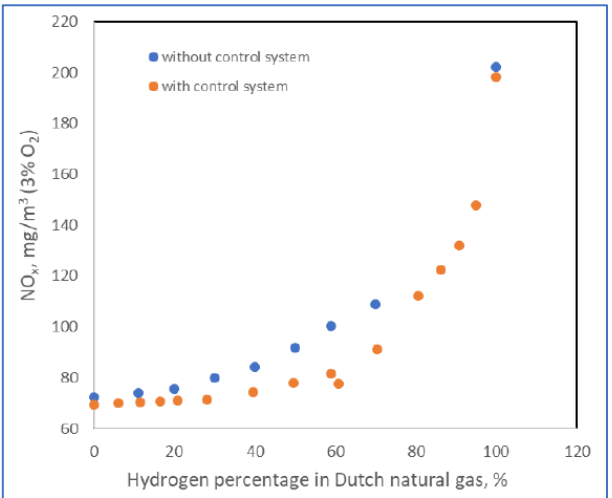

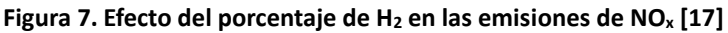

A fin de no realizar modificaciones significativas en las turbinas de gas al emplear un porcentaje de H<sub>2</sub>, resulta conveniente adquirir un sistema de control adaptativo de combustible, el cual garantiza una combustión estable, segura, eficiente, con bajo costo de inversión y bajas emisiones de contaminantes, resultando beneficioso para la comunidad conectada mediante un DH en diferentes aspectos.

Por todo lo expuesto en el presente apartado, se decide proponer un sistema CHP con turbina de gas que usa la mezcla NG/H<sup>2</sup> para suministrar energía eléctrica y térmica a una comunidad acoplada a un DH (FIGURA 8), con el fin de dimensionar el impacto técnico, ambiental y económico del uso progresivo de H<sub>2</sub> en dos sistemas eficientes (CHP-DH).

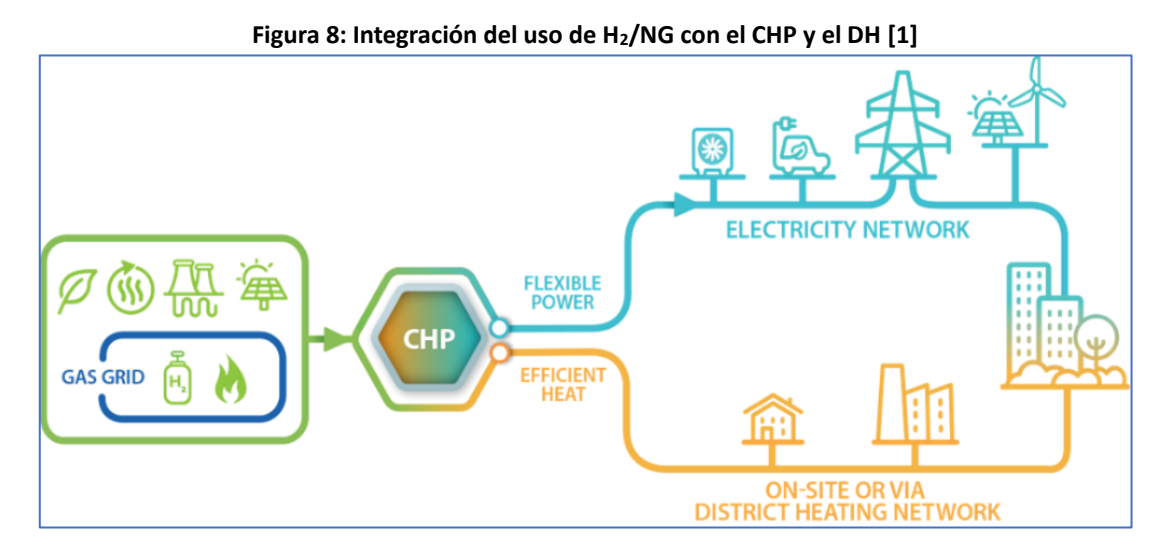

## <span id="page-15-0"></span>4. Caso de estudio

Como caso de estudio se plantea un DH teórico que suministra energía a una comunidad ubicada en la ciudad de Logroño (España), cuyo perfil meteorológico horario (presión atmosférica, humedad relativa y temperatura ambiente) fue extraído de la página web de la Comunidad Autónoma de La Rioja para el periodo 2022 (Para mayor detalle ver ANEXO 1) **[22].** Los valores promedios de presión atmosférica, humedad relativa y temperatura ambiente son de 0.968 bar, 59.231% y 15.222 °C, respectivamente. Asimismo, la altitud de la ciudad de Logroño (h) es de 384.1 m, según información de la página web del Ayuntamiento de Logroño **[23]**.

Asimismo, la comunidad está conformada por 4,865 usuarios (86% residenciales, 13% mixto, 1% terciario), cuyas especificaciones sobre el tipo de edificio, número de pisos, área del piso, cantidad de usuarios y cantidad de edificios se visualiza en el ANEXO 2.

El perfil meteorológico de Logroño y la conformación de la comunidad fueron ingresados en un modelo desarrollado por el Instituto de Recerca en Energía de Catalunya (IREC) para el proyecto MODECO (*Modelling study on the role of Energy Communities in the energy transition*) **[24],** con el fin de obtener la demanda horaria de electricidad y calor durante el año 2022. La demanda eléctrica estuvo en el rango de 1.33 a 13.47 MWh con un total de 45.47 GWh, mientras que la demanda térmica fue de 1.99 a 49.15 MWh con un total de 89.44 GWh, durante las 8,760 horas del año (FIGURA 9).

**Figura 9. Demandas energéticas horarias de la comunidad durante el año 2022 (Elaboración propia en base a datos de la Referencia [24])**

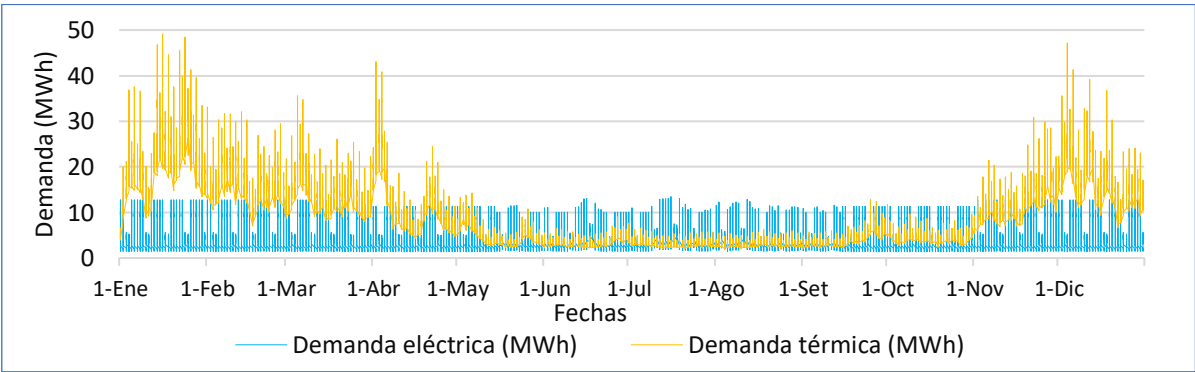

## <span id="page-15-1"></span>4.1. Configuración actual

Se asume que actualmente cada usuario del DH tiene un contrato individual con la empresa Cima Energía, ubicada en Logroño, para abastecerse de energía eléctrica, mayoritariamente bajo la tarifa 2.0 TD, dado que el 99% de usuarios que conforman el DH corresponden al ámbito doméstico, pequeñas empresas, despachos y oficinas. Debido a que se cuenta con las demandas horarias, se realiza la correspondencia horaria de los precios unitarios según la tarifa, siendo el precio unitario promedio de electricidad de 229.49 €/MWh (TABLA 1) **[25].**

**Tabla 1. Precios unitarios de energía eléctrica para la tarifa 2.0 TD (Elaboración propia en base a datos de la Referencia [25])**

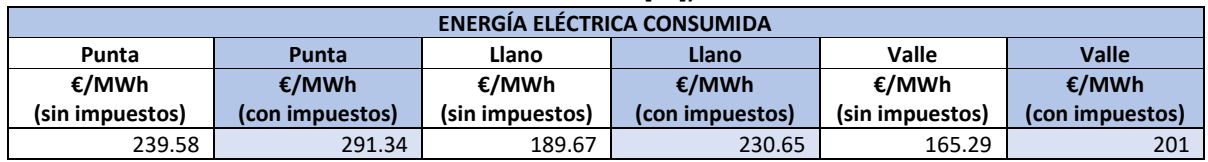

Asimismo, el DH tiene una caldera con eficiencia 0.9 ( $\eta_{c,exist}$ ) a base de NG en una estación centralizada para proveer ACS a la comunidad, mediante una red de tuberías subterráneas. Debido a que la demanda térmica anual en el 2022 fue 89,438.08 MWh y se provee ACS a gran escala, el DH es considerado un usuario industrial; por lo que se asume la tarifa para usuarios industriales otorgada por la empresa Naturgy, cuyo precio unitario de 55 €/MWh es constante para todo el año **[26].** 

La problemática actual de la comunidad se basa en las altas facturas de electricidad que paga cada usuario y en la contaminación de su entorno por la generación térmica de la caldera a base de NG que se produce en las cercanías de sus edificios.

## <span id="page-16-0"></span>4.2. Configuración propuesta

Ante este contexto, se propone reducir las facturas eléctricas mediante la implementación de un CHP con turbina de gas que permita producir electricidad en primer lugar y ACS en segundo lugar (ciclo *topping*) en las instalaciones del DH (mostrado en la FIGURA 10), usando una misma fuente de combustible como principal suministro de energía, sin considerar venta de excedentes a la red. Para esta propuesta se asume que el costo del combustible más la operación y mantenimiento del CHP es mayor a los potenciales ingresos producidos por la venta de electricidad a la red, por tanto, no resulta rentable, lo que conlleva a diseñar el CHP de tal forma que se ajuste a la demanda eléctrica de la comunidad para no generar excedentes.

Para reducir las emisiones, se debe evaluar la incorporación de un porcentaje H<sub>2</sub> en la mezcla de NG, sin dejar de lado la rentabilidad económica. En tal sentido, se propone que el DH contrate el suministro de H<sup>2</sup> verde a una empresa tercera con un precio de 4 €/kg o 119.78 €/MWh, siguiendo las tendencias futuras que proyectan cada vez más bajo el precio de este combustible **[27]**. De forma complementaria, se debe mantener los contratos vigentes bajo las mismas tarifas con Cima Energía y Naturgy para cubrir las demandas energéticas cuando el CHP no esté operativo.

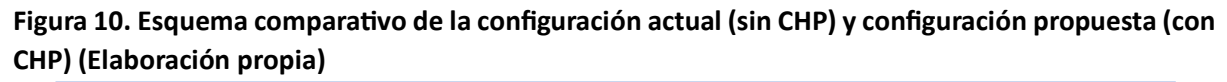

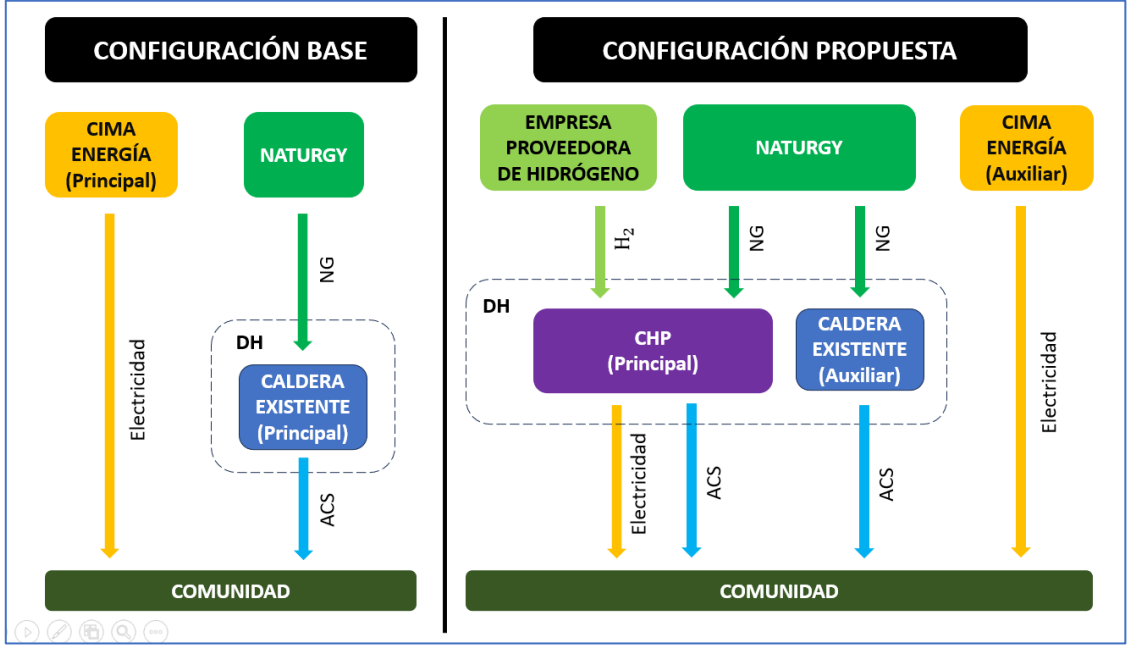

## <span id="page-16-1"></span>5. Modelo matemático

En este apartado se desarrolla un modelo matemático detallado a escala horaria con el fin de simular la operación del CHP, permitiendo obtener los flujos másicos y energéticos entrantes y salientes del CHP (masa y energía de combustible y aire, energía eléctrica y térmica generadas, eficiencia del CHP, masa de ACS), teniendo como parámetro de variación la fracción volumétrica del  $H_2$ .

## <span id="page-17-0"></span>5.1. Representación esquemática del CHP

El diseño de CHP adoptado es un ciclo simple abierto Joule Brayton, cuyo funcionamiento se visualiza en la FIGURA 11. El aire ingresa al compresor para posteriormente mezclarse con el combustible (NG/H2) en el quemador, generando una reacción de combustión, cuyos gases se expanden en una turbina de gas para generar energía eléctrica mediante un generador eléctrico. Los gases exhaustos son aprovechados por un HRSG para producir energía térmica.

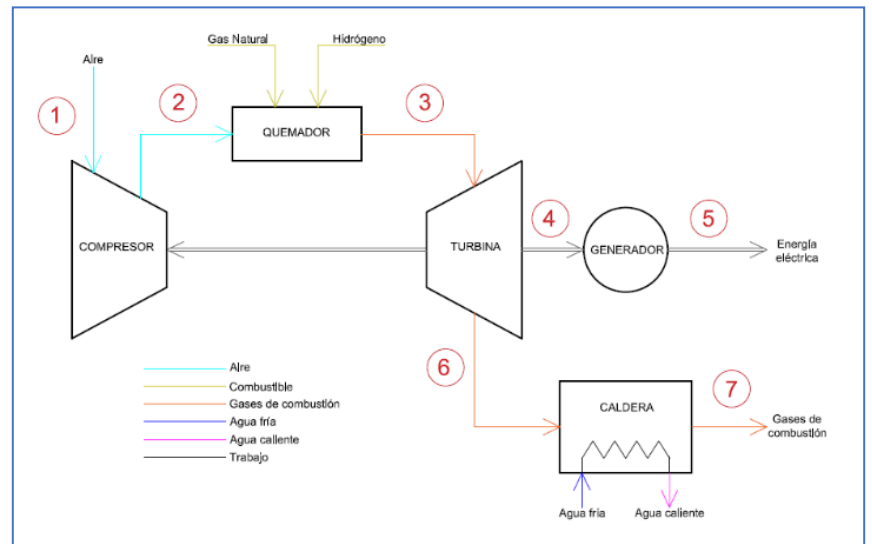

**Figura 11. Esquema de la planta CHP alimentada con NG/H<sup>2</sup> (Elaboración propia)**

### <span id="page-17-1"></span>5.2. Asunciones operativas del sistema CHP

Para la aplicación del modelo matemático se realizan las siguientes suposiciones:

- Todas las ecuaciones se aplican a escala horaria.
- La simulación se realiza para todas las horas del año (8760 horas).
- La densidad, calores específicos a presión constante y poder calorífico inferior ("PCI" por sus siglas en español) de los compuestos se consideran constantes en toda la operación.
- Se cuenta con un sistema de control adaptativo de combustible, por lo que el exceso de aire se mantiene constante para cualquier composición de la mezcla NG/H2.
- La turbina responde a una demanda eléctrica, dejando en segundo lugar a la demanda térmica.
- La selección de la turbina se realiza bajo el supuesto de que la demanda eléctrica es cubierta el 100% de las horas, por tanto, se considera como referencia la mayor demanda eléctrica del 2022. Sin embargo, la operación de la turbina se somete a condiciones fuera de diseño, pudiendo no cubrir la demanda en varias circunstancias.
- El sistema se evalúa en condiciones fuera de diseño, es decir, a potencias de salida menores a la potencia nominal de la turbina, para lo cual emplea como parámetro de restricción el *turn down ratio* (TDR por sus siglas en inglés), definido como el porcentaje mínimo de la potencia nominal corregida a partir del cual la turbina de gas puede trabajar sin ningún problema. Para los cálculos se asume un valor de 50%.

### <span id="page-17-2"></span>5.3. Datos de entrada al modelo

Para la aplicación del modelo se requiere introducir los siguientes datos:

- Datos ambientales horarios de la ciudad de Logroño en el 2022.
- Demandas eléctricas y térmicas horarias de la comunidad en el 2022.
- Datos técnicos de los equipos del CHP: Dado que la mayor demanda eléctrica del 2022 de la comunidad es 13.47 MWh en 1 hora, se selecciona una turbina con potencia cercana a dicho valor.

Para la configuración propuesta se elige la turbina de gas SGT-400 de la marca Siemens con potencia de salida nominal 12.9 MW, la cual tiene un límite de admisión de 65% H<sub>2</sub>. La hoja de información de la turbina ("DS" por su significado en inglés *Datasheet*) se visualiza en el ANEXO 3.

**Tabla 2. Datos sobre los equipos ingresados al modelo (Elaboración propia en base a datos de las Referencias [28] [18])**

| Símbolo                       | <b>Descripción</b>                                                                                                    | Dato  | <b>Unidad</b> |
|-------------------------------|----------------------------------------------------------------------------------------------------|-------|---------------|
| $P_{t, \text{ out, ut, des}}$ | Potencia de la turbina a la salida útil en condiciones nominales (Para<br>abreviar se utiliza "Potencia nominal de la turbina") | 12.9  | <b>MW</b>     |
| $m_{ge, des}$                 | Flujo másico de gases de escape de la turbina a la caldera                                                                      | 40    | kg/s          |
| $\eta_{t, des}$               | Eficiencia de la turbina de gas en condiciones nominales                                                                        | 0.35  | --            |
| $\eta$ g, des                 | Eficiencia del generador eléctrico en condiciones nominales                                                                     | 0.972 |               |
| $\eta_{b, des}$               | Eficiencia de la caldera de recuperación de calor en condiciones nominales                                                      | 0.95  |               |

### <span id="page-18-0"></span>5.4. Desarrollo del modelo

### <span id="page-18-1"></span>5.4.1. Determinación de las propiedades de los insumos

El modelo inicia con el cálculo de las propiedades del aire húmedo introducido al compresor, utilizando los valores constantes de la TABLA 3 y los datos ambientales horarios ingresados: presión atmosférica  $(p_{amb})$ , humedad relativa ( $HR_{amb}$ ) y temperatura ( $T_{amb}$ ).

**Tabla 3. Constantes para el cálculo de las propiedades del aire húmedo y agua (Elaboración propia en base a datos de la Referencia [21])**

| Símbolo                    | <b>Descripción</b>                                     | <b>Valor</b> | <b>Unidad</b>       |
|----------------------------|--------------------------------------------------------|--------------|---------------------|
| $\rho_{\rm as}$            | Densidad del aire seco a 1.013 bar y 15 °C             | 1.225        | kg/m <sup>3</sup>   |
| $\mathsf{R}_{\mathsf{as}}$ | Constante específica de aire seco                      | 287.05       | $J/(kg \times K)$   |
| $Cp_{as}$                  | Calor específico a presión constante de aire seco      | 1.005        | $kJ/(kg \times °C)$ |
| $\rho_{w, \text{ vap}}$    | Densidad del vapor de agua a 15°C                      | 0.01283      | kg/m <sup>3</sup>   |
| $Cp_{w, vap}$              | Calor específico a presión constante del vapor de agua | 1.86         | $kJ/(kg \times K)$  |
| $Cp_{w, Iiq}$              | Calor específico a presión constante del agua líquida  | 4.18         | $kJ/(kg \times K)$  |
| $Cl_{w, \text{ vap}}$      | Calor latente de vaporización del agua                 | 2500.6       | kJ/kg               |

Eq. 1: 
$$
p_{w, vap,sat} = e^{(14.2928 - \frac{5291}{T_{amb} + 273.15})}
$$

Eq. 2:  $p_{w, vap} = HR_{amb} \times p_{w, vap,sat}$ Eq. 3:  $p_{as} = p_{amb} - p_{w,vap}$ Eq. 4:  $W = 0.622 \times \frac{p_{w, vap}}{n}$  $p_{amb} - p_{w, vap}$ Eq. 5:  $\rho_{as} = \frac{p_{as} \times 10^5}{p_{as} \times (T_{sat} + 273.1)}$  $R_{as} \times (T_{amb} + 273.15) \times (1+W)$ Eq. 6:  $\rho_{ah} = \rho_{as} \times (1 + W)$ Eq. 7:  $H_{ah} = Cp_{as} \times T_{amb} + W \times (Cl_{w, vap} + Cp_{w, vap} \times T_{amb})$ 

Asimismo, se calculan las propiedades del NG introducido en la cámara de combustión, de acuerdo a su composición típica en España (metano, etano, propano, dióxido de carbono y nitrógeno) **[29],** cuyas propiedades individuales se muestran en la TABLA 4.

**Tabla 4. Propiedades de los componentes del NG (Elaboración propia en base a datos de las Referencias [29] [30] [21] [31])**

| Compuesto          | Composición volumétrica (Y)<br>Tanto por uno | Densidad (p)<br>kg/m <sup>3</sup> | Calor específico (Cp)<br>$kJ/(kg \times K)$ | Poder calorífico<br>inferior (PCI) kJ/kg |
|--------------------|----------------------------------------------|-----------------------------------|---------------------------------------------|------------------------------------------|
| <b>Metano</b>      | 0.91                                         | 0.668                             | 2.2537                                      | 50,000                                   |
| Etano              | 0.05                                         | 1.264                             | 1.7662                                      | 46.400                                   |
| Propano            | 0.01                                         | 1.882                             | 1.6794                                      | 47.300                                   |
| Dióxido de carbono | 0.02                                         | 1.842                             | 0.846                                       | $\overline{\phantom{a}}$                 |
| Nitrógeno          | 0.01                                         | 1.165                             | 1.039                                       | --                                       |

Se calcula la densidad del NG introducido al quemador, sumando los productos de las fracciones volumétricas y densidades de cada componente.

Eq. 8: 
$$
\rho_{mix} = \sum Y_i \times \rho_i
$$

Para calcular el calor específico y PCI del NG, se requiere convertir las fracciones volumétricas a fracciones másicas para cada componente:

Eq. 9: 
$$
X_i = \sum Y_i \times \frac{\rho_i}{\rho_{mix}}
$$
  
Eq. 10:  $Cp_{mix} = \sum X_i \times Cp_i$ 

Se determina la entalpía del NG para cada hora, mediante la siguiente ecuación:

Eq. 11:  $H_{mix} = Cp_{mix} \times T_{amb}$ Eq. 12:  $PCI_{mix} = \sum X_i \times PCI_i$ 

Debido a la adición de cierto porcentaje volumétrico de  $H_2$  a la mezcla de combustible, se requiere tomar en cuenta sus propiedades más importantes, tales como:

| <b>Símbolo</b>       | <b>Descripción</b>                           | <b>Valor</b> | <b>Unidad</b>      |
|----------------------|----------------------------------------------|--------------|--------------------|
| $\rho_{H_2}$         | Densidad del H <sub>2</sub>                  | 0.0893       | kg/m <sup>3</sup>  |
| $\mathcal{C}p_{H_2}$ | Calor específico del H <sub>2</sub>          | 14.307       | $kJ/(kg \times K)$ |
| $PCI_{H_2}$          | Poder calorífico inferior del H <sub>2</sub> | 120.000      | kJ/kg              |

**Tabla 5. Propiedades del H<sup>2</sup> [21] [30]**

La entalpía del H<sub>2</sub> se puede calcular para cada hora mediante la siguiente fórmula:

$$
Eq. 13: H_{H_2} = Cp_{H_2} \times T_{amb}
$$

El combustible utilizado es una mezcla de NG/H2. El cálculo de sus propiedades es similar al realizado para la mezcla de 100% NG. Para calcular la densidad y el PCI del combustible, se aplican las ecuaciones 8 y 12, respectivamente. Para calcular la entalpía del combustible, se considera la fracción másica y la entalpía de ambos componentes y se reemplazan en la siguiente ecuación: Eq. 14:  $H_f = \sum Y_i \times H_i$ 

### <span id="page-19-0"></span>5.4.2. Corrección de la potencia nominal de la turbina de gas

Debido a que la turbina de gas necesita aire del ambiente para ejecutar la combustión, la potencia nominal de la turbina puede verse modificada por cualquier factor que influya en la densidad y/o flujo másico de la entrada de dicho aire, como por ejemplo, las condiciones climáticas caracterizadas por la altitud (h), temperatura ( $T_{amb}$ ) y humedad específica (W), por tanto, se requiere calcular factores de corrección (CF) de cada uno de ellos para ajustar la potencia nominal de la turbina a un valor más realista **[32]**. La relación de las condiciones climáticas y sus respectivos factores de corrección tiene una tendencia lineal, por lo que el modelo requiere que se ingresen los coeficientes de las ecuaciones lineales, con el fin de que se calculen los factores de corrección y, por ende, la potencia nominal corregida ( $P_{t,out,ut,des,corr}$ ), de forma horaria.

Si bien es cierto cada modelo de turbina tiene sus propias curvas de condiciones atmosféricas versus factores de corrección, es necesario contar con información de referencia que pueda ser utilizada en caso de no contar con estos datos. Para este modelo, se propone el uso de los coeficientes de las ecuaciones generadas a partir de los gráficos de la Turbina GER-3567H de General Electric (ANEXO 4), a modo de referencia para obtener los factores de corrección horarios en función a las condiciones climáticas **[18]**.

Eq. 15:  $CF_{PDA} = -0.0001 \times h + 0.9956$ Eq. 16:  $CF_{PD,T} = -0.0062 \times T_{amb} + 1.0902$ Eq. 17:  $CF_{PD,W} = -0.1403 \times W + 1.001$ 

## Eq. 18:  $P_{t,out,ut,des,corr} = P_{t,out,ut,des} \times CF_{PD,h} \times CF_{PD,T} \times CF_{PD,W}$

### <span id="page-20-0"></span>5.4.3. Cálculo de la potencia de salida de la turbina de gas

### **Figura 12. Procedimiento para calcular la potencia generada a la salida de la turbina (Elaboración propia)**

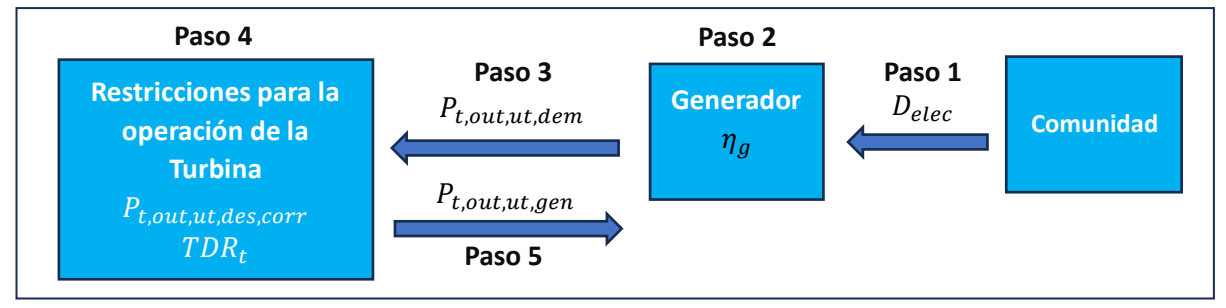

El CHP busca cubrir la demanda eléctrica como prioridad, por tanto, las potencias calculadas tendrán como base las demandas eléctricas horarias de la comunidad ( $D_{elec}$ ).

Eq. 19:  $P_{t,out,ut, dem} = \frac{D_{elec}}{n \times t}$  $\eta_g \times t$ 

La turbina de gas debe tener la capacidad de dar respuesta a condiciones fuera de diseño, es decir, a una potencia de salida menor a la potencia nominal corregida ( $P_{t,out,ut,des,corr}$ ), situación ocasionada por el cambio de la carga o a condiciones ambientales o ambos **[18] [33].** Para simular la operación real de la turbina de gas se toma como referencia las siguientes restricciones, cuya lógica de operatividad considera que el sistema está diseñado para suministrar la demanda eléctrica de la comunidad, sin venta de excedentes a la red. Por lo tanto, se asume que:

- La potencia generada a la salida de la turbina al generador ( $P_{t,out,ut,gen}$ ) tendrá como valor máximo la potencia nominal corregida de la turbina.
- Si la potencia demandada  $(P_{t,out,ut,dem})$  es menor a la potencia nominal, la turbina de gas,
	- No podrá generar por debajo del factor de carga mínimo, representado por el TDRt, definido para este sistema como 50% de la potencia nominal corregida. Para valores menores a este, se asume que la turbina se apagará (generación igual a 0 MW).
	- Para valores encima o iguales al TDR, se asumirá que la generación es igual a la demanda de la comunidad  $(P_{t,out,ut,dem})$ .
- Por el contrario, si la demanda de la comunidad es mayor o igual a la potencia nominal corregida se asumirá que la generación es igual a la potencia nominal corregida.

### Es decir,

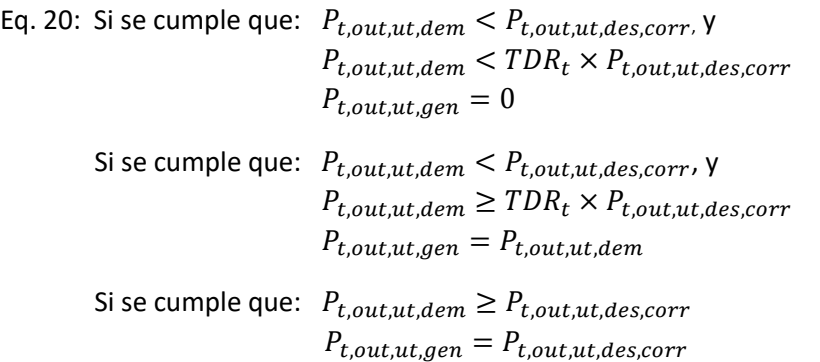

El factor de carga de la turbina para cada hora de la siguiente forma:

Eq. 21:  $L = \frac{P_{t,out,ut,gen}}{P_{t,out,inter}}$  $P_{t,out,ut,des,corr}$ 

#### <span id="page-21-0"></span>5.4.4. Corrección de la eficiencia nominal de la turbina

La proporción de H<sub>2</sub> no afecta significativamente la eficiencia nominal de la turbina como se muestra en la FIGURA 13 **[18],** dado que para una proporción de H2 en el rango de 0 a 1, la eficiencia varía en el intervalo de 0.347 a 0.356, ocasionando un pequeño incremento en la potencia de salida de la turbina. Sin embargo, la ecuación de la gráfica se incluirá en el modelo para una mayor precisión. Eq. 22:  $\eta_{t,corr,H_2} = 0.009 \times {Y_{H_2}}^2 + 0.0004 \times Y_{H_2} + 0.3476$ 

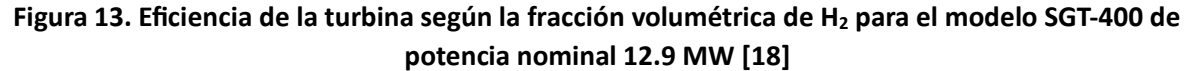

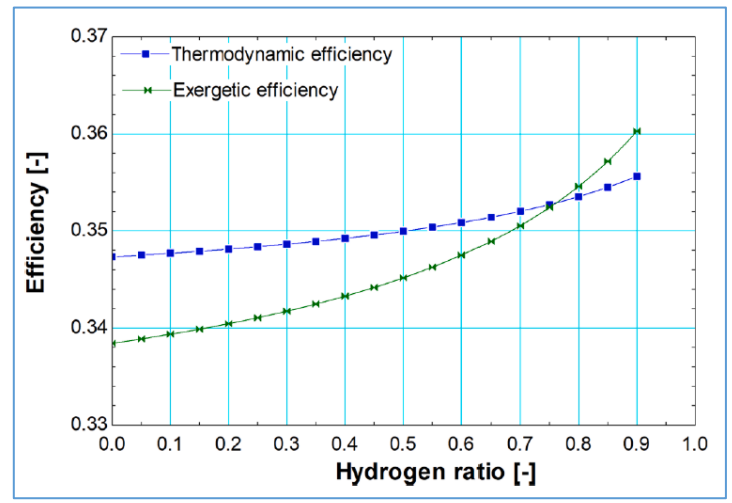

Asimismo, el factor de carga afecta el rendimiento de la turbina de gas, por lo que, es necesario que el fabricante proporcione la ecuación o gráfica de dicha relación. De no contar con la información, el modelo toma como referencia la ecuación del informe de investigación *"Analytical solutions and typical characteristics of part-load performances of single shaft gas turbine and its cogeneration"*, desarrollado por Zhang N. y Cai R. en el año 2002 **[33].**

Eq. 23:  $CF_{\eta_t, L} = -1.18 \times L^4 + 3.69 \times L^3 - 4.69 \times L^2 + 3.18 \times L$ Eq. 24:  $\eta_{t,corr} = CF_{n_t,L} \times \eta_{t,corr,H_2}$ 

#### <span id="page-21-1"></span>5.4.5. Cálculo de la potencia de entrada a la turbina de gas

Ya habiendo obtenido la potencia generada a la salida de la turbina y la eficiencia corregida según el porcentaje de H<sub>2</sub> y factor de carga, se procede a calcular la potencia de entrada a la turbina.

Eq. 25:  $P_{t,in} = \frac{P_{t,out,ut,gen}}{P_{t,in}}$  $\eta_{t,corr}$ 

#### <span id="page-21-2"></span>5.4.6. Balance de masa y energía en la turbina de gas

La suma de la masa de aire real húmedo y combustible, ambos ingresados a la turbina, es igual a la masa de gases de combustión salientes de la turbina. Dicha masa de gases se reparte en dos vías, la primera masa se conduce al generador eléctrico y la segunda masa al HRSG. Debido a que la masa conducida al generador eléctrico es muy pequeña se considera despreciable; por el contrario, la masa ingresante al HRSG tiene una cantidad considerable y es la que se toma en cuenta como única masa de salida de la turbina para los cálculos  $(m_{ae}).$ 

Eq. 26: 
$$
m_{arh} + m_f = m_{ge}
$$

Asimismo, la diferencia entre la energía saliente de la turbina (tanto útil como no útil) y la energía entrante a la turbina (energía entregada por el aire real húmedo y la energía entregada por el combustible) es igual a la energía generada en el sistema, resultado de la reacción de combustión entre

el aire y el combustible. A partir de dicho balance de energía, se obtiene la ECUACIÓN 27, que sirve para calcular la masa de aire real húmedo, cuya demostración se encuentra en el ANEXO 5.

Eq. 27: 
$$
m_{arh} = \frac{E_{t,in} \times 3,600,000 - m_{ge} \times (H_f + PCI_f)}{H_{ah} - H_f - PCI_f}
$$

### <span id="page-22-0"></span>5.4.7. Cálculo de masas y energías entrantes en condiciones fuera de diseño

Hasta el momento no se cuenta con las masas de aire real húmedo, masa de combustible y masa de gases de escape en condiciones fuera de diseño; sin embargo, en condiciones nominales se cuenta con la masa de gases de escape, dato proporcionado por el DS de la turbina, por lo que se puede obtener la masa de aire real húmedo usando la expresión de la ECUACIÓN 27, y posteriormente, se puede calcular la masa de combustible, es decir, la masa de NG, debido a que el combustible utilizado en condiciones de diseño es 100% NG. A partir de este cálculo se obtiene una relación másica entre el aire real húmedo y el NG en condiciones nominales (Para mayor detalle ver ANEXO 6).

Manteniendo la relación de exceso de aire constante a causa del sistema de control adaptativo de combustible instalado, se logra obtener la relación másica entre el aire real húmedo y el combustible para 100% H<sup>2</sup> en condiciones nominales ambientales (Para mayor detalle ver ANEXO 7).

Ambas relaciones másicas se introducen en las ecuaciones de balance de masa y energía de la turbina (ECUACIÓN 26 y 27) para calcular la masa de aire real húmedo en función de datos conocidos y en condiciones fuera de diseño, obteniendo la ECUACIÓN 28, cuya demostración se explica en el ANEXO 8. Para mayor detalle del método descrito en el presente apartado se recomienda revisar los ANEXOS 6, 7 y 8.

Eq. 28:  $m_{arh} = \frac{E_{t,in} \times 3,600,000 \times (X_{NG} \times RM_{arh,NG} + X_{H_2} \times RM_{arh,H_2})}{H_1 \times (X_{NG} \times RM_{arh} + X_{H_1} \times RM_{arh} + X_{H_2} \times RM_{arh,H_2})}$  $H_{ah} \times (X_{NG} \times RM_{arh,NG} + X_{H_2} \times RM_{arh,H_2}) + H_f + PCI_f$ Eq. 29:  $E_{arh} = \frac{m_{arh} \times H_{ah}}{1.000 \times 3.600}$ 1,000×3,600

A partir de la ECUACIÓN A-12 del ANEXO 8 se despeja la masa de combustible  $(m_f)$ :

Eq. 30: 
$$
m_f = \frac{m_{arh}}{X_{GN} \times RM_{arh,GN} + X_{H_2} \times RM_{arh,H_2}}
$$

La energía proporcionada por el combustible resulta de la multiplicación de la masa de combustible por la suma de la entalpía y PCI del combustible. Para obtener las unidades deseadas, este valor se divide entre 1,000 y 3,600, debido a que la masa de la entalpía y el PCI se expresan en kJ/kg, mientras que la energía  $(E_f)$  se expresa en MWh.

Eq. 31: 
$$
E_f = \frac{m_f \times (H_f + PCI_f)}{1,000 \times 3,600}
$$

Para obtener la masa del NG y  $H_2$  introducidos al quemador, se multiplica las fracciones másicas de cada compuesto por la masa de combustible:

Eq. 32: 
$$
m_i = X_i \times m_f
$$

La energía entregada por el NG y H<sub>2</sub> por separado, se calcula multiplicando la masa de cada compuesto por la suma de su respectiva entalpía y PCI, dividido entre el factor de conversión de unidades.

Eq. 33: 
$$
E_i = \frac{m_i \times (H_i + PCI_i)}{1,000 \times 3,600}
$$

Despejando la masa de gases de escape en la ecuación 26 se obtiene que:  $m_{ge} = m_{arh} + m_f$ 

### <span id="page-22-1"></span>5.4.8. Cálculo de la energía eléctrica generada

La función del generador es convertir la energía mecánica proporcionada por la turbina a través del eje, en energía eléctrica, considerando la eficiencia del equipo.

Eq. 34:  $E_{g,out,ut,gen} = P_{t,out,ut,gen} \times t \times \eta_g$ 

#### <span id="page-23-0"></span>5.4.9. Determinación de la relación eléctrico/térmico

*La Guía técnica para la medida y determinación del calor útil, de la electricidad y del ahorro de energía primaria de cogeneración de alta eficiencia*, publicada por IDAE, brinda un método alternativo para calcular el parámetro C (relación eléctrica/térmica de la cogeneración), en caso de que no se cuente con valores operativos medidos, curvas de diseño o valores por defecto. El método se divide en dos modos de configuración de la planta: Sin condensación de vapor o con condensación de vapor. Debido a que en la planta CHP del presente informe no se trabaja con vapor, se elige la primera opción, a la cual le corresponde la ECUACIÓN 35. El valor de nt, ref está definido por el 75% para turbinas de gas con recuperación de calor **[34].** A causa de que la eficiencia corregida de la turbina  $(\eta_{t,corr})$  se calcula de forma horaria, se obtiene un parámetro C también para cada hora.

Eq. 35:  $C = \frac{\eta_{t,corr}}{n}$  $\frac{\eta_{t,corr}}{\eta_{t,ref}-\eta_{t,corr}} = \frac{P_{t,out,ut,gen}}{P_{t,out,nut}}$  $P_{t,out,nut}$ 

### <span id="page-23-1"></span>5.4.10. Cálculo de la energía térmica aprovechable a la salida del HRSG

La división entre la potencia generada a la salida de la turbina (energía eléctrica) y el parámetro C permiten calcular la potencia no útil a la salida de la turbina (energía térmica). Dicha energía ingresa a HRSG y considerando su eficiencia, expulsa una energía útil térmica ( $E_{b,out,ut}$ ), la cual debe ser comparada con la demanda térmica de la comunidad ( $D_{term}$ ), con el fin de obtener la energía útil aprovechable a la salida del HRSG ( $E_{b,out,apr}$ ). La diferencia entre la energía no útil a la salida de la turbina y la energía útil aprovechable a la salida del HRSG resulta la energía de salida en la chimenea.

### **Figura 14. Procedimiento para calcular la energía térmica aprovechable a la salida del HRSG (Elaboración propia)**

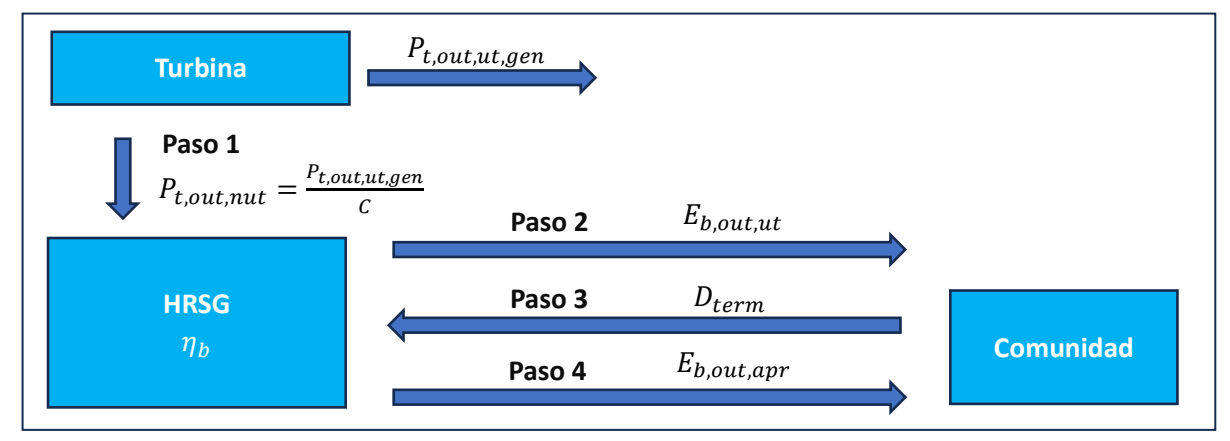

Eq. 36:  $P_{t,out,nut} = \frac{P_{t,out,ut,gen}}{}$  $\mathcal C$ Eq. 37:  $E_{t,out, nut} = P_{t,out,ut,gen} \times t$ Eq. 38:  $E_{b,out,ut} = E_{t,out,nut} \times \eta_b$ Eq. 39: Si se cumple que:  $D_{term} \leq E_{b,out,ut}$  $E_{b,out,apr} = D_{term}$ Si se cumple que:  $D_{term} > E_{b,out,ut}$  $E_{b,out,apr} = E_{b,out, ut}$ Eq. 40:  $E_{b,out, nut} = E_{t,out, nut} - E_{b,out,apr}$ 

#### <span id="page-23-2"></span>5.4.11. Cálculo de la masa de agua caliente sanitaria

Los usuarios de la comunidad requieren ACS a 55 °C en el punto de consumo. Debido a pérdidas de calor en las tuberías por la circulación del ACS desde el CHP hasta las edificaciones, la temperatura de salida del agua en el CHP debe ser 10 °C mayor a la temperatura de entrada a las edificaciones **[35]**. Eq. 41:  $T_{w,out,CHP} = T_{w,in, ed} + 10 \degree C$ 

Asimismo, la masa de ACS se obtiene dividiendo la energía útil aprovechable a la salida del HRSG entre la multiplicación del calor específico a presión constante del agua líquida y la diferencia entre la temperatura del agua a la salida del CHP y la temperatura del agua en el ambiente. La expresión se multiplica por 3,600,000, debido a que la energía  $E_{b,out,apr}$  se encuentra en MWh y la masa se encuentra en kg.

Eq. 42:  $m_{w,out} = \frac{3,600,000 \times E_{b,out,apr}}{C_{v}}$  $\mathcal{C}p_{w,liq} \times (T_{w,out,CHP} - T_{amb})$ 

## <span id="page-24-0"></span>6. Indicadores de Desempeño y parámetros para su evaluación

Los flujos másicos y energéticos obtenidos a partir del modelo se introducen en las ecuaciones de los indicadores (TABLA 6, 7 y 8), con el fin de realizar la medición del desempeño técnico, ambiental y económico de la configuración propuesta en los distintos escenarios de incorporación de % volumétrico de H<sup>2</sup> mezclado con NG. Asimismo, se mencionan los parámetros requeridos para su evaluación, que no han sido mencionados u obtenidos anteriormente.

| Eficiencia eléctrica                                                         | Eficiencia térmica                                      | <b>Eficiencia total</b>                                                   |  |
|------------------------------------------------------------------------------|---------------------------------------------------------|---------------------------------------------------------------------------|--|
| $\eta_{elec} = \frac{E_{g,out,ut,gen}}{E_{arh} + E_f}$                       | $\eta_{term} = \frac{E_{b,out,apr}}{E_{arh} + E_f}$     | $\eta_{total} = \eta_{elec} + \eta_{term}$                                |  |
| Contribución a la demanda eléctrica                                          | Contribución a la demanda térmica                       | Contribución a la demanda total                                           |  |
| $\mathit{Cont_{elec}} = \frac{\mathit{E_{g,out,ut,gen}}}{\mathit{D_{elec}}}$ | $\mathit{Cont_{term}} = \frac{E_{b,out,apr}}{D_{term}}$ | $\mathcal{C}ont_{energy} = \mathcal{C}ont_{elec} + \mathcal{C}ont_{term}$ |  |

**Tabla 6. Indicadores de desempeño técnico (Elaboración propia)**

### **Tabla 7. Indicadores de desempeño ambiental (Para la explicación de las fórmulas ver ANEXO 9) (Elaboración propia)**

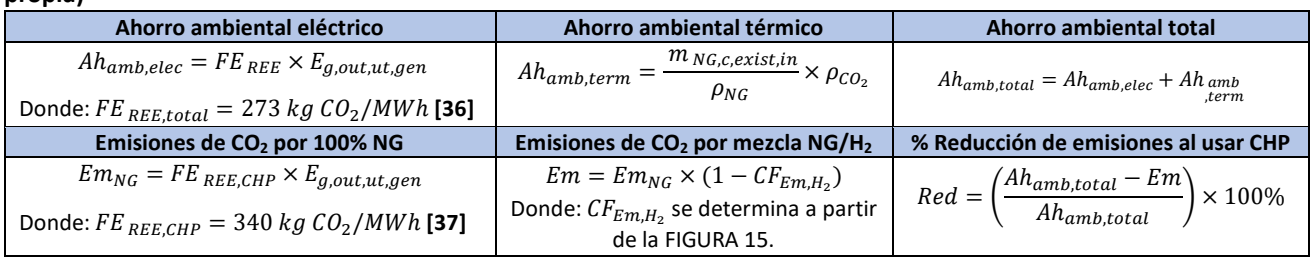

La empresa Siemens en su página web proporciona una calculadora de descarbonización de H<sub>2</sub> [38]. En tal sentido, se colocan los datos de la turbina SGT-400 y su modo de operación en la calculadora virtual, obteniendo el gráfico de la FIGURA 15, a partir del cual se obtiene el factor de corrección de reducción de emisiones en presencia de H<sub>2</sub> ( $CF_{Em,H_2}$ ).

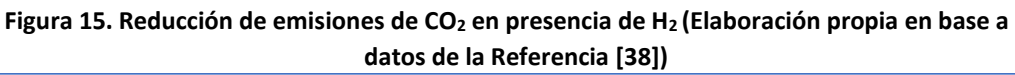

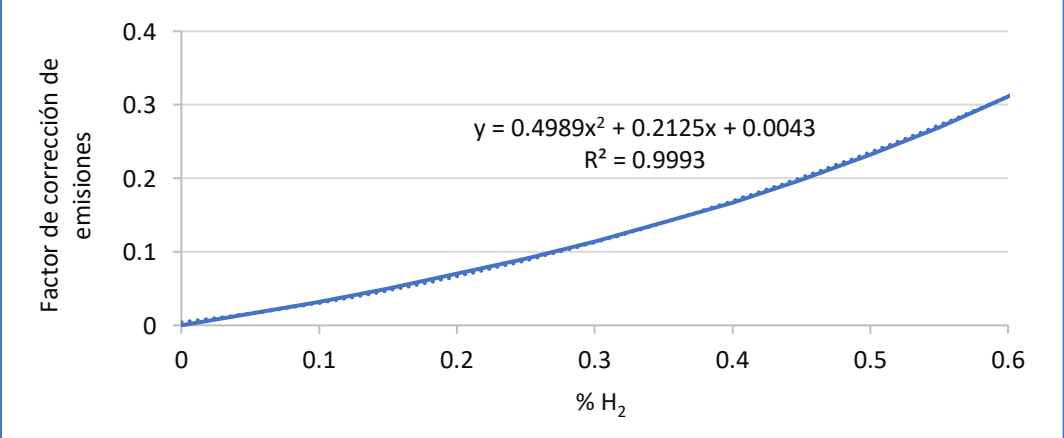

**Tabla 8. Indicadores de desempeño económico (Para la explicación de las fórmulas ver ANEXO 10) (Elaboración propia)**

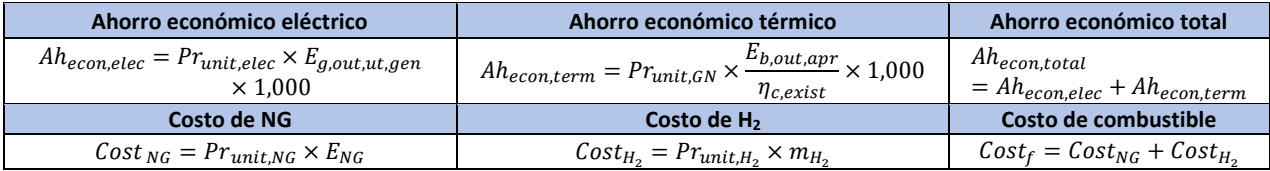

El cálculo del Valor Actual Neto (VAN por sus siglas en español), de la Tasa Interna de Retorno (TIR por sus siglas en español) y del Tiempo de recuperación de la inversión (PBT por sus siglas en inglés *Payback Time*) se determinan partiendo de los siguientes supuestos financieros:

- La empresa evalúa la compra de los equipos usando un crédito para cubrir el coste de la inversión a una tasa de interés compuesta del 5%.
- La tasa de descuento es de 10%.
- La depreciación de los activos se calcula mediante el método de línea recta.

Para calcular el flujo de caja anual se consideran los datos económicos del año 2022 (TABLA 9). Cabe precisar que el tiempo de vida de los 2 equipos es 25 años, por lo que se realizará el análisis de rentabilidad para ese periodo **[39] [40].** Asimismo, debido a que varios estudios de turbinas de gas con H<sup>2</sup> a gran escala muestran un crecimiento del 25% en los gastos de capital comparados con turbinas de gas alimentadas con NG, se considera este incremento en los cálculos **[41]**. El precio del sistema de control adaptativo de combustible se asume que se encuentra dentro del 25%.

Si bien es cierto se cuenta con la potencia nominal de la turbina de gas, no se cuenta con la potencia nominal del HRSG. Para determinarla se considera la mayor energía térmica aprovechable a la salida del HRSG como referencia (sección 5.4.10 del modelo matemático), a fin de elegir una potencia cercana a dicho valor. Debido a que la mayor energía térmica aprovechable es 14.61 MWh en 1 hora, se elige un HRSG con una potencia de 15 MW. Ambas potencias son usadas por los ratios económicos de la TABLA 9, 10 y 11 para efectuar el análisis de rentabilidad.

| <b>Descripción</b> | <b>Asunto</b>                                                 | Ratio o<br>Equivalencia         | <b>Unidad</b>                            |
|--------------------|---------------------------------------------------------------|---------------------------------|------------------------------------------|
| <b>CAPEX</b>       | Inversión Turbina de gas con NG (incluye generador eléctrico) | 0.6                             | M€/MWe                                   |
|                    | Incremento de inversión por Turbina de gas con $H_2$          | 25                              | % inversión Turbina de<br>gas con NG     |
|                    | Inversión HRSG                                                | 0.11                            | M€/MWe                                   |
| <b>OPEX</b>        | O&M Turbina de gas (incluye generador eléctrico)              | 2.67                            | % inversión Turbina de<br>gas con H2/año |
|                    | O&M HRSG                                                      | 3                               | k€/MW/año                                |
|                    | Costo de combustible con CHP                                  | $Cost_{f}$                      | €/año                                    |
| <b>AHORROS</b>     | Ahorro económico con CHP                                      | Ah <sub>eco<u>n,tota</u>l</sub> | €/año                                    |

**Tabla 9. Ratios y equivalencias financieras durante el año 2022 para el cálculo de VAN, TIR, PBT (Elaboración propia en base a datos de las Referencias [39] [40] [41])**

### <span id="page-25-0"></span>6.1. Parámetros para análisis de sensibilidad económica

Para los años 2030 y 2050 los estudios señalan que las inversiones se destinarán mayormente a turbinas de gas alimentadas con 30-77% volumen de H<sub>2</sub> y el resto biogás, e incluso un número importante de inversiones serán en turbinas de gas con 100% H<sup>2</sup> **[27].** En tal sentido, en este análisis de sensibilidad se pretende modificar los precios de inversión y operación del CHP y el precio del H<sup>2</sup> según estimaciones realizadas en 2030 y 2050, bajo los supuestos de que el precio de electricidad y NG se mantienen constantes siempre. Cabe precisar que los indicadores económicos serán calculados considerando que el año base de estudio es 2030 y 2050, según corresponda.

| Descripción  | <b>Asunto</b>                                                    | Año 2030 | Año 2050 | <b>Unidad</b>                                |
|--------------|------------------------------------------------------------------|----------|----------|----------------------------------------------|
| <b>CAPEX</b> | Inversión Turbina de gas con NG<br>(incluye generador eléctrico) | 0.57     | 0.57     | M€/MWe                                       |
|              | Incremento de inversión por Turbina<br>de gas con $H_2$          | 25       | 25       | % inversión Turbina de<br>gas con NG         |
|              | Inversión HRSG                                                   | 0.11     | 0.11     | M€/MWe                                       |
| <b>OPEX</b>  | O&M Turbina de gas (incluye<br>generador eléctrico)              | 2.66     | 2.65     | % inversión Turbina de<br>gas con $H_2/a$ ño |
|              | <b>O&amp;M HRSG</b>                                              | 3        | 2        | k€/MW/año                                    |
|              | Costo de H <sub>2</sub>                                          | 1.78     | 0.89     | €/kg                                         |

**Tabla 10. Ratios, equivalencias financieras y precios de H<sup>2</sup> estimados para 2030 y 2050 (Elaboración propia en base a datos de las Referencias [39] [40] [41] [42])**

## <span id="page-26-0"></span>7. Resultados y discusión

En el presente apartado se realiza un análisis de losresultados obtenidos por el modelo y por el cálculo de indicadores, desde un enfoque técnico, ambiental y económico para el año 2022, incluyendo el análisis de sensibilidad económica para los años 2030 y 2050. Cabe precisar que cuando se menciona el escenario 0% H<sup>2</sup> se hace referencia al uso de 100% NG.

### <span id="page-26-1"></span>7.1. Análisis técnico

### <span id="page-26-2"></span>7.1.1. Insumos requeridos por el CHP

Para cumplir con las demandas energéticas de la comunidad, el CHP requiere una masa de combustible de 6,036.27 t/año cuando se trabaja con 0%  $H_2$ . Dicha masa disminuye notoriamente conforme aumenta el porcentaje volumétrico de H<sub>2</sub> hasta llegar a 4,815.18 t/año cuando se emplea 60% H<sub>2</sub>, reduciéndose en un 20% (FIGURA 16). Esto se debe a que el PCI del H<sub>2</sub> es casi tres veces el del NG, por tanto, se requiere menos masa de H<sub>2</sub> que de NG para aportar la misma cantidad de energía.

Asimismo, la energía aportada por el combustible en la entrada a la turbina, disminuye a medida que aumenta el porcentaje de H<sub>2</sub> en la mezcla. Un 0% de H<sub>2</sub> suministra 77.76 GWh/año a la turbina, mientras que un 60% H<sup>2</sup> aporta 77.2 GWh/año (FIGURA 17). Esto ocurre debido a que, para una misma demanda eléctrica, un mayor % H<sub>2</sub> ocasiona un aumento de la eficiencia eléctrica (ECUACIÓN 22), disminuyendo la energía requerida por la turbina.

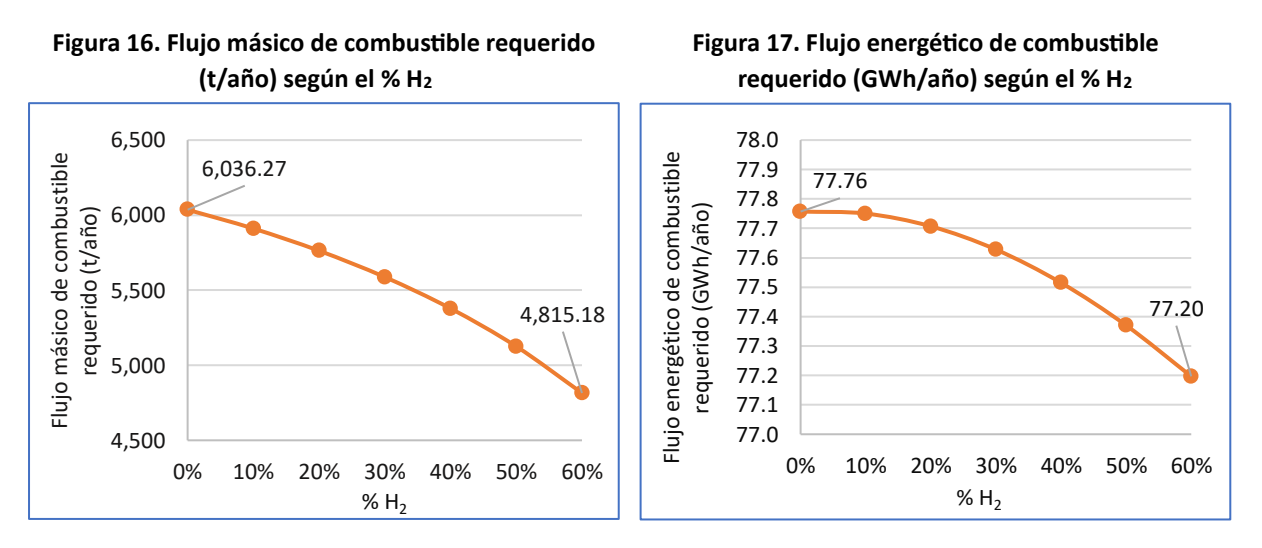

Según la FIGURA 18, una mayor presencia de H<sub>2</sub> implica una mayor relación aire/combustible, es decir, a mayor H<sub>2</sub> se requiere mayor aire para ejecutar la combustión, generando una mayor masa de gases de escape. Por ejemplo, en el caso de 0% H<sub>2</sub>, 1 kg de combustible necesita 63.08 kg de aire; mientras que para 60% H<sub>2</sub>, 1 kg de combustible requiere 73.42 kg de aire. Analizando desde un enfoque estequiométrico, 1 mol de NG (metano) reacciona con 2 moles de O<sub>2</sub>, es decir 16 g de NG necesitan 64 g de O<sub>2</sub> (relación 4:1); por otro lado, 1 mol de H<sub>2</sub> reacciona con 0.5 moles de O<sub>2</sub>, es decir 2 g de H<sub>2</sub> requieren 16 g de O<sub>2</sub> (relación 8:1), siendo evidente el incremento de masa de oxígeno cuando se usa H<sub>2</sub>. En la realidad la masa de O<sub>2</sub> se encuentra dentro del aire en una proporción de 21% en volumen, y en adición, se añade un exceso de aire de 3, lo cual genera relaciones másicas altas de aire/combustible en cualquier caso. Cabe precisar que el exceso de aire debe ser constante para todos los casos (diferentes %  $H_2$  y diferentes factores de carga), cuya responsabilidad está a cargo del sistema de control adaptativo de combustible, con el fin de no tener menos aire que genere combustión incompleta o, por el contrario, de no tener más aire que absorba el calor de la combustión completa.

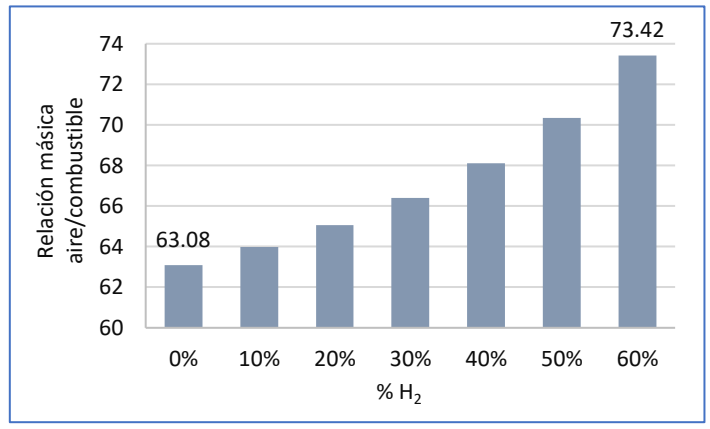

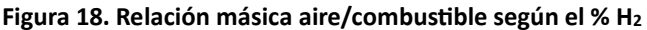

### <span id="page-27-0"></span>7.1.2. Energía generada por el CHP

Debido a que el CHP está diseñado bajo un ciclo *topping*, es decir, prioriza la energía eléctrica sobre la energía térmica, su funcionamiento obedece a las demandas eléctricas de la comunidad, buscando suplir constantemente la demanda de energía eléctrica independientemente de la composición del combustible, como se muestra en la FIGURA 19 (línea verde constante).

Si bien es cierto en la FIGURA 17 se determinó que la mezcla de combustible aporta energía en el rango de 77.76 GWh/año (0% H<sub>2</sub>) a 77.2 GWh/año (60% H<sub>2</sub>), en la FIGURA 19 se observa que la generación eléctrica  $(E_{a,out,ut,gen})$  es muchísimo menor, con un valor de 26.05 GWh/año, resultando una eficiencia eléctrica en el intervalo de 32.08% (0% H<sub>2</sub>) a 32.41% (60% H<sub>2</sub>) (FIGURA 20). Esto tiene sentido considerando tanto la eficiencia de la turbina (35%) como la eficiencia del generador eléctrico (97.2%).

Por su parte, la generación térmica  $(E_{b,out,apr})$  disminuye cuando hay mayor H<sub>2</sub>, resultando una eficiencia térmica en el rango de 26.64% (0% H<sub>2</sub>) a 26.62% (60% H<sub>2</sub>) (FIGURA 20). Debido a la prioridad eléctrica del CHP (*ciclo topping*), existe generación térmica disponible o útil ( $E_{b,out,ut}$ ) que se desperdicia en horas donde la demanda térmica es baja, aprovechando en promedio un 67%, y, por tanto, perdiendo un 33% (FIGURA 21), por lo cual se recomienda intercambiar dicha energía con alguna empresa o red urbana de calor cercana.

En condiciones nominales, la eficiencia teórica del CHP diseñado es 75%, porque la eficiencia eléctrica teórica es 35% (eficiencia nominal de la turbina) y la eficiencia térmica teórica es 40% (calculada por la relación eléctrico térmico teórico que tiene un valor de 0.875). Considerando que la turbina opera en condiciones fuera de diseño, el CHP tiene una eficiencia total mucho menor a la eficiencia teórica, oscilando entre 58.73% (0% H2) a 59.03% (60% H2) (FIGURA 20). Como se evidencia la eficiencia total también se incrementa cuando aumenta el % H<sub>2</sub>, similar al comportamiento de la eficiencia eléctrica, debido a que la variación de la eficiencia eléctrica en ambos extremos (0% H<sub>2</sub> y 60%H<sub>2</sub>) es mayor que la variación de la eficiencia térmica (FIGURA 20).

El valor de la eficiencia total es menor a la eficiencia teórica (75%) porque el factor de carga es menor a 1 en la mayoría de horas, afectando desfavorablemente la eficiencia eléctrica, y, además, porque la demanda térmica es menor comparada con la generación térmica disponible, por tanto, se pierde energía térmica. En la FIGURA 20 se comprueba que la eficiencia eléctrica aumenta con mayor porcentaje de H<sub>2</sub>, por lo que la relación eléctrico/térmico (C) también se incrementa (FIGURA 22), ocasionando que la energía expulsada por la turbina se aproveche más en forma eléctrica que en forma térmica, lo cual conlleva a una disminución de la eficiencia térmica.

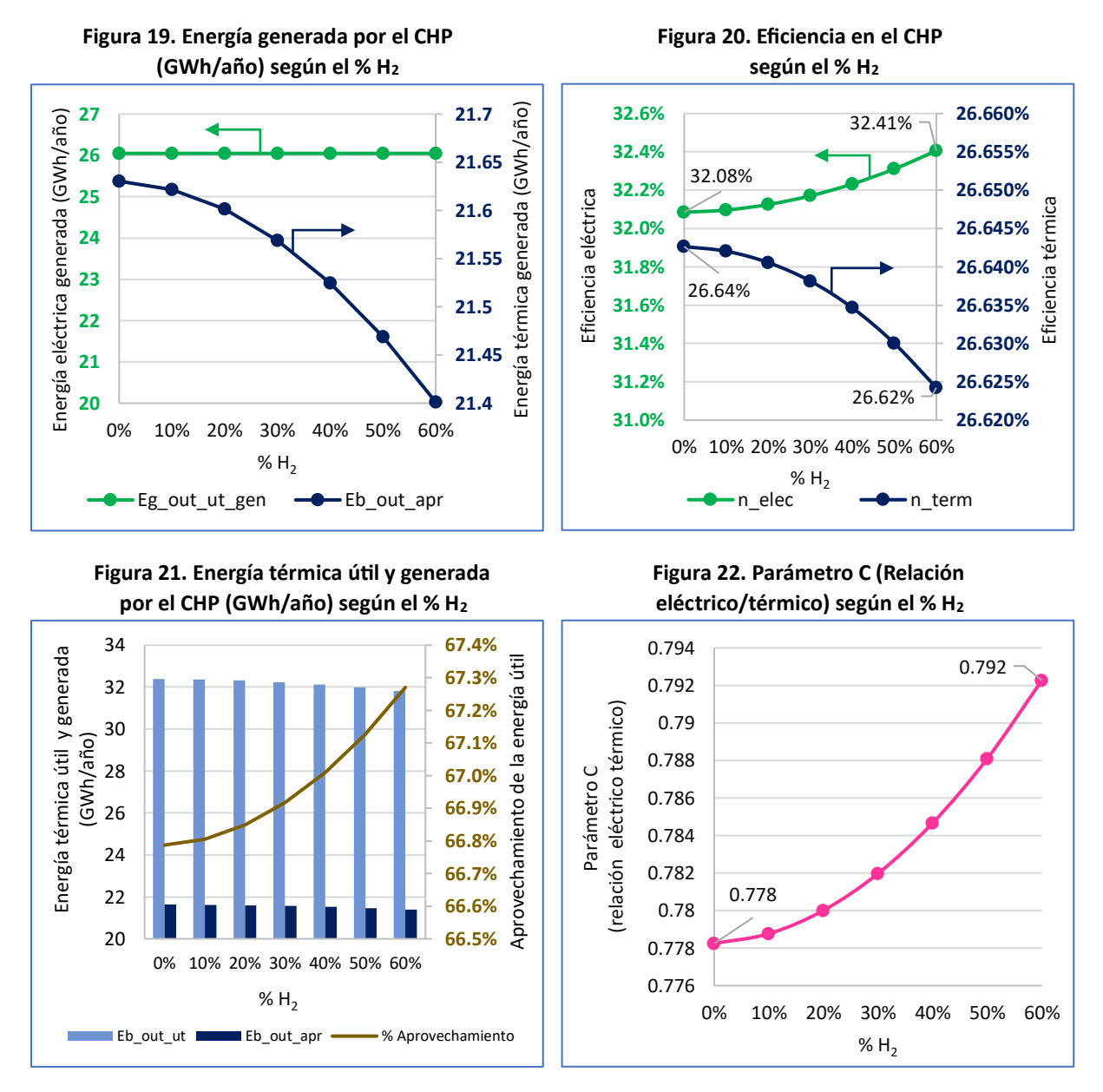

### <span id="page-28-0"></span>7.1.3. Comparación entre la demanda y energía generada

La demanda eléctrica mantiene un comportamiento casi constante durante el año, excepto en los meses de enero, julio y diciembre (FIGURA 23), donde se observa picos altos de demanda, debido a que es periodo de vacaciones o fiestas de fin de año en Logroño. Asimismo, la generación eléctrica del CHP es 45.47 GWh/año, de los cuales el CHP entrega 26.05 GWh/año, satisfaciendo parcialmente la demanda de la comunidad con un 57.28% de la demanda eléctrica anual para cualquier % H<sub>2</sub> (FIGURA 24). La energía eléctrica generada y su porcentaje de contribución son constantes para todos los casos de % H2, debido a que la turbina de gas está diseñada para responder la demanda eléctrica. Asimismo,

el porcentaje de contribución de 57.28% del CHP ocurre porque la turbina opera a un TDR de 50%, por consiguiente, si la demanda eléctrica es menor a la mitad de la potencia que la turbina ofrece, dicho equipo se apagará. Dicha situación sucede el 69% de horas al año, lo que evidencia que la turbina seleccionada tiene una potencia alta o un TDR alto, por lo que se recomienda, realizar un nuevo estudio con una turbina de menor potencia, o también considerar una turbina de igual potencia, pero con un TDR menor, de tal forma que se pueda tener más horas de operación.

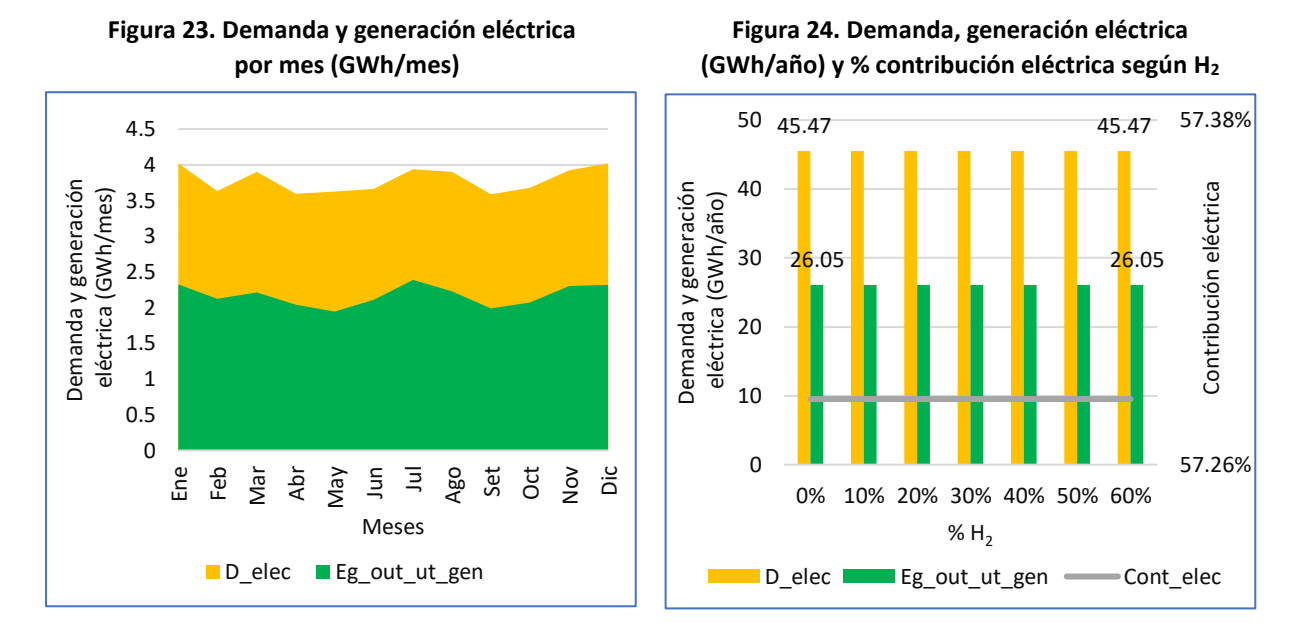

Por otro lado, el uso de ACS presenta un significativo incremento en los periodos octubre-diciembre y enero-mayo (FIGURA 25), debido a que es temporada de temperaturas bajas en Logroño. La comunidad necesita una energía térmica de 89.44 GWh/año, de los cuales el CHP contribuye con 21.63 GWh que representa 24.18% del total térmico para el caso de 0% H2, y aporta con 21.40 GWh/año que significa un 23.93% del total térmico cuando se incluye 60% H<sub>2</sub> (FIGURA 26). La reducción de la generación térmica cuando se aumenta  $H_2$  se debe a que el CHP no tiene como prioridad satisfacer esta demanda y entrega la mayor cantidad posible de su energía en la generación eléctrica. Por otro lado, el grado de contribución térmica alrededor del 24% es ocasionado por el TDR*,* que apaga la turbina cuando la demanda eléctrica es menor al 50% de la potencia nominal.

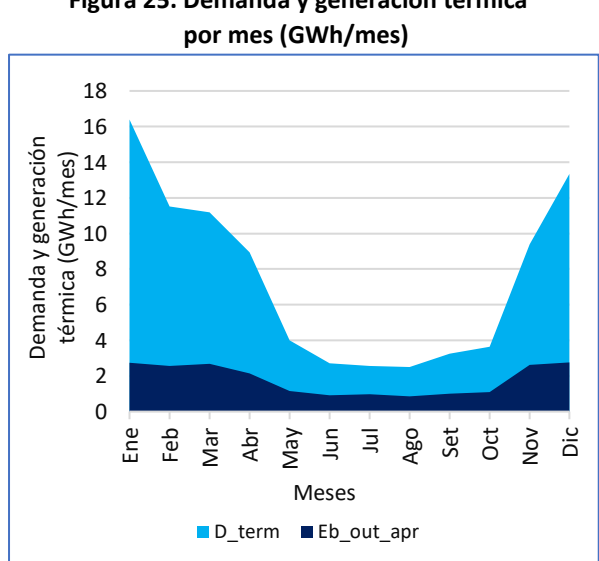

 **Figura 25. Demanda y generación térmica Figura 26. Demanda, generación térmica por mes (GWh/mes) (GWh/año) y % contribución térmica según H<sup>2</sup>** 

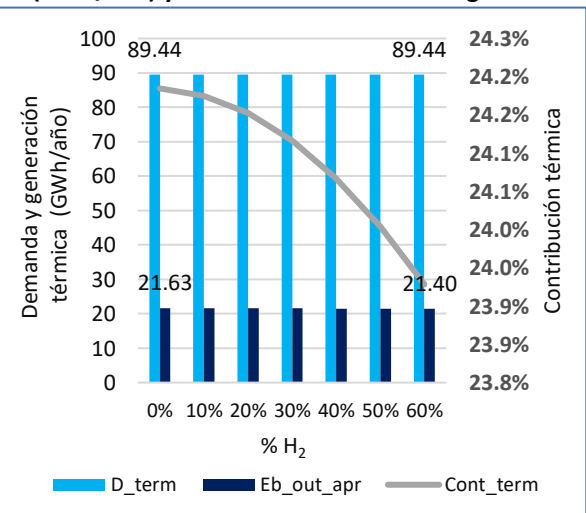

La demanda energética total de la comunidad es 134.91 GWh/año, de los cuales la producción de CHP contribuye en cierta medida, por ejemplo, cuando se emplea 100% NG, el CHP aporta energéticamente con 47.68 GWh/año, el cual representa 35.34% de la demanda energética de la comunidad, mientras que cuando se usa 60% H<sup>2</sup> la contribución energética disminuye a un valor de 47.45 GWh/año, lo que significa un 35.17% de la demanda energética de la comunidad (FIGURA 27).

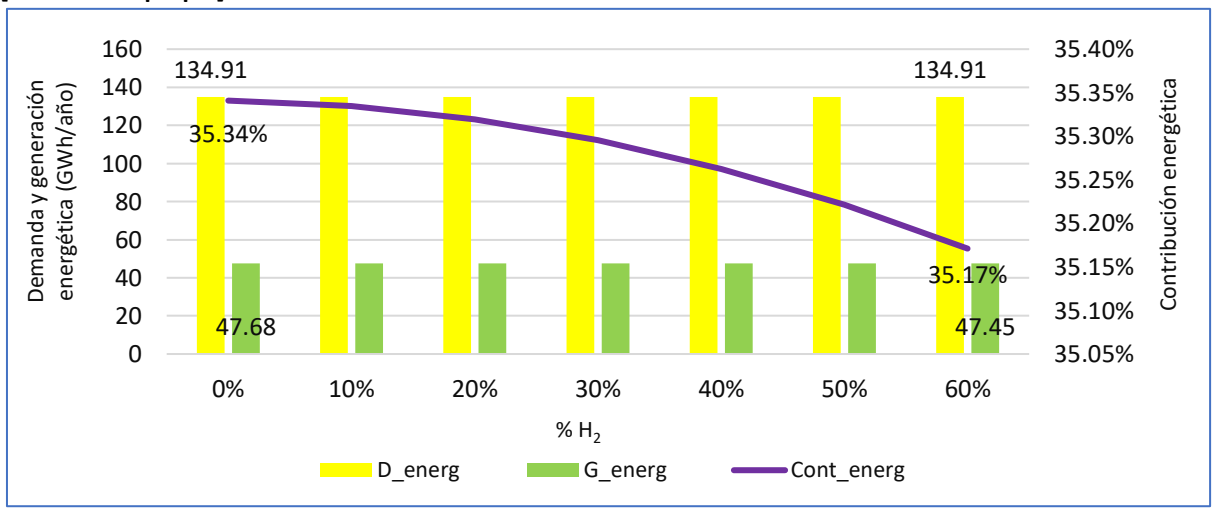

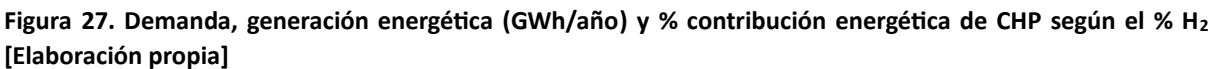

Para resumir, el uso de H<sub>2</sub> incrementa la eficiencia eléctrica en una pequeña variación, lo que provoca un aumento del parámetro C (relación eléctrico/térmico) y por tanto, una disminución de la eficiencia térmica en una variación menor que para el caso de la eficiencia eléctrica. Por ello, la eficiencia total tiende a subir. Asimismo, cualquier proporción de combustible produce la misma generación eléctrica, en caso aumente % H2, dicho incremento solo influenciará en la generación térmica minimizándolo en una pequeña cantidad y, por tanto, disminuyendo también la generación energética total. Por las razones antes mencionadas, se evidencia que el %0 H<sub>2</sub> es la opción más viable técnicamente, aunque con muy poca diferencia respecto a las demás opciones.

### <span id="page-30-0"></span>7.2. Análisis ambiental

Dado que no se cuenta con el factor de emisión de CO<sub>2</sub> de la empresa comercializadora de electricidad, se considera el factor de emisión 273 kg CO2/MWh del año 2022, proporcionado por Red Eléctrica **[36]**. Se obtiene un ahorro ambiental por generación eléctrica de 7,111.22 t CO<sub>2</sub>/año cuando se implementa el CHP respecto a la situación actual, cuyo valor es el mismo para todos los porcentajes de H<sub>2</sub>, puesto que la generación eléctrica del CHP es la misma en todos los casos. Por el contrario, el ahorro ambiental por generación térmica disminuye de 4,654.95 a 4,605.62 t CO<sub>2</sub>/año cuando se incluye 0% H<sub>2</sub> y 60% H<sub>2</sub> respectivamente, debido a que la generación térmica disminuye cuando se adiciona H<sub>2</sub>. Esa reducción impacta en el total de ahorros ambientales, el cual desciende desde 11,766.17 (0% H<sub>2</sub>) a 11,716.83 t CO2/año (60% H2). Estos resultados se muestran en la FIGURA 28.

Asimismo, la producción del CHP emite 8,856.46 t CO<sub>2</sub>/año cuando se utiliza 0% H<sub>2</sub> por la combustión del NG, la cual genera gran cantidad de CO<sub>2</sub>. Conforme se va adicionando H<sub>2</sub> las emisiones disminuyen considerablemente llegando a 6,098.52 t  $CO<sub>2</sub>/a\tilde{no}$ , con una reducción de 31.14% respecto al uso de 100% NG, a causa de que la combustión de H<sub>2</sub> emite mayoritariamente H<sub>2</sub>O, ocasionando que la reducción de emisiones se incremente de 24.73% cuando no se agrega H<sub>2</sub> y que se minimice en 47.95% cuando se tiene una mezcla de 60% H<sub>2</sub> (FIGURA 29). Por otro lado, se sabe que las altas temperaturas generadas en la combustión incentivan la formación de  $NO<sub>x</sub>$ , sin embargo, no se analiza dicho compuesto en el presente trabajo porque su producción se encuentra controlada por el sistema de control adaptativo de combustible.

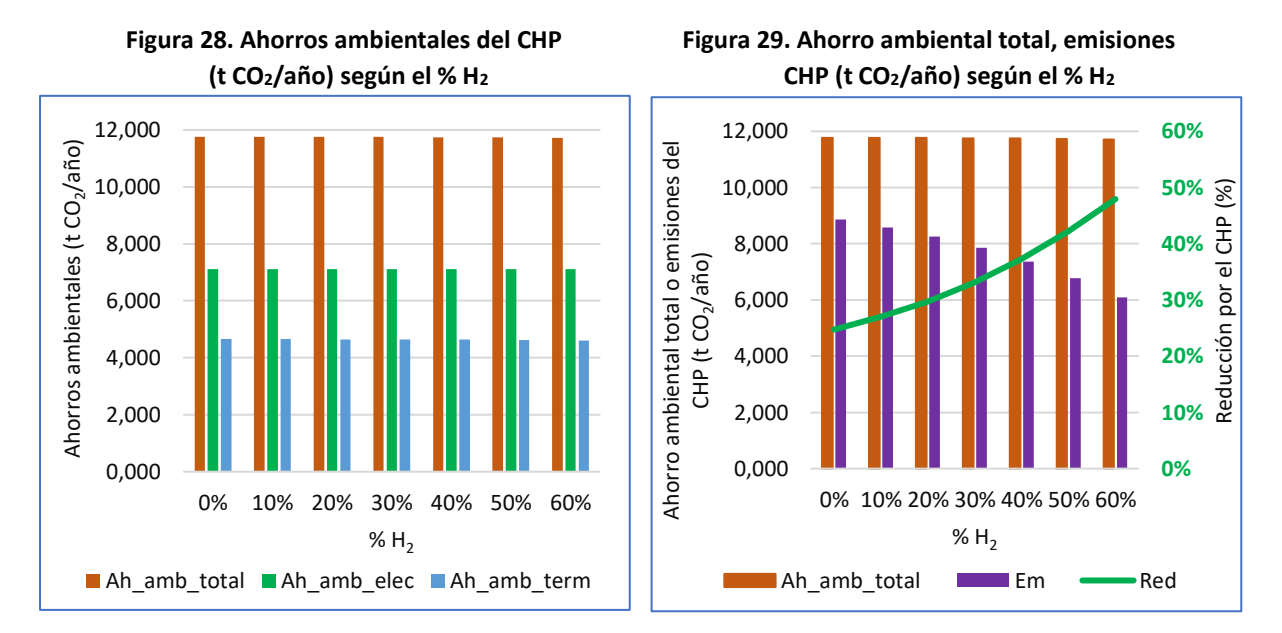

En tal sentido, se demuestra que el CHP con turbina de gas es viable ambientalmente puesto que genera ahorro de emisiones y que la mezcla 60% H2/40% NG genera mayor beneficio ambiental que las demás proporciones, ya que emite menos contaminantes, logrando una reducción de casi el 50%. Con esto se contribuye a la mejora de la calidad del aire en la ciudad de Logroño, así como la mitigación del cambio climático dado que el  $CO<sub>2</sub>$  es un gas de efecto invernadero.

## <span id="page-31-0"></span>7.3. Análisis económico 2022, 2030 y 2050

A continuación, se evalúa la viabilidad económica de la inclusión de H<sub>2</sub> en el año base 2022, y en adición, se analiza la sensibilidad de los indicadores financieros al variar los precios de inversión y operación de los equipos de CHP, y el costo del H<sup>2</sup> según estimaciones proyectadas al año 2030 y 2050, los cuales serán el nuevo año base según el análisis correspondiente. Cabe precisar que el precio de electricidad y NG se mantuvieron constantes para este análisis en los 3 años de estudio (2022, 2030 y 2050), por tanto, en los cálculos donde únicamente intervengan ambos o por separado, como los ahorros económicos en cualquier proporción de la mezcla o el costo de combustible al 100% NG, los valores serán iguales en cada uno de los tres años.

En la FIGURA 30 se observa el precio de electricidad en 229 €/MWh, bastante alto comparado con los 55 €/MWh del NG. Los usuarios pagan la tarifa de electricidad de 2.0 TD de forma individual, lo cual encarece el costo de la electricidad a nivel de la comunidad; sin embargo, el precio del NG es pagado por el DH, quien introduce dicho combustible en la caldera existente para generar ACS a gran escala para la comunidad, cubriendo una demanda de 89,438.08 GWh/año. Es decir, el operador del DH es considerado un usuario industrial con acceso a precios más bajos (mayoristas) de NG. Por otro lado, se visualiza la evolución del precio de H<sub>2</sub> en el tiempo, en el 2022 cuesta 119.78 €/MWh, siendo el 218% del precio del NG; en el 2030 tiene un precio de 51.81 €/MWh, representando el 94% de NG, y en el 2050 el H<sup>2</sup> se proyecta a costar 26.65 €/MWh, siendo el 48% del precio de NG. Por tanto, bajo las condiciones de mercado consideradas, el precio del H<sub>2</sub> será más competitivo con el pasar de los años, llegando a ser mucho menos costoso que el precio de electricidad y NG, debido al avance tecnológico de los medios responsables de su producción como los electrolizadores y las energías renovables.

El ahorro económico se refiere al costo evitado por instalar el CHP, por tanto, en su cálculo interviene el precio de la electricidad y el NG que son actualmente pagados por la comunidad. En la FIGURA 31 se observa que para 0% H2, el ahorro económico total para cada uno de los tres años analizados es de 7,622,016.74 €. Asimismo, la incorporación de H<sup>2</sup> hace que disminuyan los ahorros hasta 7,608,010.22 € (60% H2), debido a que hay menos generación energética por la disminución de la generación térmica con más H2, tal como se explicó en el análisis técnico. Como se observa, los ahorros se mantienen constantes con el pasar de los años (2022, 2030 y 2050), debido a que el análisis de sensibilidad no incluyó la variación del precio de electricidad, ni el del NG.

Respecto al costo de combustible (FIGURA 32), durante el 2022 el combustible costó 4,276,635.16 € con 0% H2, el cual se incrementa en un 36.68% cuando se emplea 60% H<sup>2</sup> llegando a un valor de 5,845,189.01 €, a causa de que actualmente el precio de NG es altamente competitivo frente al precio de H<sub>2</sub>, a pesar de los conflictos geopolíticos. En el año 2030 el precio del H<sub>2</sub> ya logra ser menos costoso que el precio del NG en un pequeño porcentaje, por tanto, el uso de cualquiera de los dos, no muestra variación significativa en el costo del combustible, oscilando desde 4,276,635.16 € (0% H<sub>2</sub>) a 4,203,759,52 € (60% H2). La mayor competitividad económica del H<sup>2</sup> se observa en el año 2050, donde el NG cuesta casi el doble del H2, por lo que para 0% H<sup>2</sup> se tiene un costo de 4,276,635.16 € frente al 60% H<sup>2</sup> con un costo de 3,545,708.95 €, optimizando costos para el DH en un 17.09%.

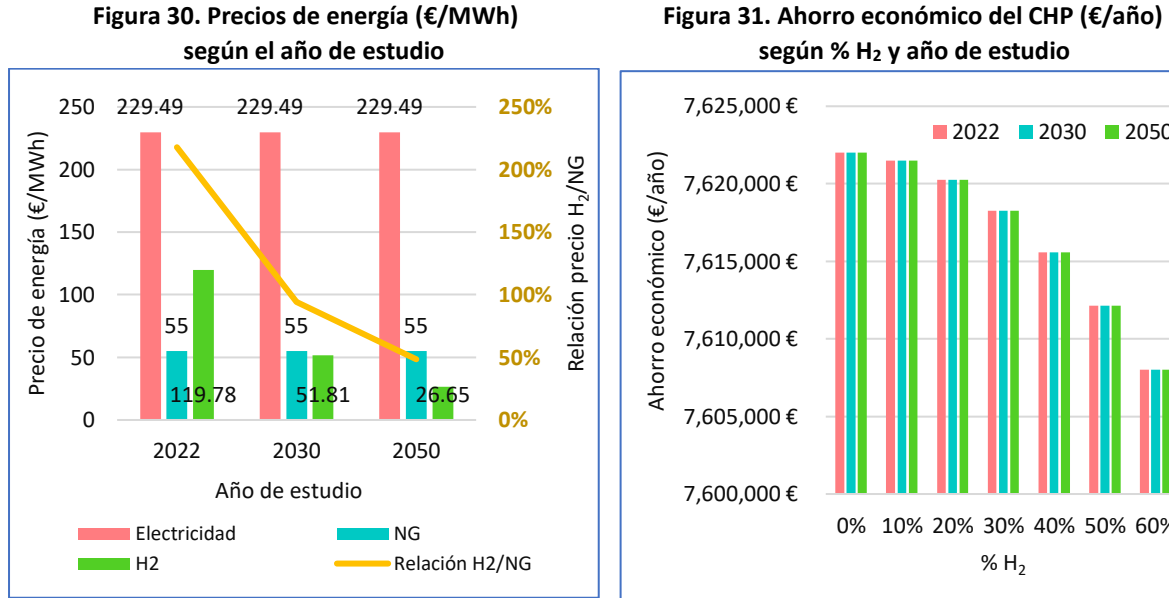

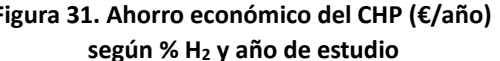

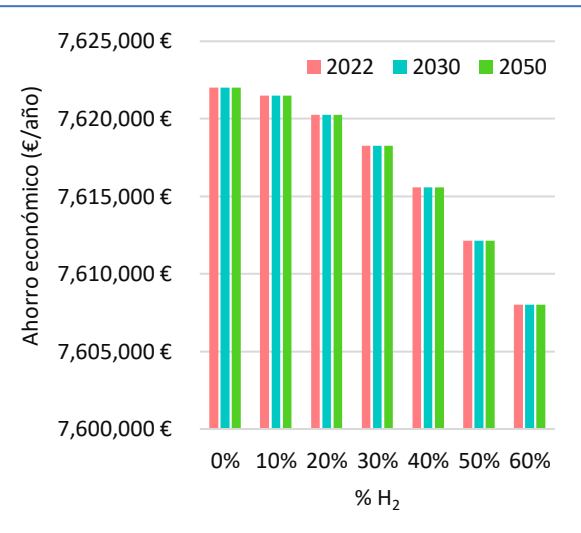

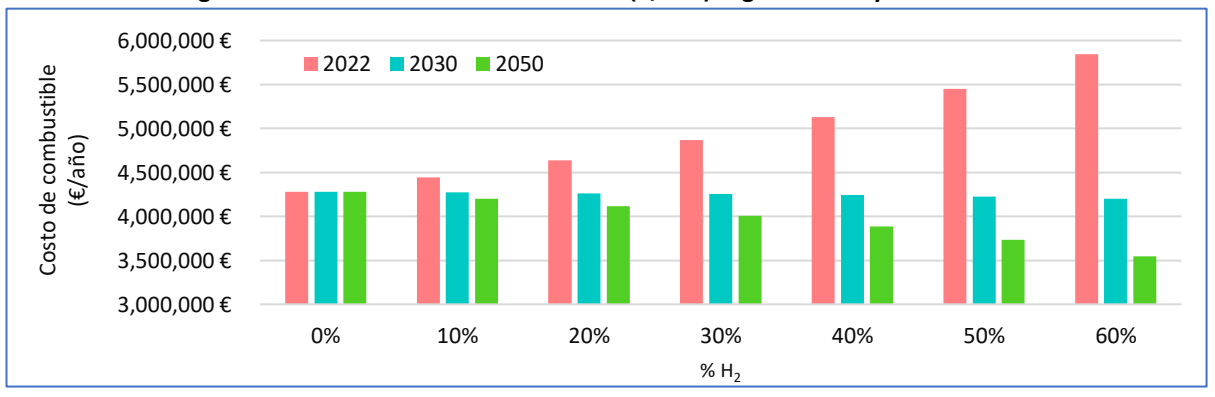

**Figura 32. Costo de combustible del CHP (€/año) según el % H<sup>2</sup> y año de estudio**

En adición se realizó el análisis de rentabilidad de la variabilidad del H<sub>2</sub> en el tiempo. Respecto al VAN, en el 2022 se muestran valores positivos que disminuyen de 8,502,486.91 € a 685,736.33 €, en un rango de 0% a 40% H<sub>2</sub>. En el 2030 se visualizan valores positivos en todos los casos variando entre 9,444,375.41 € a 9,978,732.79 € para los casos de 0% a 60% H<sub>2</sub>, mientras que en el 2050 un 0% H<sub>2</sub> origina un VAN de 9,5888,876395 y un 60% de H<sup>2</sup> produce un VAN de 16,096.382, incrementando considerablemente la rentabilidad respecto al VAN en un 67.87% (FIGURA 33).

El TIR debe ser superior a la tasa de descuento del 10% para considerar el proyecto rentable. En el 2022 esta condición es cumplida por porcentajes en el rango de 0% a 40%, con un TIR de 20.17% y 10.94%, respectivamente. El TIR se incrementa en el 2030 variando mínimamente entre 21.64% (0% H<sub>2</sub>) y 22.23% (60% H<sub>2</sub>). A su vez, en el 2050 el TIR tiene un mayor incremento cuando aumenta el H<sub>2</sub>, que va desde 21.80 % (0% H<sub>2</sub>) hasta 28.87% (60% H<sub>2</sub>) (FIGURA 34).

En la FIGURA 35 se observa que desde 0% a 40% H<sub>2</sub>, el tiempo de recuperación es de 7 años hasta un máximo de 18 años, no estando definido dicho tiempo para mayores porcentajes de H<sub>2</sub>. Durante el 2030 se tienen PBT menores en el rango de 7 a 6 para ambos extremos de composición, mientras que en 2050 la inversión se recupera en el intervalo de 7 (0% H<sub>2</sub> a 60% H<sub>2</sub>).

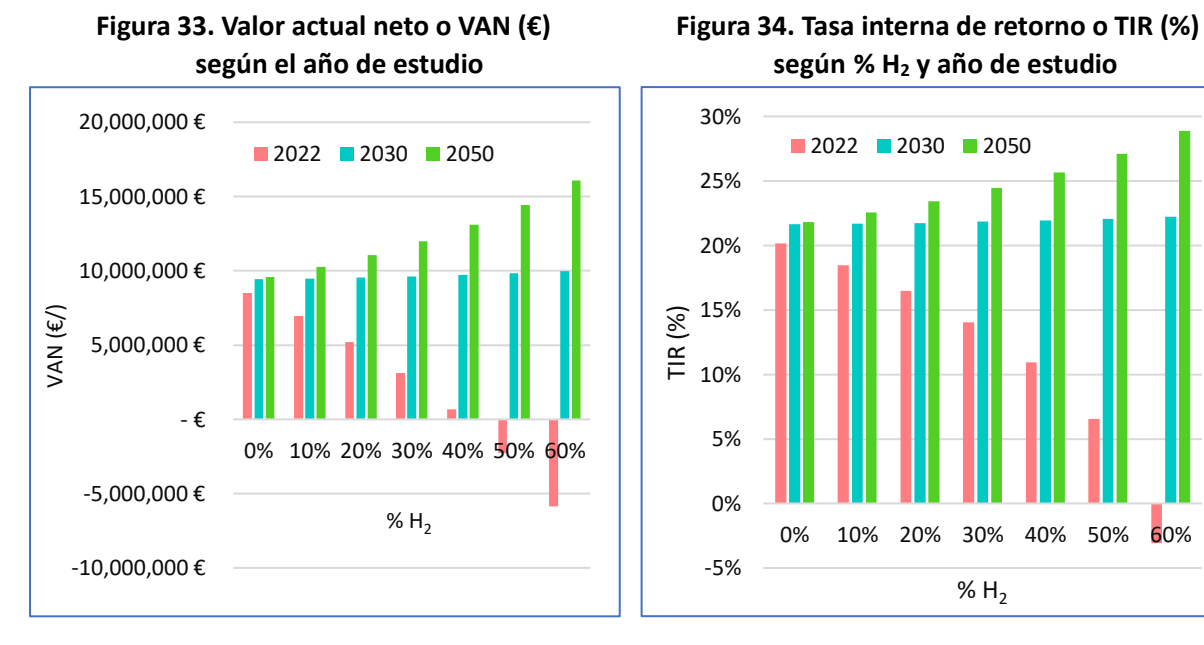

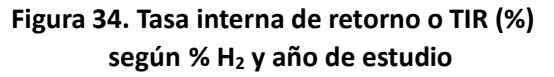

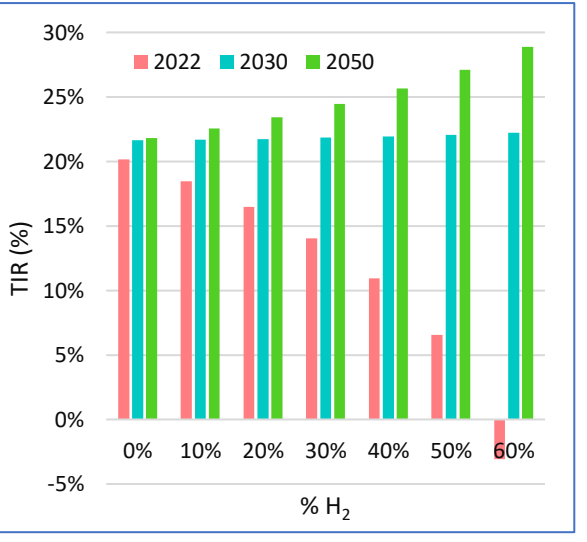

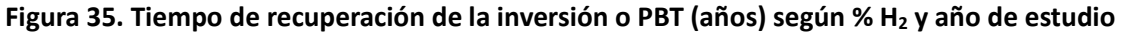

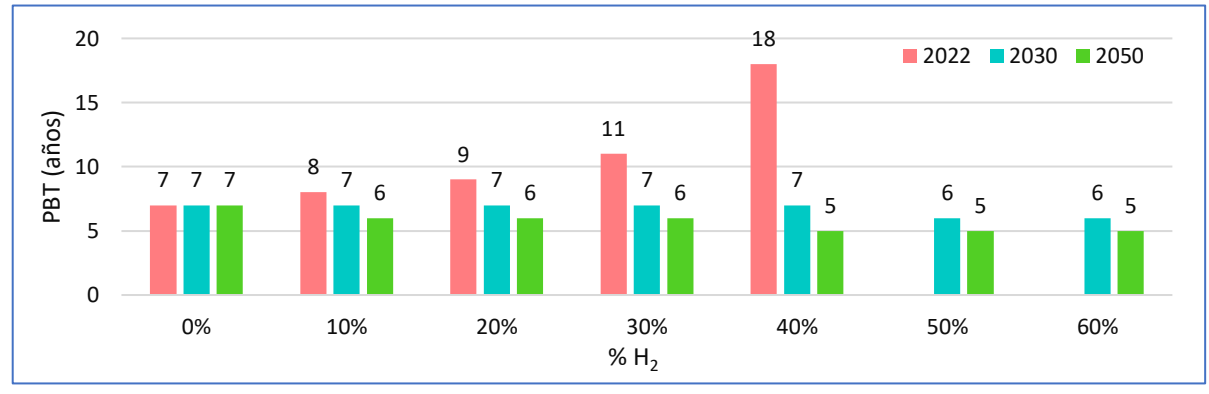

Por tanto, en diferentes medidas todos los escenarios resultan rentables económicamente, excepto el 50% H<sup>2</sup> y 60% H<sup>2</sup> durante el 2022, puesto que presenta valores de VAN negativos, TIR menor al 10% y su PBT no está definido, por lo que nunca se recupera la inversión. En caso se requiera usar esta composición de H<sub>2</sub> se sugiere que el DH adquiera un electrolizador para producir su propio H<sub>2</sub>, de tal forma que se aminoren los precios; o por el contrario, usar otro tipo de H<sub>2</sub>, como el H<sub>2</sub> azul o gris, que en la actualidad tienen un precio más competitivo, sin embargo, su producción está asociada a emisiones de CO<sub>2</sub>.

## <span id="page-34-0"></span>8. Selección del mejor escenario

En este apartado se selecciona el mejor escenario por indicador y por ámbito (técnico, ambiental y económico) en el año 2022, y el mejor escenario en el 2030 y 2050 según el análisis de sensibilidad económica. Respecto al análisis por indicador se elije aquel escenario que tenga el mejor comportamiento deseado, en cuanto al análisis por ámbito se selecciona aquel escenario que tenga mayor cantidad de indicadores favorables, bajo el supuesto que cada indicador tiene un mismo nivel de significancia. En cuanto al mejor escenario del 2022, se debe elegir un escenario que tenga el mayor equilibrio entre los 3 ámbitos.

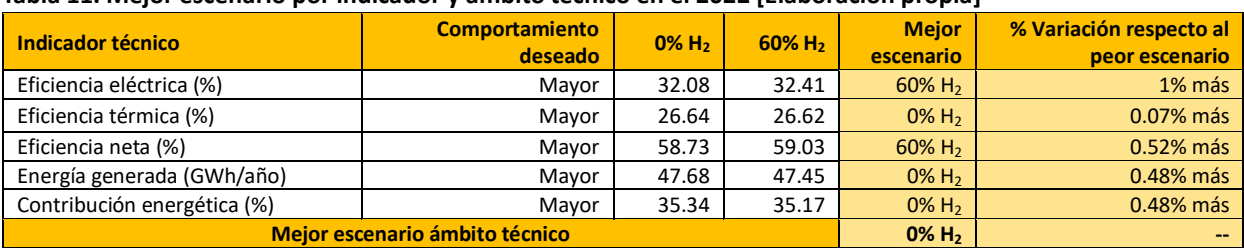

### **Tabla 11. Mejor escenario por indicador y ámbito técnico en el 2022 [Elaboración propia]**

#### **Tabla 12. Mejor escenario por indicador y ámbito ambiental en el 2022 [Elaboración propia]**

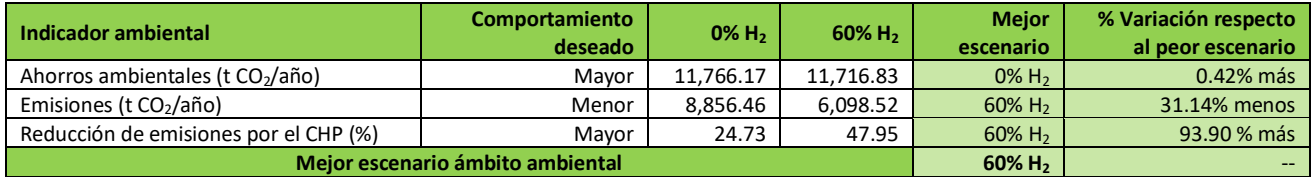

#### **Tabla 13. Mejor escenario por indicador y ámbito económico en el 2022 [Elaboración propia]**

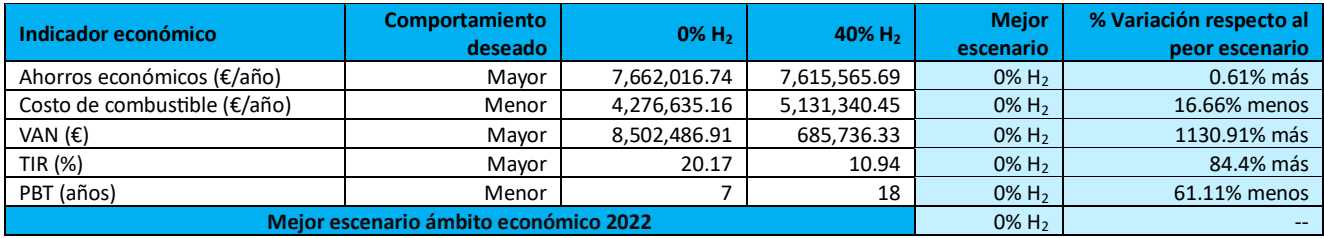

#### **Tabla 14. Mejor escenario por indicador y ámbito económico en el 2030 [Elaboración propia]**

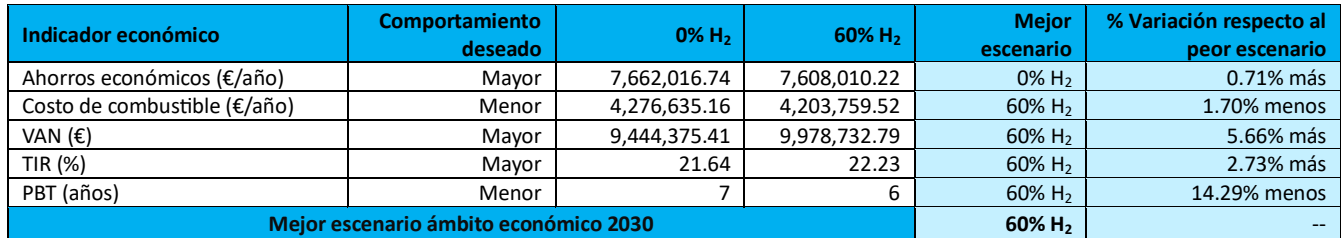

#### **Tabla 15. Mejor escenario por indicador y ámbito económico en el 2050 [Elaboración propia]**

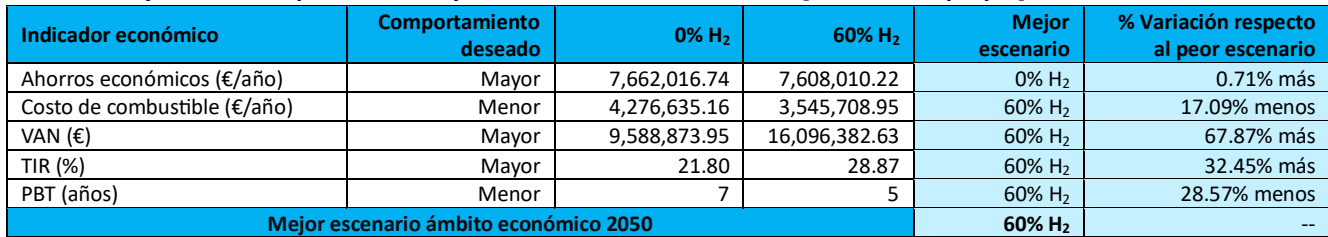

Ahora se selecciona el escenario más conveniente en cada año de estudio. En la TABLA 11 se muestra poca variación en los indicadores entre ambos extremos (0% H<sub>2</sub> y 60% H<sub>2</sub>), por tanto, el uso de cualquier variación en la mezcla de combustible genera cambios mínimos, por lo que descarta el ámbito técnico como factor de decisión. Respecto al ámbito ambiental, el uso de 60% H<sub>2</sub> tiene gran diferencia frente al uso de 0% H<sub>2</sub>; sin embargo, en el ámbito económico, el 0% H<sub>2</sub> es el escenario con mejor rentabilidad. Debido a esta discrepancia, se requiere encontrar un punto de equilibrio.

Se sabe que la principal motivación de la comunidad para instalar el CHP es el ámbito económico. En tal sentido, en el capítulo anterior se ha evidenciado que la implementación del CHP resulta rentable para distintas proporciones de la mezcla de combustible. La segunda motivación es el ámbito ambiental, por lo que la menor cantidad de emisiones son generadas por un 60% H<sub>2</sub>. No obstante, esta proporción no resulta rentable en el 2022, por lo que la opción más equilibrada es seleccionar un 40% H2, que es la última composición que genera rentabilidad, a pesar de tener un PBT de 18 años, en un tiempo de vida del CHP de 25 años. La selección de este porcentaje se respalda en que el precio del H<sub>2</sub> verde será menor con el pasar de los años, por tanto, el PBT disminuirá progresivamente. A continuación, se detallan los indicadores del mejor escenario seleccionado en el 2022:

| <b>Indicador técnico</b>              | <b>Valor</b> |
|---------------------------------------|--------------|
| Energía generada (GWh/año)            | 47.57        |
| Eficiencia eléctrica (%)              | 32.23        |
| Eficiencia térmica (%)                | 26.63        |
| Eficiencia neta (%)                   | 58.87        |
| Contribución energética (%)           | 35.26        |
| <b>Indicador ambiental</b>            | <b>Valor</b> |
| Ahorros ambientales (t CO2/año)       | 11,743.45    |
| Emisiones (t CO <sub>2</sub> /año)    | 7,358.62     |
| Reducción de emisiones por el CHP (%) | 37.34        |
| Indicador económico                   | <b>Valor</b> |
| Ahorros económicos (€/año)            | 7,615,565.69 |
| Costo de combustible (€/año)          | 5,131,340.45 |
| VAN $(\epsilon)$                      | 685,736.33   |
| TIR (%)                               | 10.94        |
| PBT (años)                            | 18           |

**Tabla 16. Datos del mejor escenario (mezcla 40% H2) en el 2022 (Elaboración propia)**

En cuanto a los años 2030 y 2050, la ventaja del 60% H<sub>2</sub> en el ámbito ambiental y económico es notoria, proyectándose como el escenario más viable. Asimismo, se recomienda realizar un análisis para investigar la viabilidad de una mayor proporción de  $H_2$  en el futuro.

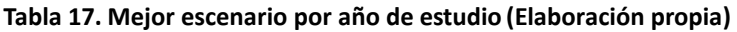

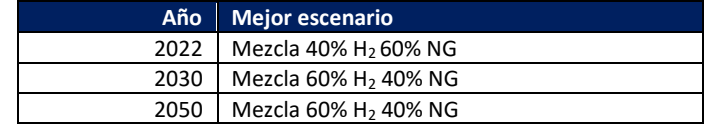

### <span id="page-35-0"></span>9. Conclusiones

A partir del trabajo realizado, se evidencia que el ámbito urbano es responsable del 67% del consumo energético global contribuyendo con el 70% de las emisiones totales de  $CO<sub>2</sub>$  y, además, que el sector eléctrico conlleva sustanciales pérdidas energéticas y económicas.

Para subsanar ambas problemáticas, se cuenta con sistemas de eficiencia energética, como, por ejemplo, los sistemas DH donde se aprovecha el calor residual de diferentes procesos externos para suministrar energía térmica a comunidades, disminuyendo las pérdidas energéticas y, por ende, las emisiones de CO<sub>2</sub>. Los sistemas DH vienen recibiendo gran acogida en Europa, ya que entre el 12 y 13% de la demanda de calor del continente se suministra mediante los 6,000 DH que existen en la actualidad. En España también son muy utilizados, contando con un total de 348 sistemas DH que abastecen a 117,550 personas.

La tecnología más empleada para generar energía en los sistemas DH en España es el CHP, debido a que logra eficiencias hasta del 80% comparado con el 50% de otras tecnologías, al producir simultáneamente energía eléctrica y térmica. Además de la energía térmica, las comunidades acopladas al DH también pueden recibir energía eléctrica, poniéndola como prioridad por los elevados precios de la electricidad y porque el sector urbano no requiere altas temperaturas como energía térmica, cuya forma de aprovechamiento energético se conoce como ciclo *topping*.

De todos los equipos para cogenerar, la turbina de gas es quien proporciona mayores ventajas por su mayor eficiencia eléctrica, menor costo de inversión, menor impacto ambiental de su fluido de trabajo (aire) y menor espacio utilizado para su funcionamiento. El combustible por excelencia empleado por el CHP con turbina de gas es el NG, a tal punto que los fabricantes de este tipo de turbinas lo utilizan para establecer las condiciones nominales del equipo.

No obstante, las inversiones actualmente se orientan a dejar de financiar proyectos con hidrocarburos, dándole paso al uso de energías renovables, con el fin de cumplir el objetivo del Acuerdo de París, respecto a las emisiones nulas al 2050. Es aquí donde ingresa el rol del  $H_2$  con el potencial de reducir emisiones, sobre todo en aquellos sectores complicados, como el sector eléctrico y el ámbito urbano. Actualmente, las empresas fabricantes de turbinas de gas tienen como objetivo incluir un porcentaje de H<sup>2</sup> progresivamente con el objetivo de llegar a 100% para 2030. Sin embargo, actualmente nos encontramos en etapas tempranas de la transición energética, por lo cual no se cuenta con suficiente H<sup>2</sup> para cubrir las grandes demandas eléctricas y térmicas de las ciudades.

Con el fin de evitar el desabastecimiento energético, la opción más viable es utilizar una mezcla de NG/H2, cuyas ventajas principales son: turbina de gas sin modificaciones en su tamaño, mayor potencia de salida, menores emisiones de CO<sub>2</sub> y mejora de la detección de llama. Sin embargo, existen desventajas tales como las modificaciones de las propiedades de combustión, el comportamiento de la llama y la formación de NO<sub>x</sub>, las cuales son subsanadas al incluir en la turbina un sistema de control adaptativo de combustible, que permite tener bajo control estos parámetros, garantizando una combustión estable, segura, eficiente, con bajo costo de inversión y bajas emisiones de contaminantes.

Para probar la viabilidad de la mezcla NG/H<sub>2</sub> en los sistemas mencionados, se selecciona como caso de estudio un DH teórico con 4,865 usuarios, ubicado en la ciudad de Logroño. Actualmente cada usuario de la comunidad tiene un contrato individual con la empresa Cima Energía para contar con electricidad, mientras que el ACS es proporcionado por una caldera existente en el DH que funciona con NG, suministrada por la empresa Naturgy. Motivados por las altas facturas de la electricidad y la contaminación de su entorno por la generación térmica a base de NG, se propone implementar un CHP con turbina de gas usando la mezcla  $\rm NG/H_2$  como combustible, priorizando la demanda eléctrica y convirtiéndose en su principal suministro de energía. Como complemento, se decide mantener vigente los contratos con Cima Energía y Naturgy para cubrir demandas cuando el CHP no esté operativo.

Para simular la operación del sistema CHP, se desarrolla un modelo matemático a escala horaria, teniendo como parámetro de variación la fracción volumétrica del  $H_2$  en la mezcla con NG, ingresando datos como el perfil meteorológico horario de Logroño en el 2022, demandas energéticas de la comunidad en el 2022 y tomando datos reales de la turbina de gas SGT-400 de la marca Siemens con una potencia de salida de 12.9 MW y 35% de eficiencia eléctrica. El modelo incorpora diferentes parámetros, tales como, las propiedades del aire húmedo, factores de corrección de la potencia de salida, eficiencia y factor de carga mínimo (*turn down ratio*), relación eléctrico-térmico, con el fin de simular la operación del CHP en condiciones fuera de diseño. Luego de la simulación, el modelo proporciona datos de los flujos másicos y energéticos entrantes y salientes del CHP, según la variación volumétrica del H2.

La medición de la viabilidad técnica, ambiental y económica de la mezcla NG/H<sub>2</sub> en el CHP se realiza mediante una serie de indicadores calculados a partir de los datos entregados por el modelo. En todos los porcentajes analizados de mezcla de combustible, el CHP genera ahorros ambientales con un máximo de 11,766.17 t CO<sub>2</sub>/año y ahorros económicos con un máximo de 7,662,016.74 €/año, demostrando su viabilidad frente a la configuración actual de la comunidad y atendiendo la principal motivación de la comunidad respecto al ámbito económico. Respecto a la mezcla NG/H<sup>2</sup> se realiza la evaluación de su viabilidad en 7 escenarios (del 0% H<sub>2</sub> a 60% H<sub>2</sub>) en el 2022 y se analiza la sensibilidad económica de los resultados en los años 2030 y 2050.

El mejor escenario a nivel técnico resulta ser 0% H<sub>2</sub> debido a que genera mayor energía (47.68) GWh/año), mayor eficiencia térmica (26.64%) y mayor contribución energética a la demanda de la comunidad (35.34%). La razón de que genere mayor energía se debe a que la incorporación de H<sub>2</sub> implica un aumento en la eficiencia eléctrica y, por tanto, menor eficiencia térmica. Al mantenerse constante la generación eléctrica por ser prioridad, la generación térmica tiende a disminuir cuando se adiciona  $H_2$ ; sin embargo, disminuye en una pequeña cantidad. El porcentaje de contribución obtenido se debe a la eficiencia de los equipos y al funcionamiento de la turbina en condiciones fuera de diseño. Respecto al ámbito ambiental, la mejor opción es 60% H<sup>2</sup> emitiendo 31.14% emisiones menos que 0% H<sup>2</sup> cuando se implementa el CHP y reduciendo un 93.90% de emisiones menos que 0% H2, respecto a las emisiones sin CHP.

En el año 2022, de 0% H<sub>2</sub> hasta 40% H<sub>2</sub> son opciones rentables económicamente, siendo la mejor alternativa el 0% H<sub>2</sub> con un VAN de 8,502,486.91 €/año, TIR de 20.17% y PBT de 7 años. Por el contrario, en el 2030, 60% H<sub>2</sub> se convierte en la opción más rentable, puesto que el precio de H<sub>2</sub> se redujo a más de la mitad, con un VAN de 9,978,732.79 €/año, TIR de 22.23% y PBT de 6 años. La rentabilidad del 60% H<sup>2</sup> se incrementa aún más en el 2050, porque el precio de H<sup>2</sup> vuelve a reducirse a la mitad, ofreciendo un VAN de 16,096,382.63 €/año, TIR de 28.87% y PBT de 5 años.

Asimismo, se pretende elegir la mejor proporción de la mezcla NG/H<sub>2</sub> en el 2022, encontrando un equilibrio entre los 3 ámbitos. El ámbito técnico no se considera puesto que el uso de cualquier proporción en la mezcla no genera variación significativa. La principal motivación de la comunidad respecto a los ahorros económicos, ya fue atendida por la implementación del CHP. Por tanto, en este análisis consideramos la segunda motivación que es la reducción de emisiones, es decir, el ámbito ambiental sin descuidar los otros ámbitos. La opción que genera menores emisiones es 60% H<sub>2</sub>, sin embargo, no resulta rentable en el 2022, por lo que se elige la última opción que genera resultados financieros positivos como opción óptima, la cual es 40% H<sub>2</sub>. Esta alternativa genera 47.57 GWh/año, una eficiencia neta de 58.57%, contribución energética de 35.26%, emisiones con un valor de 7,358.62 t CO2/año, porcentaje de reducción de emisiones por el CHP de 37.34%, un VAN con 685,736.33 €/año, TIR de 10.94% y PBT de 18 años. En cuanto a los años 2030 y 2050, la opción más viable tanto ambiental como económicamente es 60% H<sub>2</sub>.

Por todo lo expuesto, se concluye que la incorporación de  $H_2$  al NG en un CHP con turbina de gas diseñado para suministrar energía a comunidades conectadas mediante un DH resulta viable técnica, ambiental y económicamente, demostrando el potencial como combustible del  $H_2$  en la actualidad, y en escenarios futuros cuando se aminore su precio por avance de las energías renovables y tecnologías responsables de su producción. El potencial del  $H_2$  puede verse incrementado cuando se integra con sistemas eficientes como el CHP y el DH.

## <span id="page-38-0"></span>10. Referencias

- **[1]** Cogen Europe. Fit for 55: Putting system efficiency first with cogeneration. [https://www.cogeneurope.eu/newsroom/ebulletin/fit-for-55-putting-system-efficiency-first](https://www.cogeneurope.eu/newsroom/ebulletin/fit-for-55-putting-system-efficiency-first-with-cogeneration)[with-cogeneration](https://www.cogeneurope.eu/newsroom/ebulletin/fit-for-55-putting-system-efficiency-first-with-cogeneration)
- **[2]** European Investment Bank (2019). EU Bank launches ambitious new climate strategy and Energy Lending Policy. [https://www.eib.org/en/press/all/2019-313-eu-bank-launches-ambitious-new-climate-strategy](https://www.eib.org/en/press/all/2019-313-eu-bank-launches-ambitious-new-climate-strategy-and-energy-lending-policy)[and-energy-lending-policy](https://www.eib.org/en/press/all/2019-313-eu-bank-launches-ambitious-new-climate-strategy-and-energy-lending-policy)
- **[3]** Morante, J. R., Andreu, T., García, G., Guilera, J., Tarancón, A., & Torrell, M. (2020). Hidrógeno Vector energético de una economía descarbonizada (2.a ed.). Fundación Naturgy.
- **[4]** Funke H., Keinz J., Börner S., Hendrick P., & Elsing R. (2016). Testing and analysis of the impact on engine cycle parameters and control system modifications using hydrogen or methane as fuel in a industrial gas turbine. <https://doi.org/10.1051/eucass/201608409>
- **[5]** Pérez J., & Lumbreras J. (2020) ¿Cuánta energía producen y cuánta consumen las ciudades? Universidad Politécnica de Madrid. Obtenido de [https://www.upm.es/UPM/SalaPrensa/Noticias?id=b51dc649da3bf610VgnVCM10000009c7648](https://www.upm.es/UPM/SalaPrensa/Noticias?id=b51dc649da3bf610VgnVCM10000009c7648a____&fmt=detail&prefmt=articulo#:~:text=Consumo%20energ%C3%A9tico%20urbano,67%20%25%20del%20consumo%20energ%C3%A9tico%20global) [a\\_\\_\\_\\_&fmt=detail&prefmt=articulo#:~:text=Consumo%20energ%C3%A9tico%20urbano,67%20](https://www.upm.es/UPM/SalaPrensa/Noticias?id=b51dc649da3bf610VgnVCM10000009c7648a____&fmt=detail&prefmt=articulo#:~:text=Consumo%20energ%C3%A9tico%20urbano,67%20%25%20del%20consumo%20energ%C3%A9tico%20global) [%25%20del%20consumo%20energ%C3%A9tico%20global.](https://www.upm.es/UPM/SalaPrensa/Noticias?id=b51dc649da3bf610VgnVCM10000009c7648a____&fmt=detail&prefmt=articulo#:~:text=Consumo%20energ%C3%A9tico%20urbano,67%20%25%20del%20consumo%20energ%C3%A9tico%20global)
- **[6]** Tilia, TU Wien, IREES, Öko-Institut, & Fraunhofer ISI (2021). District Heating and Cooling in the European Union. European Comission. [https://www.euroheat.org/resource-report/overview-of-district-heating-and-cooling-markets](https://www.euroheat.org/resource-report/overview-of-district-heating-and-cooling-markets-and-regulatory-frameworks-under-the-revised-renewable-energy-directive.html)[and-regulatory-frameworks-under-the-revised-renewable-energy-directive.html](https://www.euroheat.org/resource-report/overview-of-district-heating-and-cooling-markets-and-regulatory-frameworks-under-the-revised-renewable-energy-directive.html)
- **[7]** Campanari S., & Fergnani N. Cogeneration plants for district heating (and cooling). Department of Energy, Politecnico di Milano, Milano, Italy.
- **[8]** Persson, U., Möller, B., & Werner S. (2014). Heat Roadmap Europe: Identifying Strategic heat Synergy Regions. Energy Policy, 74, 663-681. <https://doi.org/10.1016/j.enpol.2014.07.015>
- **[9]** Soler, L. N. (2022, 23 agosto). Cómo el *'District Heating'* puede aliviar a los países europeos del posible corte de suministro de gas ruso. Newtral. <https://www.newtral.es/district-heating/20220729/>
- **[10]** Salcedo, J. G. (2018, 25 octubre). Donostia-San Sebastián pone en marcha un centro de producción de Energía District Heating. Distrito energético. [https://www.distritoenergetico.com/donostia-san-sebastian-pone-en-marcha-un-centro-de](https://www.distritoenergetico.com/donostia-san-sebastian-pone-en-marcha-un-centro-de-produccion-de-energia-district-heating/)[produccion-de-energia-district-heating/](https://www.distritoenergetico.com/donostia-san-sebastian-pone-en-marcha-un-centro-de-produccion-de-energia-district-heating/)
- **[11]** Kelly, S. P., & Pollitt, M. G. (2010). An assessment of the present and future opportunities for combined heat and power with District Heating (CHP-DH) in the United Kingdom. Energy Policy, 38(11), 6936-6945 <https://doi.org/10.1016/j.enpol.2010.07.010>
- **[12]** Redes de calor y frío en Europa: Informe exhaustivo de la CE. (2022, 13 septiembre). Madrid Subterra. <https://www.madridsubterra.es/redes-de-calor-y-frio-en-europa-informe-exhaustivo-de-la-ce/>
- **[13]** Rosales Asensio E., & Borge-Diez D. (2016) District heating and cogeneration in the EU-28: Current situation, potential and proposed energy strategy for its generalisation. Multidisciplinary Journal for Education, Social and Technological Sciences. [https://m.riunet.upv.es/bitstream/handle/10251/76937/6339-22241-1-](https://m.riunet.upv.es/bitstream/handle/10251/76937/6339-22241-1-PB.pdf?sequence=1&isAllowed=y) [PB.pdf?sequence=1&isAllowed=y](https://m.riunet.upv.es/bitstream/handle/10251/76937/6339-22241-1-PB.pdf?sequence=1&isAllowed=y)
- **[14]** Programa de formación de gestores energéticos en industrias. (2018). Módulo VIII Sistemas de vapor y cogeneración. Gobierno de la provincia de Santa Fe. [https://www.santafe.gob.ar/ms/eficienciaenergetica/wp](https://www.santafe.gob.ar/ms/eficienciaenergetica/wp-content/uploads/sites/25/2018/12/H_SISTEMAS-DE-VAPOR.pdf)[content/uploads/sites/25/2018/12/H\\_SISTEMAS-DE-VAPOR.pdf](https://www.santafe.gob.ar/ms/eficienciaenergetica/wp-content/uploads/sites/25/2018/12/H_SISTEMAS-DE-VAPOR.pdf)
- **[15]** Lozano M. Cogeneración (1998). Universidad de Zaragoza.
- **[16]** Juste, G. L. (2006). Hydrogen injection as additional fuel in gas turbine combustor. Evaluation of effects. International Journal of Hydrogen Energy, 31(14), 2112-2121. <https://doi.org/10.1016/j.ijhydene.2006.02.006>
- **[17]** Gersen, S., Slim, B., Zeijlmaker, R., & Tichelaar, R. (2020b). The development of a natural Gas/Hydrogen boiler system. ResearchGate. Obtenido de [https://www.researchgate.net/publication/339899796\\_The\\_Development\\_of\\_a\\_Natural\\_GasHy](https://www.researchgate.net/publication/339899796_The_Development_of_a_Natural_GasHydrogen_Boiler_System) [drogen\\_Boiler\\_System](https://www.researchgate.net/publication/339899796_The_Development_of_a_Natural_GasHydrogen_Boiler_System)
- **[18]** Arsalis, A. (2019). Thermodynamic modeling and parametric study of a small-scale natural gas/hydrogen-fueled gas turbine system for decentralized applications. Sustainable Energy Technologies and Assessments, 36, 100560. Obtenido de <https://doi.org/10.1016/j.seta.2019.100560>
- **[19]** E&M Combustión. Sistemas de combustión de hidrógeno para la descarbonización de la industria. [https://emcombustion.es/wp-content/pdfs/es/EM&C\\_quemadores\\_hidrogeno.pdf](https://emcombustion.es/wp-content/pdfs/es/EM&C_quemadores_hidrogeno.pdf)
- **[20]** Guarco J., Langstine B., & Turner M. (2021) Hidrógeno el combustible alternativo. Zeeco.
- [https://es.zeeco.com/resources/news/hydrogen-the-alternative](https://es.zeeco.com/resources/news/hydrogen-the-alternative-fuel#:~:text=La%20combusti%C3%B3n%20del%20H2%20tambi%C3%A9n,de%20Irvin%20Glassman%20(1987))[fuel#:~:text=La%20combusti%C3%B3n%20del%20H2%20tambi%C3%A9n,de%20Irvin%20Glassm](https://es.zeeco.com/resources/news/hydrogen-the-alternative-fuel#:~:text=La%20combusti%C3%B3n%20del%20H2%20tambi%C3%A9n,de%20Irvin%20Glassman%20(1987)) [an%20\(1987\)](https://es.zeeco.com/resources/news/hydrogen-the-alternative-fuel#:~:text=La%20combusti%C3%B3n%20del%20H2%20tambi%C3%A9n,de%20Irvin%20Glassman%20(1987))
- **[21]** Cengel Y., & Boles M. (2011). Termodinámica Séptima Edición. Capítulo 14 Mezcla de gasvapor y acondicionamiento de aire.
- **[22]** La Rioja (2023). Detalle estación. Logroño. [https://www.larioja.org/emergencias-112/es/meteorologia/datos-actuales-rioja/detalle](https://www.larioja.org/emergencias-112/es/meteorologia/datos-actuales-rioja/detalle-estacion?homepage=9&cod_muni=89)[estacion?homepage=9&cod\\_muni=89](https://www.larioja.org/emergencias-112/es/meteorologia/datos-actuales-rioja/detalle-estacion?homepage=9&cod_muni=89)
- **[23]** Situación geográfica Logroño. (s. f.). Logroño. <https://logrono.es/situacion-geografica>
- **[24]** Jimenez Martinez, M., Igualada, L., Valdés Martín, R., Farriol Salas, A., Heredia Julbe, P., Noris, F., Garcia Muñoz, F. y Corchero, C., MODECO - *Modelling study on the role of Energy Communities in the energy transition*, Oficina de Publicaciones de la Unión Europea, Luxemburgo, 2023, ISBN 978-92-68-03084-4, doi:10.2760/118421, JRC132896.
- **[25]** Energía para tu hogar Cima Energía. (s. f.). <https://www.cimaenergia.com/energia-para-tu-hogar/>
- **[26]** Redacción. (2022). Naturgy lanza una tarifa de gas natural de 55 €/MWh para los clientes industriales. El Periódico de la Energía. [https://elperiodicodelaenergia.com/naturgy-tarifa-gas](https://elperiodicodelaenergia.com/naturgy-tarifa-gas-industriales/#:~:text=Naturgy%20ha%20lanzado%20una%20tarifa,MWh)%2C%20inform%C3%B3%20la%20compa%C3%B1%C3%ADa)[industriales/#:~:text=Naturgy%20ha%20lanzado%20una%20tarifa,MWh\)%2C%20inform%C3%B](https://elperiodicodelaenergia.com/naturgy-tarifa-gas-industriales/#:~:text=Naturgy%20ha%20lanzado%20una%20tarifa,MWh)%2C%20inform%C3%B3%20la%20compa%C3%B1%C3%ADa) [3%20la%20compa%C3%B1%C3%ADa](https://elperiodicodelaenergia.com/naturgy-tarifa-gas-industriales/#:~:text=Naturgy%20ha%20lanzado%20una%20tarifa,MWh)%2C%20inform%C3%B3%20la%20compa%C3%B1%C3%ADa)
- **[27]** Öberg, S., Odenberger, M., & Johnsson, F. (2022). The value of flexible fuel mixing in hydrogen-fueled gas turbines – a techno-economic study. International Journal of Hydrogen Energy, 47(74), 31684-31702. <https://doi.org/10.1016/j.ijhydene.2022.07.075>
- **[28]** SGT-400 | Industrial Gas Turbine | Gas Turbines | Manufacturer | Siemens Energy Global. (s. f.). [https://www.siemens-energy.com/global/en/offerings/power-generation/gas-turbines/sgt-](https://www.siemens-energy.com/global/en/offerings/power-generation/gas-turbines/sgt-400.html)[400.html](https://www.siemens-energy.com/global/en/offerings/power-generation/gas-turbines/sgt-400.html)
- **[29]** Gasnor. Una empresa del grupo Naturgy (2021). ¿Cómo se compone el Gas Natural? <https://www.gasnor.com/pagina/18/gas-natural>
- **[30]** Valvias (2007-2013). Densidad Gases. <https://www.valvias.com/prontuario-propiedades-materiales-densidad-gases.php>
- **[31]** Instituto para la Diversificación y Ahorro de energía (2020). Poderes caloríficos inferiores de las principales fuentes energéticas. [https://www.idae.es/sites/default/files/estudios\\_informes\\_y\\_estadisticas/poderes-calorificos](https://www.idae.es/sites/default/files/estudios_informes_y_estadisticas/poderes-calorificos-inferiores_pci_v_1-00_2020.xlsx)[inferiores\\_pci\\_v\\_1-00\\_2020.xlsx](https://www.idae.es/sites/default/files/estudios_informes_y_estadisticas/poderes-calorificos-inferiores_pci_v_1-00_2020.xlsx)
- **[32]** Brooks F. GE Gas Turbine Performance Characteristics. GE Power Systems. https://www.ge.com/content/dam/gepower-new/global/en\_US/downloads/gas-newsite/resources/reference/ger-3567h-ge-gas-turbine-performance-characteristics.pdf
- **[33]** Zhang, N., & Cai, R. (2002). Analytical solutions and typical characteristics of part-load performances of single shaft gas turbine and its cogeneration. Energy Conversion and Management, 43(9-12), 1323-1337. [https://doi.org/10.1016/s0196-8904\(02\)00018-3](https://doi.org/10.1016/s0196-8904(02)00018-3)
- **[34]** Instituto para la Diversificación y Ahorro de energía. (2008). Guía técnica para la medida y determinación del calor útil, de la electricidad y del ahorro de energía primaria de cogeneración de alta eficiencia. [https://www.idae.es/sites/default/files/documentos/idae/tecnologias/ahorro\\_y\\_eficiencia\\_ene](https://www.idae.es/sites/default/files/documentos/idae/tecnologias/ahorro_y_eficiencia_energetica/transformacion_de_la_energia/documentos_guia_calculo_calor_util_hchp-echp-pes_c24e48c1.pdf) rgetica/transformacion de la energia/documentos guia calculo calor util hchp-echp[pes\\_c24e48c1.pdf](https://www.idae.es/sites/default/files/documentos/idae/tecnologias/ahorro_y_eficiencia_energetica/transformacion_de_la_energia/documentos_guia_calculo_calor_util_hchp-echp-pes_c24e48c1.pdf)
- **[35]** Ruseljuk, P., Dedov, A., Hlebnikov, A., Lepiksaar, K., & Volkova, A. (2023). Comparison of District Heating Supply Options for Different CHP Configurations. Energies, 16(2), 603. <https://doi.org/10.3390/en16020603>
- **[36]** Factor de emisión de la energía eléctrica: el mix eléctrico. Generalitat de Catalunya. Cambio climático. [https://canviclimatic.gencat.cat/es/actua/factors\\_demissio\\_associats\\_a\\_lenergia/index.html](https://canviclimatic.gencat.cat/es/actua/factors_demissio_associats_a_lenergia/index.html)
- [37] Emisiones de CO<sub>2</sub> asociadas a la generación de electricidad en España. (2021) Red Eléctrica de España.

### [www.ree.es](http://www.ree.es/)

- **[38]** Hydrogen Decarbonization Calculator. Siemens-energy.com Global Website. [https://www.siemens-energy.com/global/en/priorities/future](https://www.siemens-energy.com/global/en/priorities/future-technologies/hydrogen/hydrogen-decarb-calculator.html)[technologies/hydrogen/hydrogen-decarb-calculator.html](https://www.siemens-energy.com/global/en/priorities/future-technologies/hydrogen/hydrogen-decarb-calculator.html)
- **[39]** Heat Roadmap Europe 4 (HRE4). Quantifying the Impact of Low-Carbon Heating and Cooling Roadmaps (2018). <https://www.energyplan.eu/hre4>
- **[40]** Grosse, R., Christopher, B., Stefan, W., Geyer, R. y Robbi, S., Proyecciones a largo plazo (2050) del rendimiento tecnoeconómico de la calefacción y refrigeración a gran escala en la UE, EUR 28859 EN , Oficina de Publicaciones de la Unión Europea, Luxemburgo, 2017, ISBN 978-92-79- 75771-6, doi:10.2760/24422, JRC109006.
- **[41]** Tarasenko, A., Kiseleva, S. V., & Popel, O. S. (2022). Hydrogen Energy Pilot Introduction Technology Competition. International Journal of Hydrogen Energy, 47(23), 11991-11997. https://doi.org/10.1016/j.ijhydene.2022.01.242
- **[42]** Roca, J. A. (2021). Los costes del hidrógeno verde caerán un 85% y será más barato que el gas natural en la mayoría de mercados en 2050. El Periódico de la Energía. [https://elperiodicodelaenergia.com/los-costes-del-hidrogeno-verde-caeran-un-85-y-sera-mas](https://elperiodicodelaenergia.com/los-costes-del-hidrogeno-verde-caeran-un-85-y-sera-mas-barato-que-el-gas-natural-en-la-mayoria-de-mercados-en-2050/)[barato-que-el-gas-natural-en-la-mayoria-de-mercados-en-2050/](https://elperiodicodelaenergia.com/los-costes-del-hidrogeno-verde-caeran-un-85-y-sera-mas-barato-que-el-gas-natural-en-la-mayoria-de-mercados-en-2050/)
- **[43]** Siemens AG. (2015). Mobilization of innovative design tools for refurbishing of buildings at district level – MODER.
- **[44]** Fabrega C. [2022] 6 Combustión [Diapositivas de Power Point] Facultad de Física, Universidad de Barcelona.
- **[45]** Equivalentes de CO<sub>2</sub>. (2023). Statistics Netherlands. [https://www.cbs.nl/en-gb/news/2019/37/greenhouse-gas-emissions-down/co2](https://www.cbs.nl/en-gb/news/2019/37/greenhouse-gas-emissions-down/co2-equivalents#:~:text=This%20conversion%20is%20based%20on,kg%20of%20CO2%20emission) [equivalents#:~:text=This%20conversion%20is%20based%20on,kg%20of%20CO2%20emission](https://www.cbs.nl/en-gb/news/2019/37/greenhouse-gas-emissions-down/co2-equivalents#:~:text=This%20conversion%20is%20based%20on,kg%20of%20CO2%20emission)
- **[46]** ¿Qué es la Cogeneración? (2022). Acogen <https://www.acogen.es/que-es-la-cogeneracion/>
- **[47]** Comisión Nacional de los Mercados y la Competencia. La nueva factura de la luz (2022). <https://www.cnmc.es/la-nueva-factura-de-la-luz>
- **[48]** Comisión Nacional de los Mercados y la Competencia. Circular 3/2020, por la que se establece la metodología para el cálculo de los peajes de transporte y distribución de la electricidad (2020).
	- <https://www.boe.es/eli/es/cir/2020/01/15/3/con>
- **[49]** Arsus Energía. (2021). Nuevas Tarifas Eléctricas 2021. [https://arsusenergia.es/nueva-metodologia-para-el-calculo-de-los-peajes-de-transporte-y](https://arsusenergia.es/nueva-metodologia-para-el-calculo-de-los-peajes-de-transporte-y-distribucion-de-la-electricidad/)[distribucion-de-la-electricidad/](https://arsusenergia.es/nueva-metodologia-para-el-calculo-de-los-peajes-de-transporte-y-distribucion-de-la-electricidad/)
- **[50]** Tarifas de electricidad. (2023). Som Energía SCCL. <https://www.somenergia.coop/es/tarifas-de-electricidad/#precios-20td-con-impuestos>
- **[51]** Comisión Nacional de los Mercados y la Competencia (2022). Nueva factura de gas. <https://www.cnmc.es/consumidores/energia/nueva-factura-de-gas>

• **[52]** Selectra (2023). Tarifa TUR de gas: precio y condiciones del mercado regulado. <https://selectra.es/energia/info/que-es/tur-gas#comercializadoras-tarifa-tur>

### <span id="page-43-0"></span>11. Anexos

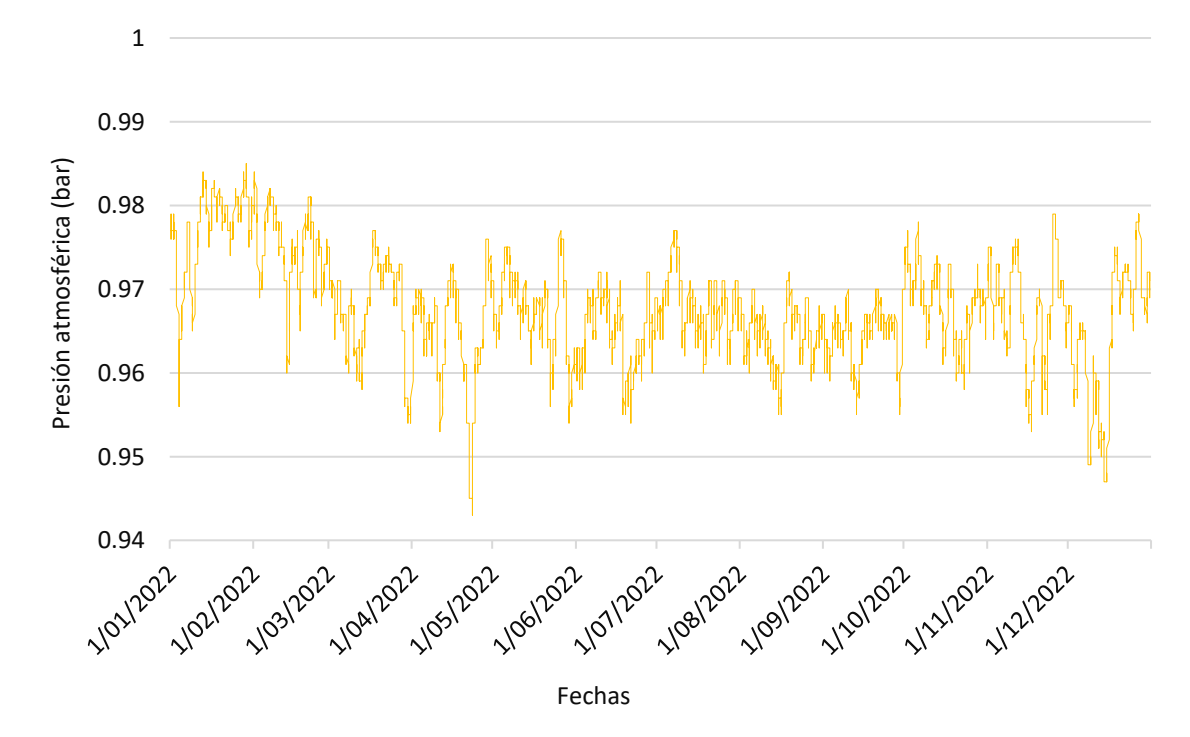

<span id="page-43-1"></span>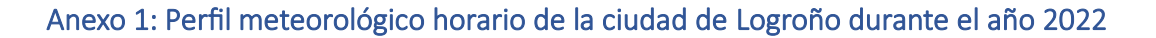

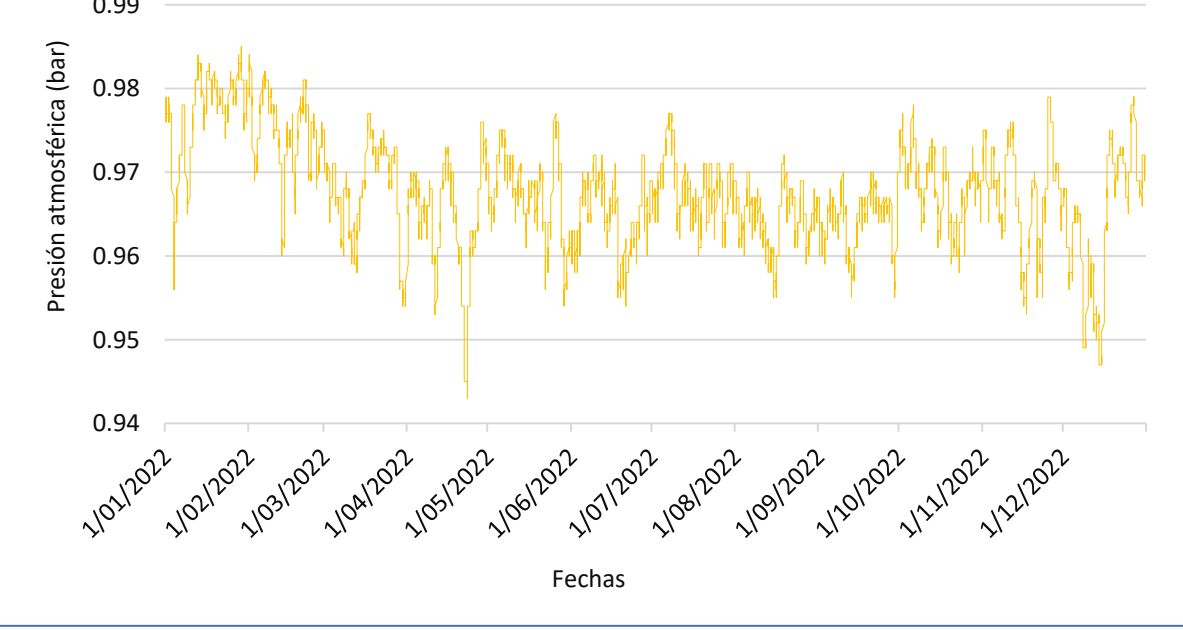

**Figura A-1. Presión atmosférica horaria (bar) (Elaboración propia a en base a datos de la Referencia [22])**

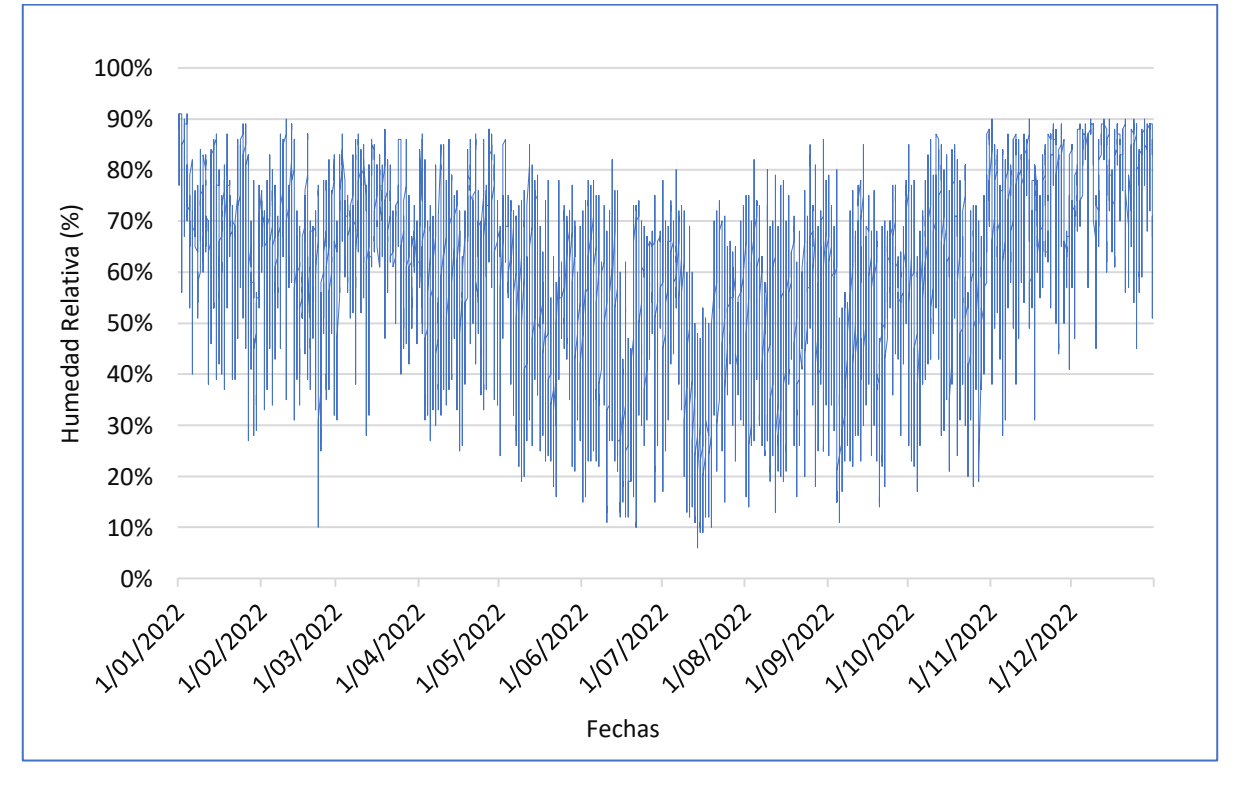

**Figura A-2. Humedad relativa horaria (%) (Elaboración propia a en base a datos de la Referencia [22])**

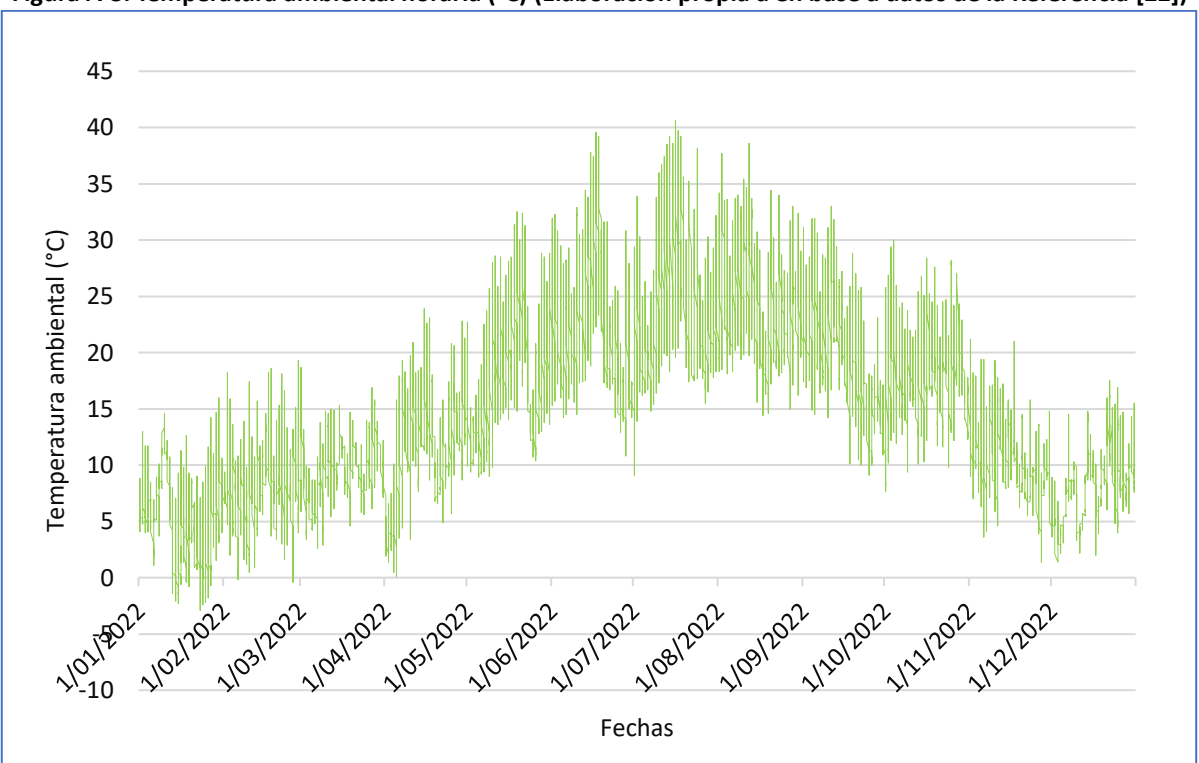

**Figura A-3. Temperatura ambiental horaria (°C) (Elaboración propia a en base a datos de la Referencia [22])**

### Anexo 2: Características de la comunidad conectada mediante una red urbana de calor

<span id="page-45-0"></span>**Tabla A-1. Datos de la comunidad ingresados al programa del trabajo de investigación "***Modelling study on the role of Energy Communities in the energy transition"***, elaborado por IREC (Elaboración propia en base a datos de la Referencia [24])**

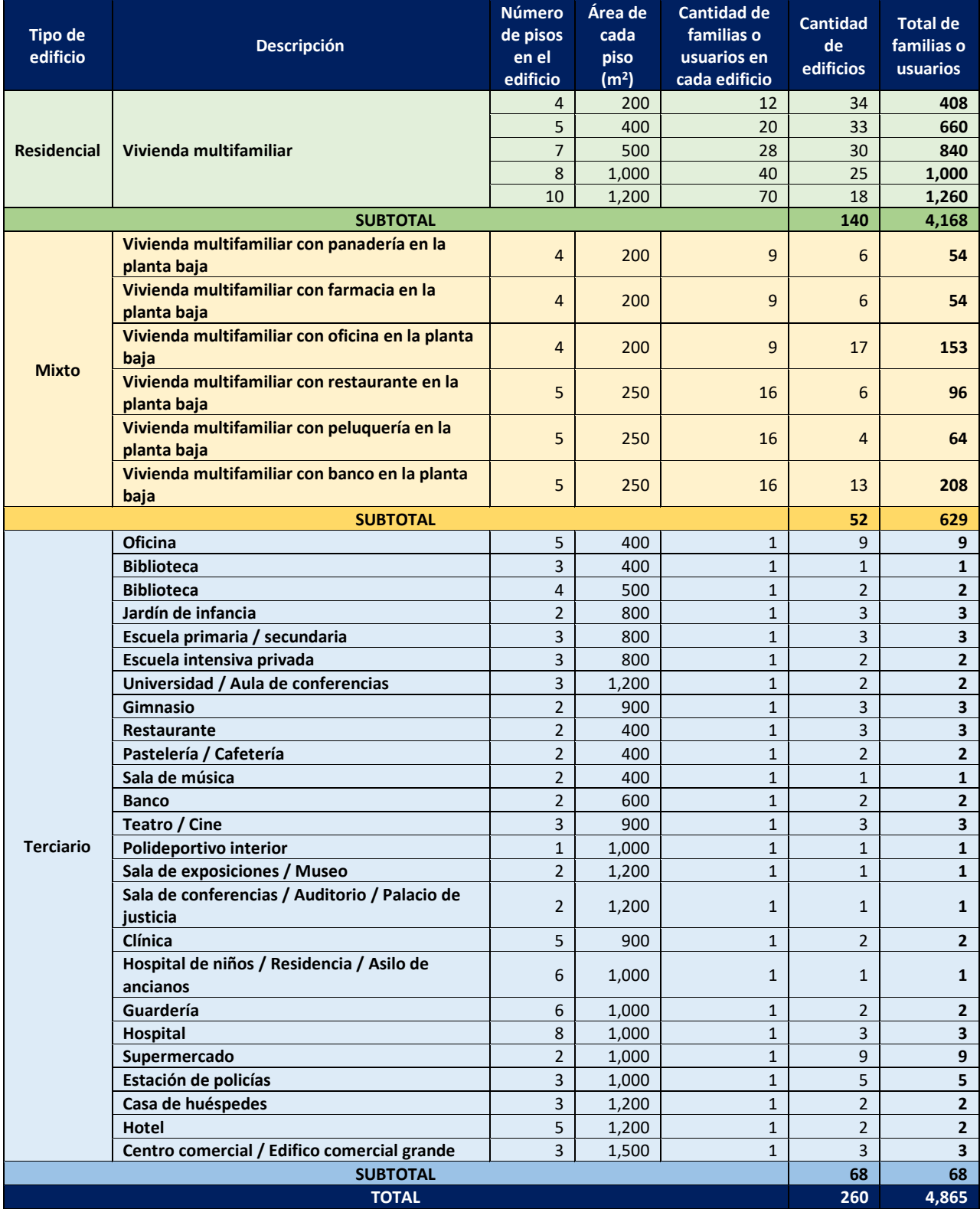

Anexo 3: Datasheet de la turbina SGT-400 de la marca Siemens

**Figura A-4. Datos nominales de la turbina de gas SGT-400 de la marca Siemens [28]**

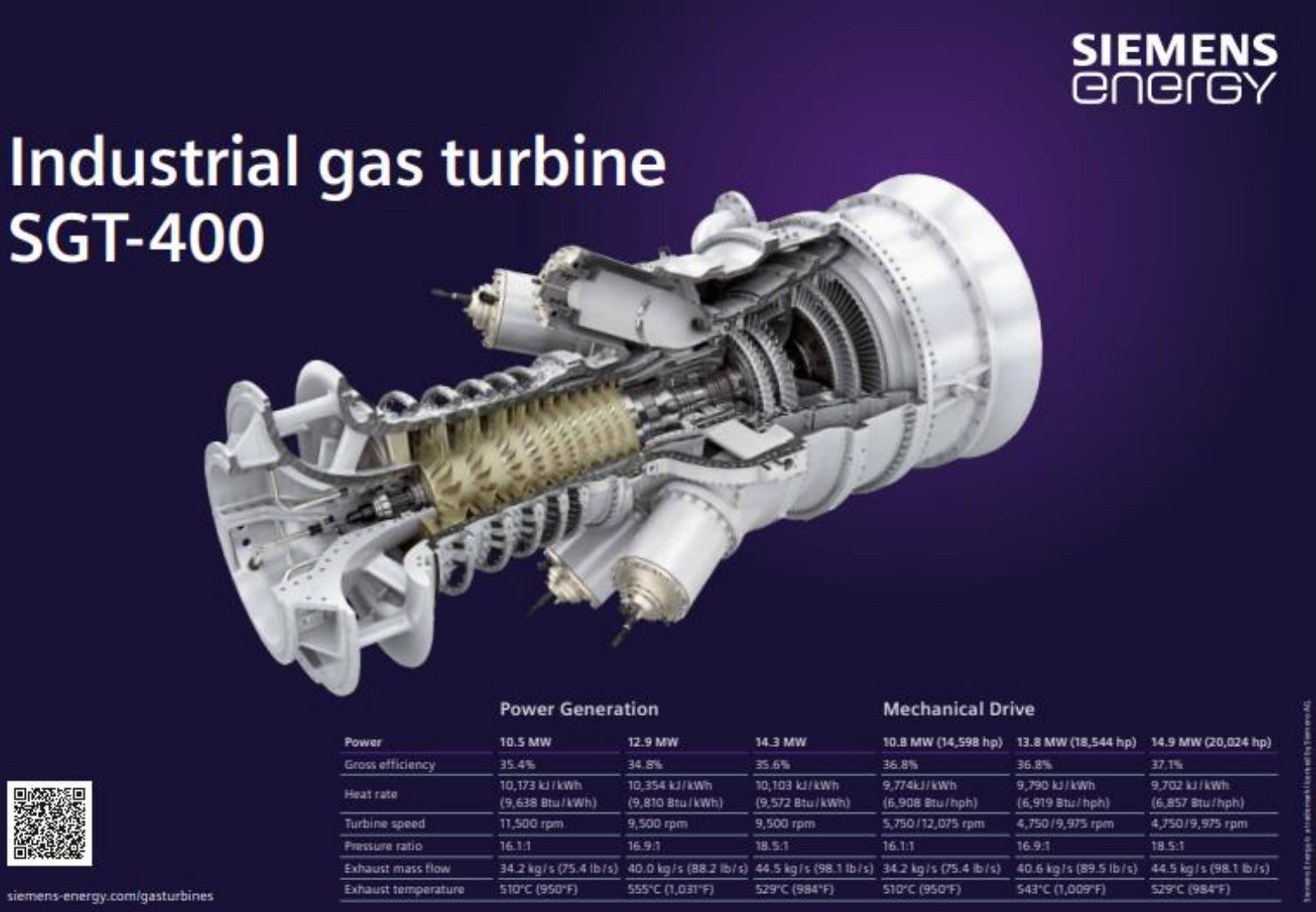

<span id="page-46-0"></span>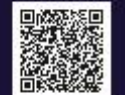

## <span id="page-47-0"></span>Anexo 4: Curvas de corrección de la potencia nominal de la turbina GER-3567H de General Electric

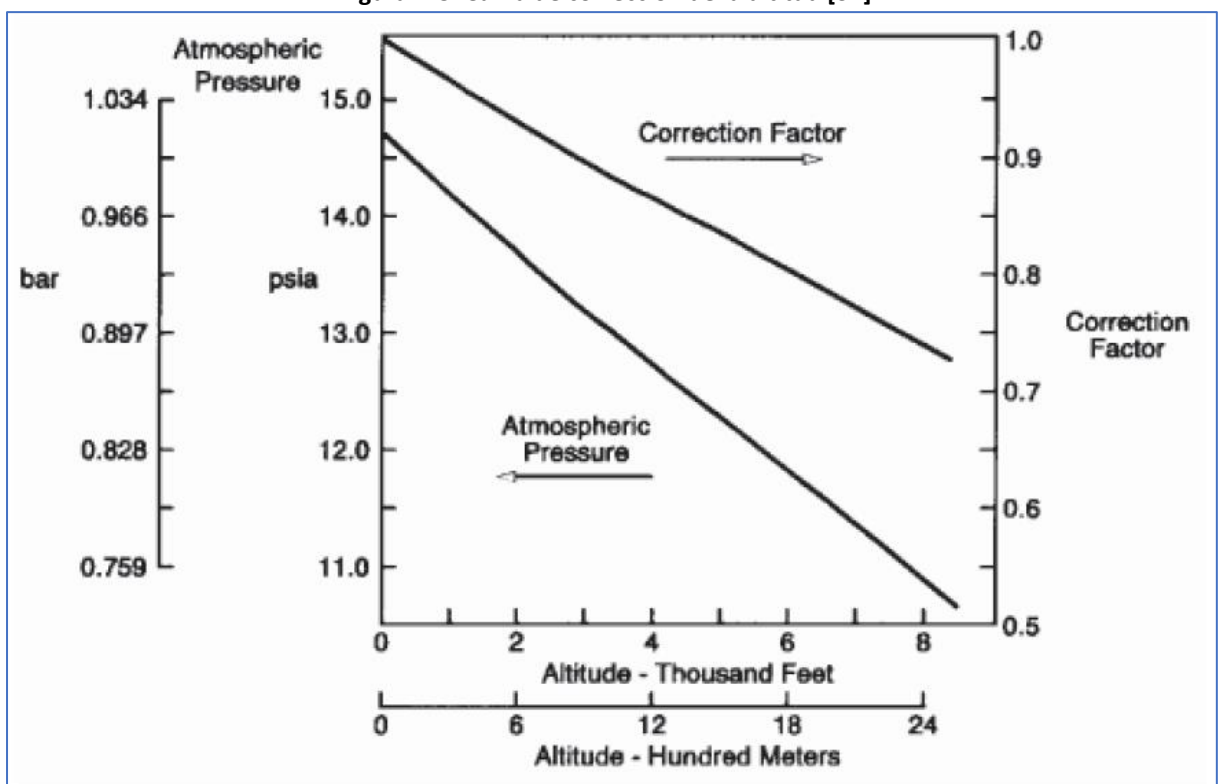

El gráfico fue representado en Excel, con el fin de obtener la ecuación lineal de la curva e incorporar los coeficientes de dicha ecuación en el modelo matemático.

![](_page_47_Figure_3.jpeg)

![](_page_47_Figure_4.jpeg)

![](_page_48_Figure_0.jpeg)

**Figura A-7. Curva de corrección de la temperatura ambiental [32]**

El gráfico fue representado en Excel, con el fin de obtener la ecuación lineal de la curva e incorporar los coeficientes de dicha ecuación en el modelo matemático.

![](_page_48_Figure_3.jpeg)

![](_page_48_Figure_4.jpeg)

![](_page_49_Figure_0.jpeg)

El gráfico fue representado en Excel, con el fin de obtener la ecuación lineal de la curva e incorporar los coeficientes de dicha ecuación en el modelo matemático.

![](_page_49_Figure_2.jpeg)

**Figura A-10. Factor de corrección de la potencia nominal en función a la humedad específica (Elaboración propia en base a datos de la Referencia [32])**

### Anexo 5: Demostración de la fórmula para calcular el aire real húmedo

<span id="page-50-0"></span>![](_page_50_Figure_1.jpeg)

**Figura A-11. Flujos de entrada y salida de la turbina de gas (Elaboración propia)**

#### **Balance de masa**

$$
\sum m_{entradas} = \sum m_{salidas}
$$
  

$$
m_{arh} + m_{NG} + m_{H_2} = m_{t,out}
$$
  
Eq. 26:  $m_{arh} + m_f = m_{ge}$ 

**Balance de energía** 

$$
\sum E_{salida} - \sum E_{entrada} = E_{gen}
$$
  
\n
$$
E_{t,out} - (E_{arh} + E_{NG} + E_{H_2}) = E_{gen}
$$
  
\n
$$
E_{t,out} - (E_{arh} + E_f) = E_{gen}
$$
  
\n
$$
E_{arh} + E_f + E_{gen} = E_{t,out}
$$
  
\n
$$
E_{arh} + E_f + E_{gen} = E_{t,in}
$$
  
\n
$$
m_{arh} \times H_{ah} + m_f \times H_f + m_f \times PCI_f = E_{t,in} \times 3,600,000
$$
  
\n
$$
m_{arh} \times H_{ah} + m_f \times (H_f + PCI_f) = E_{t,in} \times 3,600,000
$$

 $m_{arh} \times H_{ah} + (m_{ge} - m_{arh}) \times (H_f + PCI_f) = E_{t,in} \times 3,600,000$  $m_{arh} \times H_{ah} + m_{ge} \times H_f + m_{ge} \times PCI_f - m_{arh} \times H_f - m_{arh} \times PCI_f = E_{t,in} \times 3,600,000$  $m_{arh} \times H_{ah} - m_{arh} \times H_f - m_{arh} \times PCI_f = E_{t,in} \times 3,600,000 - m_{ge} \times H_f - m_{ge} \times PCI_f$  $m_{arh} \times (H_{ah} - H_f - PCI_f) = E_{t,in} \times 3,600,000 - m_{ge} \times (H_f + PCI_f)$ Eq. 27:  $m_{arh} = \frac{E_{t,in} \times 3,600,000 - m_{ge} \times (H_f + PCI_f)}{H_{ab} - H_s - PCI_s}$  $H_{ah}-H_f-PCI_f$ 

## <span id="page-51-0"></span>Anexo 6: Método para calcular la relación másica entre el aire y el gas natural, y el exceso de aire en condiciones nominales

A continuación, se explican los pasos a seguir de un método para calcular la relación másica entre el aire y el NG, y el exceso de aire, mediante la simulación de la operación de la turbina de gas en condiciones nominales. Se empieza con la determinación de la relación másica, para lo cual se analiza la ECUACIÓN 27, con el fin de identificar cuáles son los datos que faltan. Las variables de color verde son aquellas ya determinadas y las de color rojo son las que faltan calcular.

> Eq. 27:  $m_{arh} = \frac{E_{t,in} \times 3,600,000 - m_{ge} \times (H_f + PCI_f)}{H_f + H_c - PCI_c}$  $H_{ah}-H_f-PCI_f$

De todas las variables que se muestran en la ecuación 27, solo se cuenta con el valor de la masa de gases de escape ( $m_{ge}$ ), dato proporcionado por el DS de la turbina, por lo que se requiere calcular los demás valores.

### **1. Cálculo de la relación másica entre aire real húmedo y combustible**

En esta primera parte del método se hallan primero los valores de las propiedades de aire y combustible, y considerando los datos del DS de la turbina, se puede calcular las masas de aire real húmedo y combustible.

### **Cálculo de las propiedades del aire y combustible**

En este punto se calcula la entalpía del combustible (H<sub>f</sub>), el PCI del combustible (PCI<sub>f</sub>) y la entalpía del aire húmedo ( $H_{ab}$ ), según las condiciones nominales, explicadas a continuación. Los datos de la turbina de gas mencionados en el DS han sido determinados en condiciones ISO, para lo cual se cumple lo siguiente:

- La turbina solo cumple la función de abastecer la demanda eléctrica, ya que el DS solo menciona un valor de potencia nominal eléctrica de salida.
- La turbina opera bajo condiciones ambientales ISO (Ver TABLA A-2).
- El combustible empleado bajo condiciones de diseño es el NG. **[43]** (Ver TABLA A-4)
- La turbina funciona a plena carga.
- No se consideran factores de corrección en ninguno de los parámetros.

### **Condiciones nominales ambientales**

#### **Tabla A-2. Condiciones nominales ambientales [43]**

![](_page_51_Picture_270.jpeg)

Considerando el perfil meteorológico nominal, se determinan las propiedades del aire y el combustible.

### **Propiedades del aire real húmedo**

A partir de las condiciones ambientales ISO, se calculan las propiedades del aire húmedo, empleando las ecuaciones 1 a la 7, cuyos resultados se observan en la TABLA A-3.

### **Tabla A-3. Propiedades del aire húmedo en condiciones nominales ambientales (Elaboración propia en base a datos de la Referencia [21])**

![](_page_51_Picture_271.jpeg)

#### **Propiedades del combustible**

Asimismo, se toma en cuenta las propiedades del combustible, es decir, 100% NG.

![](_page_52_Picture_293.jpeg)

![](_page_52_Picture_294.jpeg)

#### **Masa de aire real húmedo**

La única variable que falta calcular es la energía entrante a la turbina ( $E_{\text{t,in}}$ ), para lo cual se considera la información del DS, respecto a la potencia de salida y la eficiencia de la turbina. Ambos valores permiten obtener la energía de entrada a la turbina ( $E_{t,in,des}$ ) en 1 hora, usando la ecuación 25; por lo que se cuenta con toda la información para determinar la masa de aire húmedo real en condiciones nominales (marh, des), reemplazando los datos mencionados en la ECUACIÓN 27:

$$
m_{arh,des} = \frac{E_{t,in,des} \times 3,600,000 - m_{ge,des} \times (H_{f,des} + PCI_{f,des})}{(H_{ah,des} - H_{f,des} - PCI_{f,des})}
$$

### **Masa de NG**

Habiendo calculado la masa de aire real húmedo a partir de la ecuación anterior y contando con la masa de gases de escape proporcionada por el DS del equipo, ambos en condiciones nominales, se procede a reemplazar dichos datos en la ecuación 26, obteniendo la masa de combustible en condiciones nominales como se muestra a continuación:

$$
m_{NG, des} = m_{ge, des} - m_{arh, des}
$$

### **Relación másica entre el aire real húmedo y el NG**

Se obtiene mediante la división entre la masa de aire real húmedo y el NG en condiciones nominales.

Eq. A-1: 
$$
RM_{arh,NG, des} = \frac{m_{arh, des}}{m_{NG, des}}
$$

### **2. Cálculo del exceso de aire**

En esta segunda parte del método se pretende calcular el exceso de aire, aprovechando que se cuenta con datos en condiciones nominales. Dicho exceso de aire permanecerá constante en todos los casos simulados por el modelo **[17]**, gracias al uso del sistema de control adaptativo de combustible empleado en la turbina. En la obtención del exceso de aire intervienen cálculos estequiométricos y la composición del aire, los cuales son más fáciles de trabajar en volumen.

#### **Relación volumétrica entre el aire real húmedo y el NG**

Para la relación volumétrica, se debe convertir ambas masas a volumen, empleando la densidad de cada uno.

Eq. A-2: 
$$
RV_{arh,NG, des} = RM_{arh,NG, des} \times \frac{\rho_{NG, des}}{\rho_{ah, des}}
$$

### **Relación volumétrica entre el oxígeno mínimo y el NG**

En el quemador ocurre la reacción de combustión entre el NG (metano) y oxígeno del aire, resultando como productos dióxido de carbono y vapor de agua.

 $CH_4 + 2O_2 \rightarrow CO_2 + 2H_2O$ 

El oxígeno mínimo o estequiométrico necesario para que ocurra la reacción de combustión es 2 Nm<sup>3</sup>  $O<sub>2</sub>$  por cada 1 Nm<sup>3</sup> combustible (metano o NG).

#### **Relación volumétrica entre el aire teórico seco y el NG**

El aire seco está conformado por 20.9% de oxígeno, 78.1% de nitrógeno, 0.9% de argón y pequeñas cantidades de dióxido de carbono, helio, neón e hidrógeno, en base molar o volumétrica. En el análisis de combustión, el argón se incluye dentro del porcentaje de nitrógeno, los gases de cantidades pequeñas no se toman en cuenta, por lo que, el aire seco puede considerarse aproximadamente como 21% de oxígeno y 79% de nitrógeno en base molar o volumétrica **[20].** En tal sentido, 1 Nm<sup>3</sup> de oxígeno que ingresa al quemador está acompañado por 0.79/0.21=3.76 Nm<sup>3</sup> de nitrógeno, como se observa a continuación:

 $0.21 O_2$  -------------------  $0.79 N_2$  $1 Nm<sup>3</sup> O<sub>2</sub>$  -------------------  $x N<sub>2</sub>$ 

$$
x = \frac{1 N m^3 O_2 \times 0.79 N_2}{0.21 O_2} = 3.76 N m^3 N_2
$$

Para determinar la cantidad de aire teórico seco introducido al quemador por cada Nm<sup>3</sup> de oxígeno, se tiene que:

Volumen  $O_2$  + Volumen  $N_2$  = Volumen de aire teórico seco 1 Nm<sup>3</sup> O<sub>2</sub> + 3.76 Nm<sup>3</sup> N<sub>2</sub> = 4.76 Nm<sup>3</sup> de aire teórico seco

Por tanto, la relación volumétrica entre el aire teórico seco y el oxígeno mínimo requerido para la reacción de combustión, en condiciones normales, se plantea de la siguiente forma:

$$
V_{ats} = 4.76 \times V_{O_{2}}_{min}
$$

Dividiendo ambos lados de la ecuación por  $V_{NG}$ , se obtiene que:

$$
\frac{V_{ats}}{V_{NG}} = 4.76 \times \frac{V_{O_{2}}}{V_{NG}}
$$

Expresando las variables como relaciones volumétricas, se determina la ECUACIÓN A-3:

Eq. A-3:  $RV_{ats, NG, des} = 4.76 \times RV_{O_{2}_{min}, NG, des}$ 

Para el caso de la combustión del NG se obtiene la siguiente relación volumétrica:

$$
RV_{ats,NG, des} = 4.76 \frac{Nm^3 \, ats}{Nm^3 \, O_2} \times \frac{2 \, Nm^3 \, O_2}{1 \, Nm^3 \, NG} = 9.52 \frac{Nm^3 \, ats}{Nm^3 NG}
$$

#### **Factor de corrección de la relación volumétrica entre el aire teórico seco y NG**

La relación volumétrica determinada anteriormente se encuentra en condiciones normales (0 °C y 1.013 bar), por lo que se requiere introducir un factor de corrección, de tal forma que permita obtener la relación volumétrica entre aire teórico húmedo y NG, considerando condiciones nominales (15 °C, 1.013 bar y 0.6 de humedad relativa) **[44].**

Eq. A-4: 
$$
CF_{RV_{ats, NG, des}} = 1 + \frac{HR_{amb, des} \times p_{w, vap, sat, des}}{P_{amb, des} - HR_{amb, des} \times p_{w, vap, sat, des}}
$$

Se reemplazan los valores de la TABLA A-3. Cabe precisar que el coeficiente de corrección se mantendrá constante siempre y cuando se trabaje en condiciones nominales.

$$
CF_{RV_{ats, NG, des}} = 1 + \frac{0.6 \times 0.0171 \text{ bar}}{1.013 \text{ bar} - 0.6 \times 0.0171 \text{ bar}} = 1.01023
$$

#### **Relación volumétrica entre el aire teórico húmedo y el gas natural**

Eq. A-5:  $RV_{ath, NG, des} = CF_{RV_{ats, NG, des}} \times RV_{ats, NG, des}$ 

$$
RV_{ath,NG, des} = 1.01023 \times 9.52 \frac{Nm^3 \, ats}{Nm^3 NG} = 9.6174 \frac{Nm^3 \, ath}{Nm^3 NG}
$$

### **Exceso de aire**

El aire real húmedo (obtenido de la ECUACIÓN A-2) y aire teórico húmedo (obtenido de la ECUACIÓN A-5) se dividen para calcular el coeficiente de exceso de aire (CEA), al cual se le resta 1 para determinar el exceso de aire, como se observa en las siguientes ecuaciones **[44].**

Eq. A-6:  $CEA = \frac{RV_{arh,NG, des}}{RV}$ RV<sub>ath,NG,des</sub> Eq. A-7:  $e = CEA - 1$ 

## Anexo 7: Método para calcular la relación másica entre el aire y el hidrógeno en condiciones nominales ambientales y 100% H<sup>2</sup>

<span id="page-55-0"></span>A continuación, se explican los pasos a seguir de un método para calcular la relación másica entre el aire y el  $H_2$ , considerando condiciones nominales ambientales y empleando el mismo exceso de aire determinado en el ANEXO 6. Primero se determinan las propiedades del combustible en condiciones nominales ambientales, luego se calculan relaciones volumétricas de la misma forma que en el ANEXO 6, considerando la ecuación de combustión del H<sup>2</sup> hasta obtener el aire teórico húmedo. Usando el exceso de aire constante, finalmente se determina la relación másica entre el aire y el H<sub>2</sub>.

### **Condiciones nominales ambientales y propiedades del aire húmedo**

En este caso, se cumplen las mismas condiciones nominales ambientales (TABLA A-2) y propiedades del aire húmedo (TABLA A-3), siendo únicamente diferente el combustible utilizado: 100% H2.

### **Propiedades del combustible**

Las propiedades del combustible H<sub>2</sub> se visualizan en la TABLA A-5.

### **Tabla A-5. Propiedades del combustible en condiciones nominales (Elaboración propia en base a datos calculados en la sección 5.4.1 de la Memoria)**

![](_page_55_Picture_344.jpeg)

La ecuación 27 no puede ser utilizada porque no se conoce la masa de gases de escape en condiciones nominales para 100% H2, por lo que el método inicia determinando la relación volumétrica entre el oxígeno mínimo y el H2.

### **Relación volumétrica entre el oxígeno mínimo y el hidrógeno**

En el quemador ocurre la reacción de combustión entre el  $H_2$  y el oxígeno del aire, obteniendo como producto vapor de agua.

 $H_2 + 0.5O_2 \rightarrow 1H_2O$ 

El oxígeno mínimo o estequiométrico necesario para que ocurra la reacción de combustión es 0.5 Nm<sup>3</sup>  $O_2$  por cada 1 Nm<sup>3</sup> combustible (H<sub>2</sub>).

### **Relación volumétrica entre el aire teórico seco y el hidrógeno**

Eq. A-8:  $RV_{ats,H_2} = 4.76 \times RV_{O_{2mip},H_2,des}$ 

$$
RV_{ats,H_2} = 4.76 \frac{Nm^3 \, ats}{Nm^3 \, O_2} \times \frac{0.5 \, Nm^3 \, O_2}{1 \, Nm^3 H_2} = 2.38 \frac{Nm^3 \, ats}{Nm^3 H_2}
$$

### **Factor de corrección de la relación volumétrica entre el aire teórico seco y el hidrógeno**

Debido a que las condiciones nominales ambientales ISO se mantienen constantes, el factor de corrección es el mismo que para el caso de 100% NG.

$$
\mathit{CF}_{RV_{ats,H_2}} = 1.01023
$$

# **Relación volumétrica entre el aire teórico húmedo y el hidrógeno**

Eq. A-9:  $RV_{ath,H_2} = CF_{RV_{ats,H_2}} \times RV_{ats,H_2}$ 

$$
RV_{ath, H_{2}} = 1.01023 \times 2.38 \frac{Nm^{3} \, ats}{Nm^{3} H_{2}} = 2.4043 \, \frac{Nm^{3} \, ath}{Nm^{3} H_{2}}
$$

### **Exceso de aire**

Cabe recordar que la turbina tiene un sistema de control de exceso de aire, por lo que dicho valor permanecerá constante en todos los casos, por tanto, el coeficiente de exceso de aire (CEA) y el exceso de aire (e) son constantes.

### **Relación volumétrica entre aire real húmedo y H<sup>2</sup>**

Eq. A-10:  $RV_{arh,H_2} = RV_{ath,H_2} \times CEA$ 

### **Relación másica entre aire real húmedo y H<sup>2</sup>**

Con apoyo de las densidades, se determina la relación másica entre aire real húmedo y H<sub>2</sub>.

Eq. A-11:  $RM_{arh,H_2} = RV_{arh,H_2} \times \frac{\rho_{ah,des}}{\rho_{H_2}}$  $\rho_{H_2}$ 

## <span id="page-57-0"></span>Anexo 8: Sistema de ecuaciones para calcular la masa de aire real húmedo en condiciones fuera de diseño utilizando las relaciones másicas del aire real húmedo y el combustible

Hasta este punto ya se conoce las relaciones másicas de aire real húmedo y combustible en condiciones nominales ambientales, tanto para 100% NG (ANEXO 6), como para 100% H<sup>2</sup> (ANEXO 7). Por tanto, se necesita encontrar una fórmula en función a estos 2 datos y usando las ecuaciones 26 y 27, con el fin de determinar la masa de aire real húmedo para cualquier composición de la mezcla de combustible y en base a cualquier perfil meteorológico.

La masa de aire real húmedo puede ser calculado de la siguiente forma:

$$
m_{arh} = (X_{NG} \times RM_{arh,NG} + X_{H_2} \times RM_{arh, H_2}) \times m_f
$$
  
Eq. A-12: 
$$
m_{arh} = X_{NG} \times RM_{arh, NG} \times m_f + X_{H_2} \times RM_{arh, H_2} \times m_f
$$

Se cuenta con las fracciones másicas y relaciones másicas, sin embargo, no se cuenta con la masa de combustible. Por tanto, se requiere una ecuación para calcular  $m_{\text{at}}$  en función de datos conocidos, por lo que se continuará planteando más ecuaciones. De la ECUACIÓN 26, se despeja la masa de combustible:  $m_f = m_{ge} - m_{arh}$ .

Se introduce la ECUACIÓN A-12 (marh) en la ecuación 26:

$$
m_f = m_{ge} - m_{arh}
$$
  

$$
m_f = m_{ge} - X_{NG} \times RM_{arh,NG} \times m_f - X_{H_2} \times RM_{arh, H_2} \times m_f
$$
  

$$
m_{ge} = m_f + X_{NG} \times RM_{arh, NG} \times m_f + X_{H_2} \times RM_{arh, H_2} \times m_f
$$

Se despeja la masa de combustible, resultando la ECUACIÓN A-13:

Eq. A-13: 
$$
m_{ge} = m_f \times (1 + X_{NG} \times RM_{arh,NG} + X_{H_2} \times RM_{arh, H_2})
$$

Además, se cuenta con la ecuación de balance de masa y energía de la turbina de gas:

Eq. 27: 
$$
m_{arh} = \frac{3,600,000 \times E_{t,in} - m_{ge} \times (H_f + PCI_f)}{H_{ah} - H_f - PCI_f}
$$

En tal sentido, se ingresa la ECUACIÓN A-12 (marh) en la ECUACIÓN 27:

$$
X_{GN} \times RM_{arn,GN} \times m_f + X_{H_2} \times RM_{arn,H_2} \times m_f = \frac{3,600,000 \times E_{t,in} - m_{ge} \times (H_f + PCI_f)}{H_{ah} - H_f - PCI_f}
$$

Posteriormente, se introduce la ECUACIÓN A-13 ( $m_{ge}$ ) en la ECUACIÓN 27:

$$
X_{GN} \times RM_{arh,NG} \times m_f + X_{H_2} \times RM_{arh, H_2} \times m_f
$$
  
= 
$$
\frac{3,600,000 \times E_{t,in} - m_f \times (1 + X_{NG} \times RM_{arh, NG} + X_{H_2} \times RM_{arh, H_2}) \times (H_f + PCI_f)}{(H_{ah} - H_f - PCI_f)}
$$

$$
3,600,000 \times E_{t,in} - m_f \times \left(1 + X_{GN} \times RM_{arh,GN} + X_{H_2} \times RM_{arh,H_2}\right) \times \left(H_f + PCI_f\right)
$$
  
= 
$$
\left(X_{GN} \times RM_{arh,GN} \times m_f + X_{H_2} \times RM_{arh,H_2} \times m_f\right) \times \left(H_{ah} - H_f - PCI_f\right)
$$

$$
3,600,000 \times E_{t,in} - (m_f + m_f \times X_{GN} \times RM_{arh,GN} + m_f \times X_{H_2} \times RM_{arh,H_2}) \times (H_f + PCI_f)
$$
  
=  $(X_{GN} \times RM_{arh,GN} \times m_f + X_{H_2} \times RM_{arh,H_2} \times m_f) \times (H_{ah} - H_f - PCI_f)$ 

$$
3,600,000 \times E_{t,in} - m_f \times H_f - m_f \times X_{GN} \times RM_{arh,GN} \times H_f - m_f \times X_{H_2} \times RM_{arh,H_2} \times H_f
$$
  
\n
$$
- m_f \times PCI_f - m_f \times X_{GN} \times RM_{arh,GN} \times PCI_f - m_f \times X_{H_2} \times RM_{arh,H_2} \times PCI_f
$$
  
\n
$$
= X_{GN} \times RM_{arh,GN} \times m_f \times H_{ah} + X_{H_2} \times RM_{arh,H_2} \times m_f \times H_{ah}
$$
  
\n
$$
- X_{GN} \times RM_{arh,GN} \times m_f \times H_f - X_{H_2} \times RM_{arh,H_2} \times m_f \times H_f
$$
  
\n
$$
- X_{GN} \times RM_{arh,GN} \times m_f \times PCI_f - X_{H_2} \times RM_{arh,H_2} \times m_f \times PCI_f
$$

Simplificando la expresión anterior se tiene lo siguiente:

$$
3,600,000 \times E_{t,in} - m_f \times H_f - m_f \times PCI_f = X_{NG} \times RM_{arh,NG} \times m_f \times H_{ah} + X_{H_2} \times RM_{arh, H_2} \times m_f \times H_{ah}
$$
  

$$
3,600,000 \times E_{t,in} = X_{NG} \times RM_{arh,NG} \times m_f \times H_{ah} + X_{H_2} \times RM_{arh, H_2} \times m_f \times H_{ah} + m_f \times H_f + m_f \times PCI_f
$$
  

$$
3,600,000 \times E_{t,in} = m_f \times H_{ah} \times (X_{GN} \times RM_{arh, NG} + X_{H_2} \times RM_{arh, H_2}) + H_f \times m_f + PCI_f \times m_f
$$

De la ECUACIÓN A-12 se sabe que:  $m_{arh} = m_f \times (X_{NG} \times RM_{arh,NG} + X_{H_2} \times RM_{arh,H_2})$ Despejando se tiene la siguiente expresión:  $\frac{m_{arh}}{m_f}=X_{NG}\times RM_{arh,NG}+X_{H_2}\times RM_{arh,H_2}$ 

Dicha expresión se introduce en la ecuación principal:

$$
3,600,000 \times E_{t,in} = m_f \times H_{ah} \times (X_{NG} \times RM_{arh,NG} + X_{H_2} \times RM_{arh, H_2}) + H_f \times m_f + PCI_f \times m_f
$$
  

$$
3,600,000 \times E_{t,in} = m_f \times H_{ah} \times \frac{m_{arh}}{m_f} + H_f \times m_f + PCI_f \times m_f
$$
  

$$
3,600,000 \times E_{t,in} = H_{ah} \times m_{arh} + H_f \times m_f + PCI_f \times m_f
$$
  

$$
3,600,000 \times E_{t,in} = H_{ah} \times m_{arh} + m_f \times (H_f + PCI_f)
$$
  

$$
\frac{m_{arh}}{M_{arh}} \times (H_f + PCI_f) \times (H_f + PCI_f)
$$

Ahora, se tienen todos los datos conocidos, por lo que se debe simplificar la expresión para calcular marh:

$$
3,600,000 \times E_{t,in} = \frac{H_{ah} \times m_{arn} \times (X_{GN} \times RM_{arn,NG} + X_{H_2} \times RM_{arn, H_2}) + m_{arn} \times (H_f + PCI_f)}{(X_{GN} \times RM_{arn, NG} + X_{H_2} \times RM_{arn, H_2})}
$$

 $3,600,000 \times E_{t,in} \times (X_{GN} \times RM_{arh,NG} + X_{H_2} \times RM_{arh, H_2})$  $= H_{ah} \times m_{arh} \times (X_{NG} \times RM_{arh,NG} + X_{H_2} \times RM_{arh,H_2}) + m_{arh} \times (H_f + PCI_f)$ 

$$
3,600,000 \times E_{t,in} \times (X_{GN} \times RM_{arh,NG} + X_{H_2} \times RM_{arh,H_2})
$$
  
=  $m_{arh} \times (H_{ah} \times (X_{NG} \times RM_{arh,NG} + X_{H_2} \times RM_{arh,H_2})) + m_{arh} \times (H_f + PCI_f)$ 

$$
3,600,000 \times E_{t,in} \times (X_{NG} \times RM_{arh,NG} + X_{H_2} \times RM_{arh,H_2})
$$
  
=  $m_{arh} \times [H_{ah} \times (X_{NG} \times RM_{arh,NG} + X_{H_2} \times RM_{arh,H_2}) + H_f + PCI_f]$   
Eq. 28:  $m_{arh} = \frac{3,600,000 \times E_{t,in} \times (X_{NG} \times RM_{arh,GN} + X_{H_2} \times RM_{arh,H_2})}{H_{ah} \times (X_{NG} \times RM_{arh,NG} + X_{H_2} \times RM_{arh,H_2}) + H_f + PCI_f}$ 

### Anexo 9. Explicación de las fórmulas de indicadores de desempeño ambiental

<span id="page-59-0"></span>Se realiza la medición de las emisiones de dióxido de carbono ( $CO<sub>2</sub>$ ) del CHP, respecto a las emisiones por no tener CHP, empleando factores de emisión y relaciones estequiométricas, según la data disponible y la complejidad de los equipos, por lo que el cálculo será de manera aproximada, con el fin de observar la variación de las emisiones en los escenarios planteados.

#### **1. Ahorro ambiental eléctrico**

Son las emisiones que la implementación del CHP permite ahorrar, al reemplazar parte de la generación eléctrica proporcionada por Cima Energía.

La Comisión Nacional de los Mercados y la Competencia (CNMC por sus siglas en español) brinda información sobre el factor de emisión en kg  $CO<sub>2</sub>$  equivalente/MWh generado de forma anual, según el mix de la red eléctrica española **[36]**. Cabe precisar que la unidad de medida kg CO<sub>2</sub> equivalente es una forma de agrupar las emisiones totales de los gases de efecto invernadero trasladándolos a una única medida a través de una conversión que toma en cuenta la masa de los gases y su potencial de calentamiento global (GWP). Debido a que el  $CO<sub>2</sub>$  tiene un potencial de calentamiento global (GWP) de 1, entonces 1 kg de CO<sup>2</sup> equivalente es igual a 1 kg de CO2 **[45].** Asimismo, la CNMC menciona que el factor de emisión ( $FE_{RE,total}$ ) fue 273 kg CO<sub>2</sub>/MWh del mix de la red eléctrica generado en el año 2022 **[36**], el cual se considera para los cálculos del presente estudio.

Eq. A-14:  $Ah_{amb, elec} = FE_{RE,total} \times E_{a,out,ut,gen}$ 

#### **2. Ahorro ambiental térmico**

Son las emisiones que la implementación del CHP permite ahorrar, al reemplazar parte de la generación térmica proporcionada por la caldera existente a base de NG. Debido a que la caldera es un equipo sencillo, se realizan los cálculos de emisiones en base a relaciones estequiométricas, considerando al NG como únicamente  $CH_4$  y manteniendo constantes las densidades de los compuestos químicos durante la combustión.

La caldera existente debe ser capaz de proporcionar la misma cantidad energía térmica emitida por el HRSG en el CHP (ECUACIÓN A-15). Asimismo, para determinar la energía ingresante a la caldera existente se debe considerar su eficiencia (ECUACIÓN A-16). La masa de NG que se introduce a la caldera se obtiene mediante la división entre la energía ingresante a la caldera (incluyendo su conversión a kJ) entre la suma de la entalpía y PCI del NG (ECUACIÓN A-17).

Eq. A-15: 
$$
E_{c,exist,out} = E_{b,out,apr}
$$
  
\nEq. A-16:  $E_{c,exist,in} = \frac{E_{c,exist,out}}{\eta_{c,exist,in}}$   
\nEq. A-17:  $m_{GN,c,exist,in} = \frac{E_{c,exist,in} \times 3,600,000}{(h_{NG} + PCI_{NG})}$ 

Cabe señalar que en el quemador ocurre la reacción de combustión entre el oxígeno del aire y el NG (mayoritariamente metano), obedeciendo a la siguiente reacción química:

$$
CH_4 + O_2 \rightarrow CO_2 + 2H_2O
$$

Según la estequiometría de la reacción, por 1  $Nm<sup>3</sup>$  de metano introducido al quemador, se genera 1 Nm<sup>3</sup> de CO<sub>2</sub>, por ende, las emisiones de CO<sub>2</sub> en kg se miden por la siguiente fórmula:

Eq. A-18: 
$$
Ah_{amb,term} = \frac{m_{NG,cexist,in}}{\rho_{GN}} \times \rho_{CO_2}
$$

### **3. Ahorro ambiental total**

Es la suma de las emisiones de  $CO<sub>2</sub>$  que la implementación del CHP permite ahorrar, al reemplazar parte de la generación energética proporcionada por vías separadas.

Eq. A-19:  $Ah_{amb, total} = Ah_{amb, elec} + Ah_{amb, term}$ 

### **4. Emisiones de CO<sup>2</sup> por 100% NG**

Se miden las emisiones de CO<sub>2</sub> por el funcionamiento del CHP usando como combustible 100% NG.

Red Eléctrica de España proporciona datos anuales sobre el factor de emisión de CO<sub>2</sub> empleando CHP con turbina de gas, el cual se puede tomar como referencia para los cálculos, considerando que en España la cogeneración usa mayoritariamente NG para la generación de energía eléctrica **[46].**

El informe de Red Eléctrica de España sobre las emisiones de CO<sub>2</sub> menciona que una CHP con turbina de gas tuvo un factor de emisión (FE <sub>REE.CHP</sub>) de 340 kg CO<sub>2</sub>/MWhe durante el 2019 **[37].** Dado que no se cuenta con información del 2022 y que el 2019 es un escenario parecido al año en cuestión porque no hubo confinamiento por la pandemia de Covid 19, se tomará en cuenta el factor de emisión del 2019 para los cálculos.

Eq. A-20:  $Em_{NG} = FE_{REE,CHP} \times E_{q,out,ut,gen}$ 

## **5. Emisiones de CO<sup>2</sup> por mezcla NG/H<sup>2</sup>**

Las emisiones calculadas en la ECUACIÓN A-20 están relacionadas a un CHP con 100% NG como fuente de combustible. Por tanto, se requiere emplear un factor de corrección para medir las emisiones en presencia de un porcentaje volumétrico de H<sub>2</sub>, el cual se debe determinar a partir de la información proporcionada por el fabricante de la turbina.

Eq. A-21:  $Em = Em_{NG} \times (1 - CF_{Em,H_2})$ 

Se utiliza la ecuación de la Figura 15, la cual es propia de la turbina de gas Siemens SGT-400, con el fin de calcular el factor de corrección de emisiones ( $CF_{Em,H_2}$ ).

## **6. Reducción de Emisiones de CO2**

Es el porcentaje de reducción de emisiones de CO2 usando el CHP respecto a las emisiones de CO<sub>2</sub> cuando no está implementado el CHP.

Eq. A-22:  $Red = \left(\frac{Ah_{amb,total}-Em}{Ah_{amb,total}}\right) \times 100\%$ 

### Anexo 10. Explicación de las fórmulas de indicadores de desempeño económico

### <span id="page-61-0"></span>**1. Ahorro económico eléctrico**

El ahorro económico eléctrico es el costo de la electricidad evitada al emplear la energía eléctrica suministrada por el CHP y no por una empresa comercializadora. La factura eléctrica de cada usuario del DH incluye el costo de la potencia activa contratada y energía activa consumida, costes regulados, margen para la comercializadora, alquiler del equipo de medición, impuestos y potenciales penalizaciones **[47].** Al incluir el CHP en el DH, esta aporta una parte o la totalidad de la energía eléctrica demandada, según sea el caso, mientras que el resto de electricidad es proporcionada por la comercializadora. Por ende, se requiere que el contrato de cada usuario con dicha entidad se mantenga vigente. Independientemente del consumo eléctrico, el costo de la potencia activa contratada se mantiene constante, por tanto, no se incluye en el ahorro económico eléctrico. Por el contrario, el costo de la energía activa consumida varía en función al consumo eléctrico, por tanto, dicho costo representa el ahorro eléctrico cuando se implemente el CHP. Cabe precisar que el monto por los costes regulados y demás costes no se incluyen en el cálculo por no ser significativos.

Como punto de partida para el cálculo del ahorro eléctrico, se debe seleccionar la tarifa eléctrica contratada y potencia eléctrica contratada actualmente por los usuarios del DH, de acuerdo al esquema otorgado por la CNMC en la Circular 3/2020 de 15 de enero **[48].**

| <b>Tarifa</b>                              | Potencia       | <b>Tramos Potencia</b> | <b>Tramos Energía</b> |  |  |
|--------------------------------------------|----------------|------------------------|-----------------------|--|--|
| 2.0 TD                                     | $P \leq 15 kW$ |                        |                       |  |  |
| 3.0 TD                                     | P > 15 kW      | o                      |                       |  |  |
| 6.1 TD<br>$(1 kV \le V < 30 kV)$           | --             | ь                      | h                     |  |  |
| 6.2 TD<br>$(30 \, kV \leq V < 72.5 \, kV)$ | --             | ь                      |                       |  |  |
| 6.3 TD                                     | --             |                        |                       |  |  |
| 6.4 TD                                     | --             |                        |                       |  |  |

**Tabla A-6. Tarifas, potencias, tramos de potencia y energía eléctrica (Elaboración propia en base a datos de la Referencia [49])**

En el caso de seleccionar la tarifa 2.0 se tiene 3 tramos de energía (punta, llano y valle), mientras que el resto de tarifas tienen 6 tramos de energía (P1, P2, P3, P4, P5, P6). A cada uno de estos tramos le corresponde un precio unitario, según el día de la semana y la hora del día **[48].**

Las empresas comercializadoras generalmente ofrecen los precios unitarios de energía consumida en euros/kWh (Prunit, elec) **[50]**; sin embargo, para el modelo se requiere que las unidades estén en euros, por lo que el precio a pagar en cada hora sin CHP, es decir, el ahorro eléctrico, se plantea en la ECUACIÓN A-23. Este precio puede cambiar según la hora, día y mes.

Eq. A-23:  $Ah_{econ, elec} = Pr_{unit, elec} \times E_{g,out,ut,gen} \times 1,000$ 

### **2. Ahorro económico térmico**

El ahorro térmico es el costo de la energía térmica evitada al emplear la energía térmica producida por el CHP y no por la caldera existente, la cual funciona con NG, cuyo suministro está a cargo de una empresa comercializadora. Actualmente, la factura de NG del DH incluye el costo del NG (término fijo y término variable), costes regulados de acceso a las infraestructuras, el margen para la comercializadora, alquiler de equipo de medición e impuestos **[51].** Análogamente al caso eléctrico, la producción térmica del CHP es complementada por la caldera que opera con gas natural, por lo que el contrato con la entidad administradora de gas se mantiene vigente. En tal sentido, el término fijo del costo del NG se mantiene constante independientemente del consumo térmico, a diferencia del término variable que se incluye como factor para calcular el ahorro térmico cuando se implemente el CHP. Cabe precisar que el monto por los costes regulados y demás no se incluyen en el cálculo por no ser significativos.

Como punto de partida para el cálculo del ahorro económico térmico, se considera la tarifa aplicable indicada por la comercializadora, en base al consumo térmico anual de la comunidad. Existen dos tipos de mercados que determinan el precio del gas: el mercado regulado (supervisado por el Gobierno) con precios trimestrales que pueden aumentar, disminuir o permanecer constantes, y el mercado libre (empresas comercializadoras) con precios permanentes durante los 12 meses. Aquellos usuarios con consumo anual inferior o igual a 50 MWh, generalmente usuarios domésticos, pueden acogerse a las tarifas del mercado regulado (TUR), mientras que aquellos usuarios con este mismo consumo o mayores a este, o incluso sin ningún límite pueden acogerse a las tarifas del mercado libre **[52].** Dado que el DH tiene una caldera existente en sus instalaciones para generar ACS a gran escala con una demanda de 89,438.08 GWh/año, es considerado un usuario industrial, por ende, le corresponde las tarifas del mercado libre descritos en la TABLA A-7 **[51].**

| <b>Tarifa</b> | Límite de Consumo (MWh/año)              |  |
|---------------|------------------------------------------|--|
| RL.7          | $5000 <$ Consumo $\leq 15000$            |  |
| RL.8          | $15000 <$ Consumo $\leq 50000$           |  |
| <b>RL.9</b>   | $50000 <$ Consumo $\leq 150000$          |  |
| <b>RL.10</b>  | $150000 \leq \text{Consumo} \leq 500000$ |  |
| RL.11         | 5000000 > Consumo                        |  |
|               |                                          |  |

**Tabla A-7. Tarifas y límites de consumo del NG para usuarios industriales [51]**

Cada una de estas tarifas tiene un término variable o precio unitario. Tanto el Gobierno, como las empresas comercializadoras ofrecen generalmente los precios unitarios en euros/kWh (Prunit, NG) **[52]**; sin embargo, para el modelo se requiere que las unidades estén en euros, por lo que el precio a pagar en cada hora sin CHP, es decir, el ahorro térmico se formula en la ecuación A-24.

Eq. A-24: 
$$
Ah_{econ,term} = Pr_{unit,NG} \times \frac{E_{b,out,apr}}{\eta_{c,exist}} \times 1,000
$$

### **3. Ahorro económico total**

El ahorro total es el costo de la energía eléctrica y térmica evitadas al emplear la energía suministrada por el CHP, y no por la empresa comercializadora de electricidad y la caldera existente a base de NG, por tanto, el ahorro total se plantea según la ecuación A-25.

## Eq. A-25:  $Ah_{econ.total} = Ah_{econ. elec} + Ah_{econ.term}$

### **4. Coste de combustible**

Es el coste del combustible introducido en la planta CHP, ya sea NG o H2.

Para calcular el coste del NG, se debe tener un precio unitario, según la tarifa seleccionada por el DH. El coste de NG toma como referencia el precio unitario de NG usado para determinar el ahorro económico térmico y lo multiplica por la energía proporcionada por el NG en su entrada al quemador.

Eq. A-26: 
$$
Cost_{NG} = Pr_{unit,NG} \times E_{NG}
$$

Asimismo, el coste unitario de H<sub>2</sub> generalmente se encuentra en  $\epsilon$ /kg, por lo que para obtener el coste de  $H_2$  se multiplica dicho valor por la masa de hidrógeno ingresante al quemador.

Eq. A-27:  $Cost_{H_2} = Pr_{unit,H_2} \times m_{H_2}$ 

La suma de ambos costes, NG y H<sub>2</sub>, resulta el coste de combustible cuando funciona el CHP.

Eq. A-28: 
$$
Cost_f = Cost_{NG} + Cost_{H_2}
$$